## **Министерство образования и науки Российской Федерации**

федеральное государственное автономное образовательное учреждение

высшего образования

# **«НАЦИОНАЛЬНЫЙ ИССЛЕДОВАТЕЛЬСКИЙ ТОМСКИЙ ПОЛИТЕХНИЧЕСКИЙ УНИВЕРСИТЕТ»**

Школа Инженерная школа ядерных технологий Направление подготовки (специальность) 03.03.02 «Физика» Отделение школы (НОЦ) Отделение экспериментальной физики

## **БАКАЛАВРСКАЯ РАБОТА**

**Тема работы**

# **Диффузия водорода в палладии: расчёты из первых принципов**

УДК 669.234:669.788:544.034

Студент

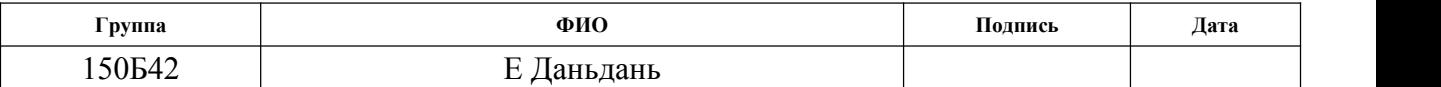

Руководитель

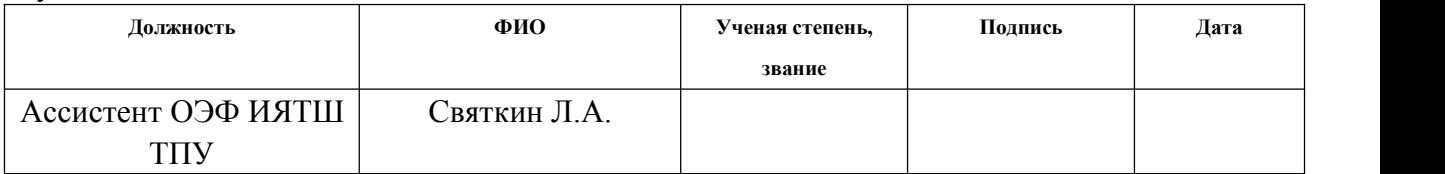

### **КОНСУЛЬТАНТЫ:**

По разделу «Финансовый менеджмент, ресурсоэффективность и ресурсосбережение»

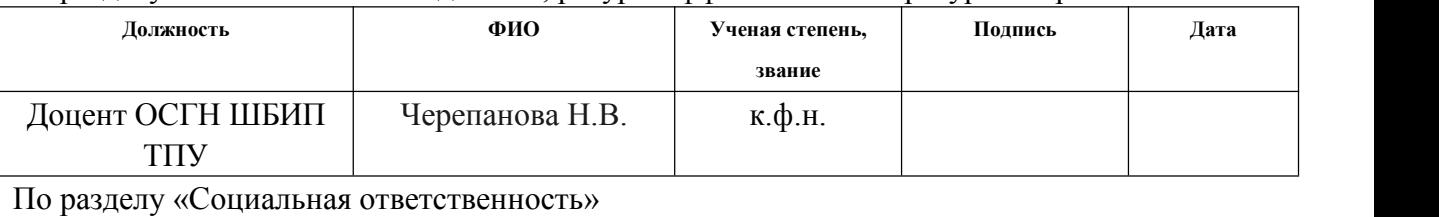

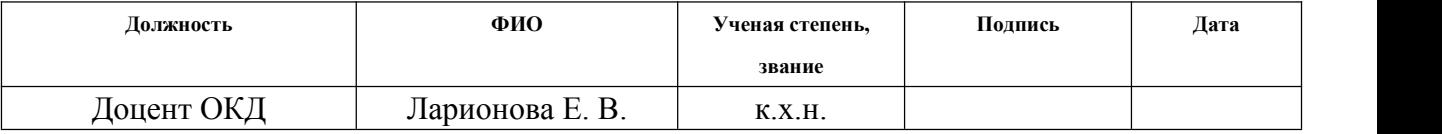

### **ДОПУСТИТЬ К ЗАЩИТЕ:**

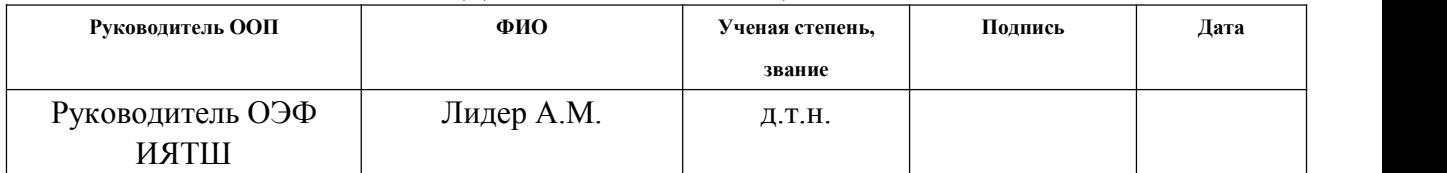

Томск – 2018 г.

# Запланированные результаты обучения по программе

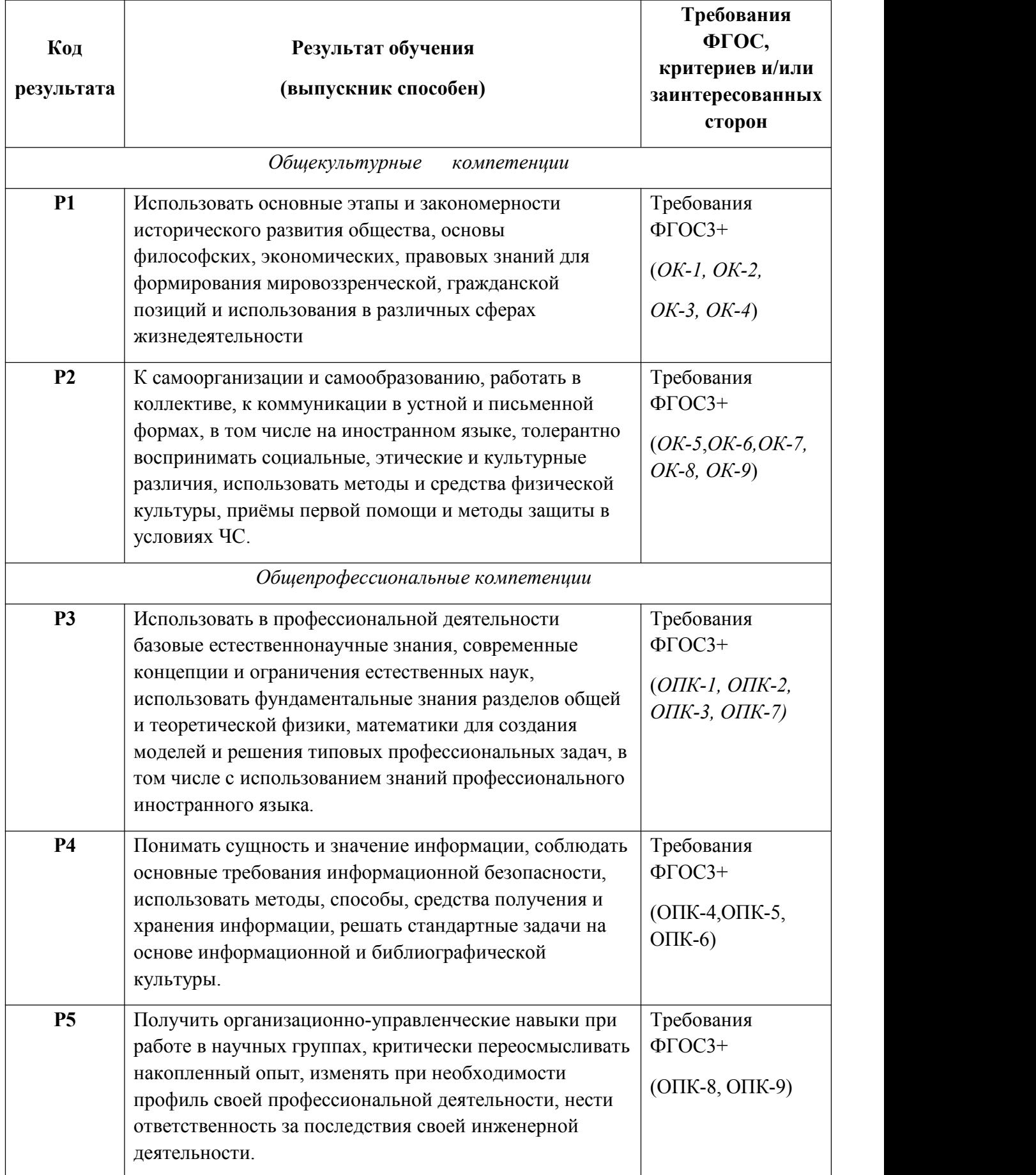

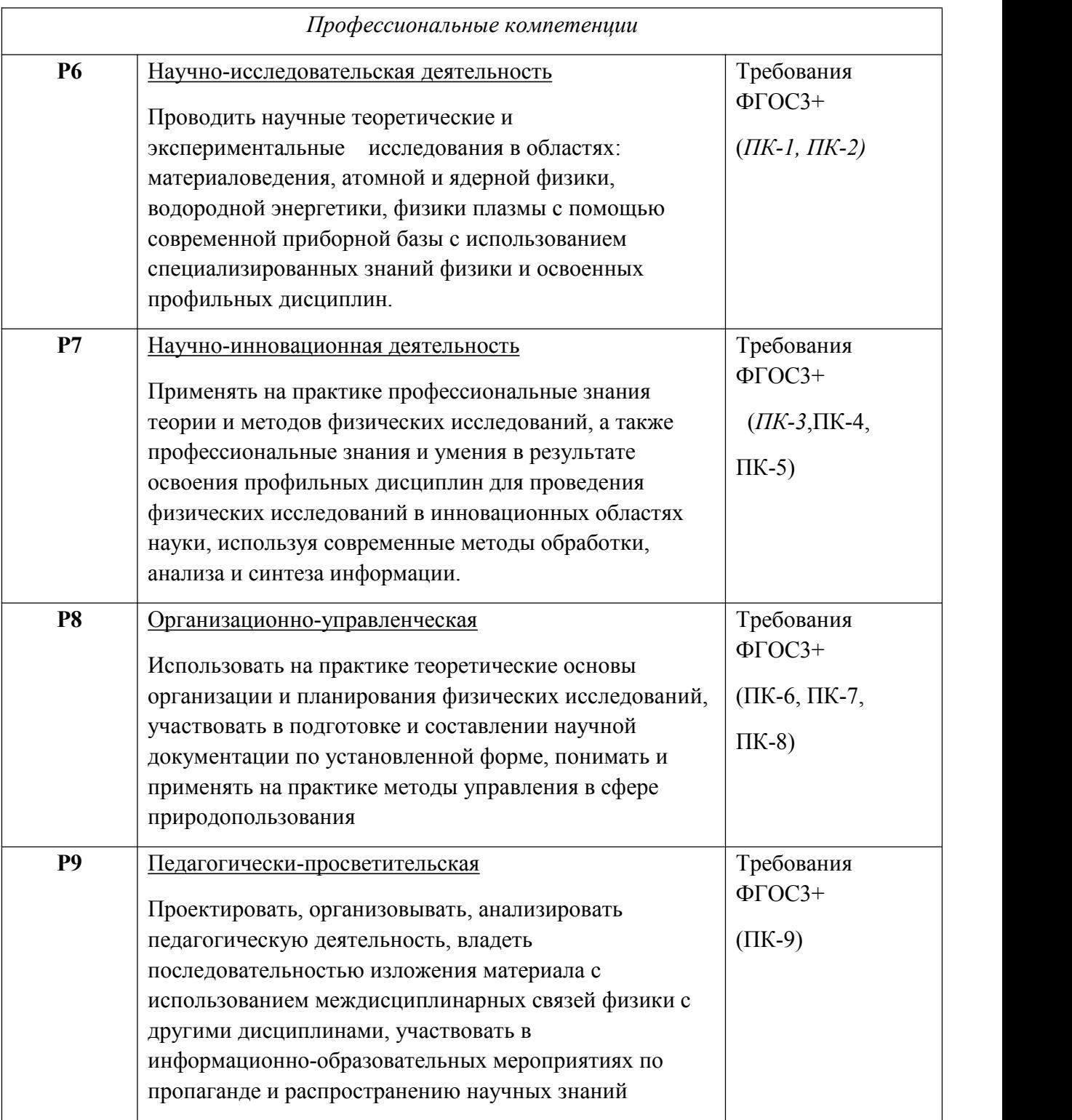

### **Министерство образования и науки Российской Федерации**

федеральное государственное автономное образовательное учреждение высшего образования **«НАЦИОНАЛЬНЫЙ ИССЛЕДОВАТЕЛЬСКИЙ ТОМСКИЙ ПОЛИТЕХНИЧЕСКИЙ УНИВЕРСИТЕТ»**

Школа Инженерная школа ядерных технологий Направление подготовки (специальность) 03.03.02 «Физика» Отделение школы (НОЦ) Отделение экспериментальной физики

> УТВЕРЖДАЮ: Руководитель ООП \_\_\_\_\_ \_\_\_\_\_\_\_ Лидер А.М. (Подпись)  $(Aara)$   $(Φ.M.O.)$

### **ЗАДАНИЕ**

#### **на выполнение выпускной квалификационной работы**

В форме:

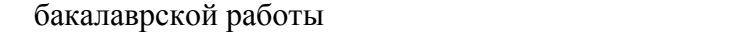

(бакалаврской работы, дипломного проекта/работы, магистерской диссертации)

Студенту:

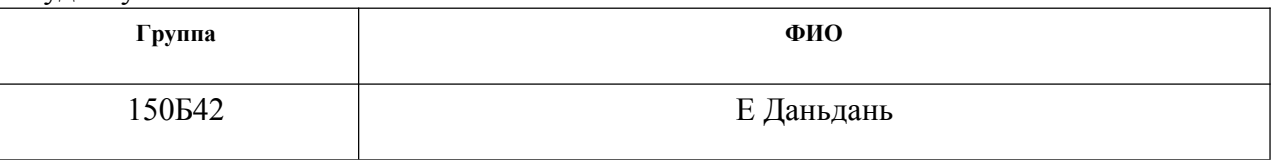

Тема работы:

### **Диффузия водорода в палладии: расчёты из первых принципов**

Утверждена приказом директора (дата, номер)  $02.02.2018$  г., 617/с

Срок сдачи студентом выполненной работы:

## **ТЕХНИЧЕСКОЕ ЗАДАНИЕ:**

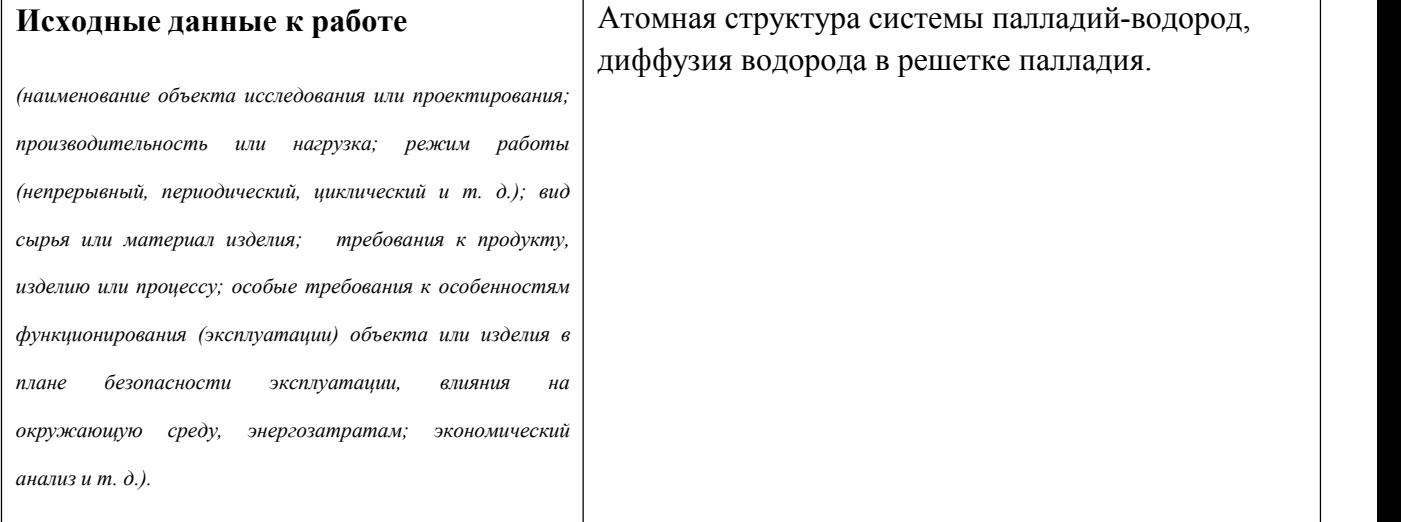

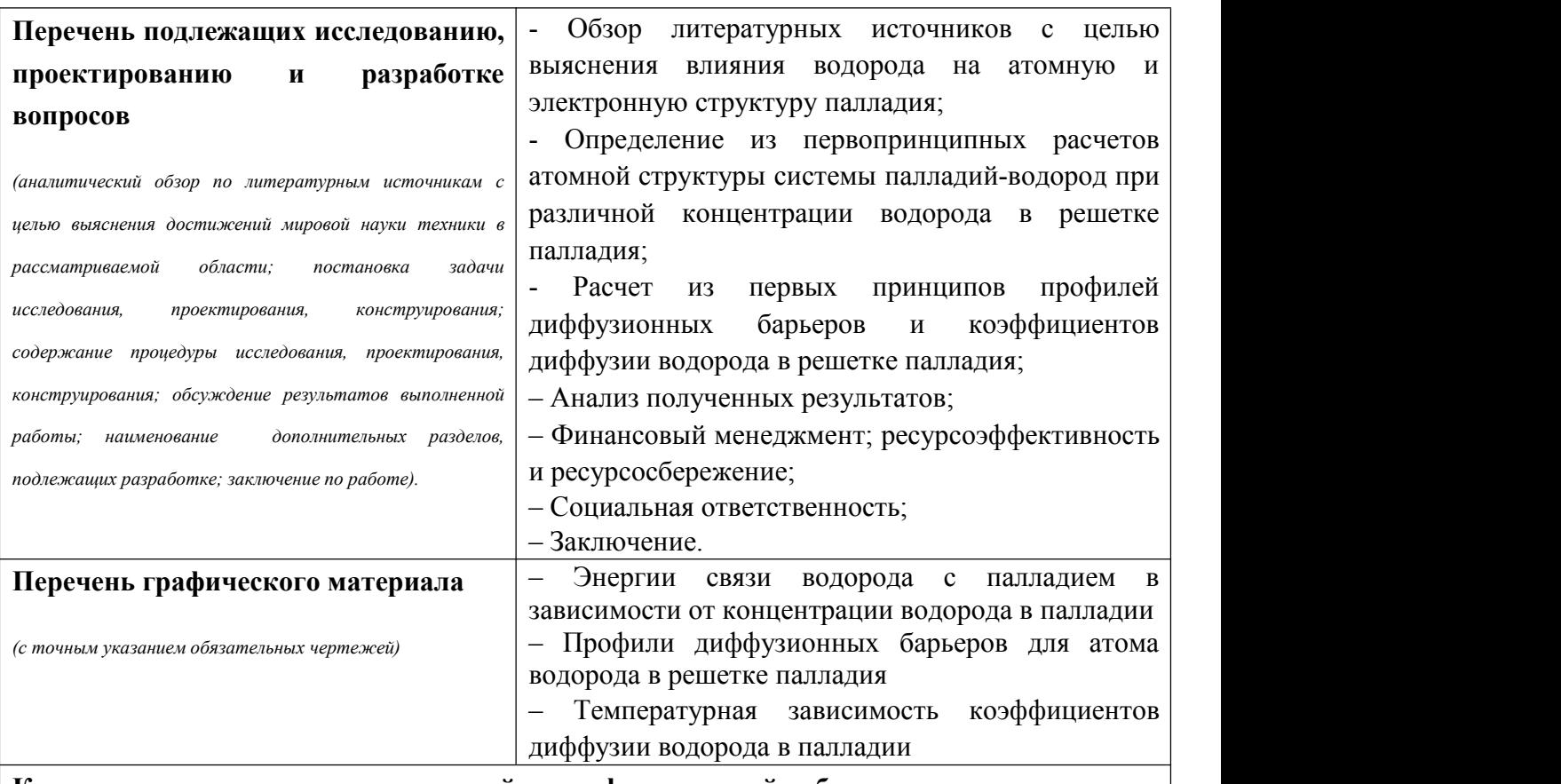

#### **Консультанты по разделам выпускной квалификационной работы**

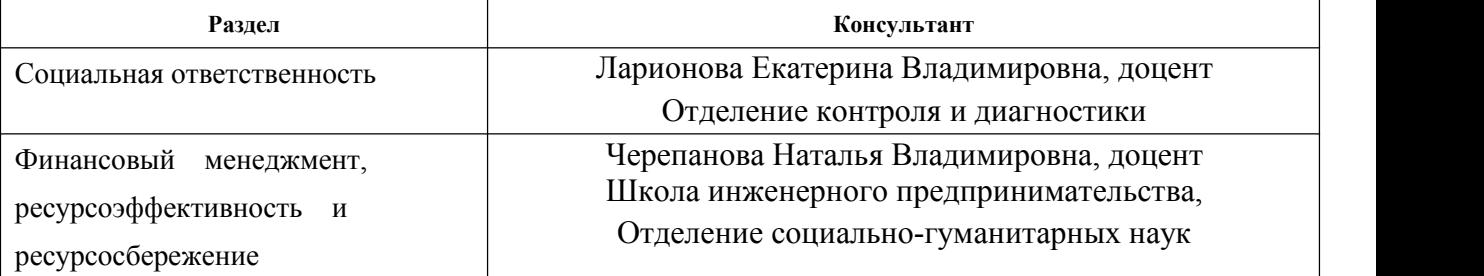

**Названия разделов, которые должны быть написаны на русском и иностранном языках:**

- 1. Система Pd-H
- 2. Методика расчета
- 3. Результаты и обсуждение
- 4. Финансовый менеджмент, ресурсоэффективность и ресурсосбережение
- 5. Социальная ответственность

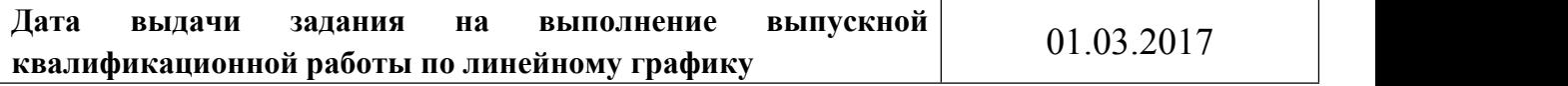

### **Задание выдал руководитель:**

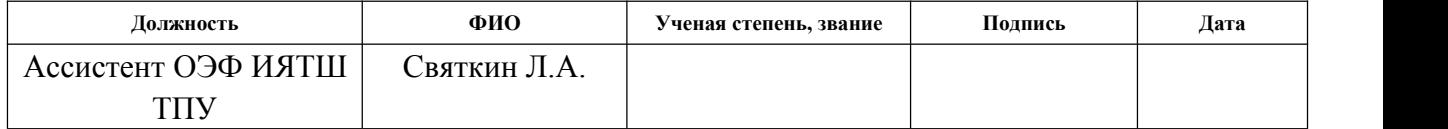

# **Задание принял к исполнению студент:**

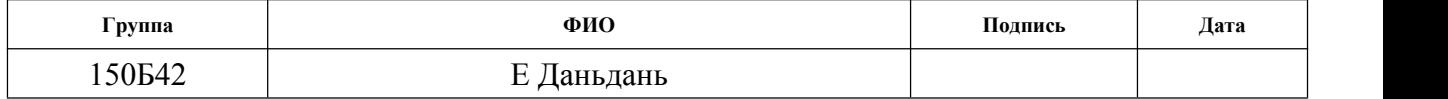

# **ЗАДАНИЕ ДЛЯ РАЗДЕЛА «ФИНАНСОВЫЙ МЕНЕДЖМЕНТ, РЕСУРСОЭФФЕКТИВНОСТЬ И РЕСУРСОСБЕРЕЖЕНИЕ»**

# Студенту:

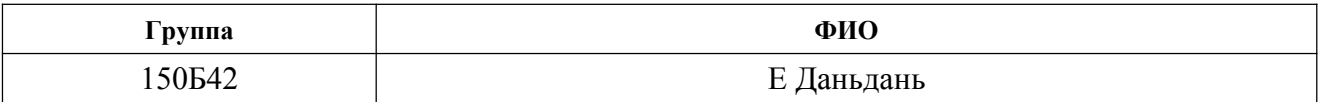

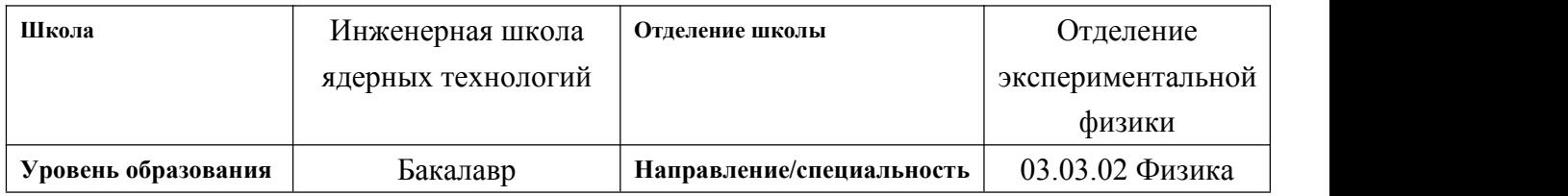

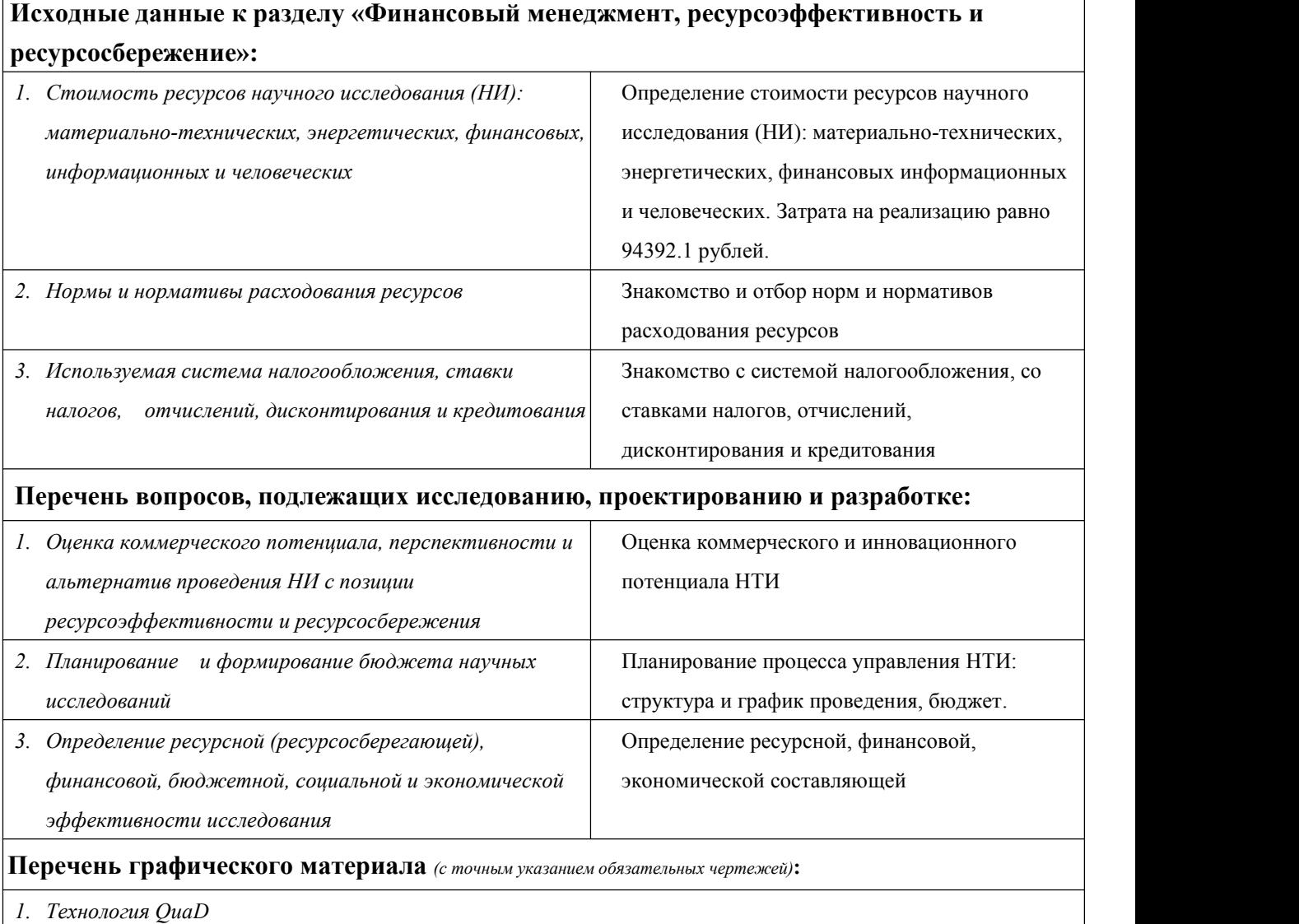

*2. Матрица SWOT*

*3. График проведения и бюджет НИ*

*4. Оценка ресурсной, финансовой и экономической эффективности НИ*

# **Дата выдачи задания для раздела по линейному графику**

# **Задание выдал консультант:**

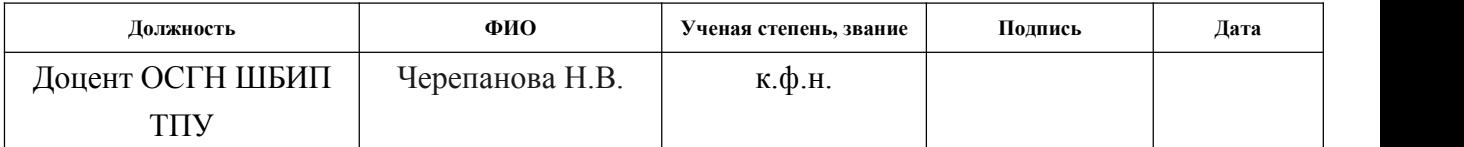

# **Задание принял к исполнению студент:**

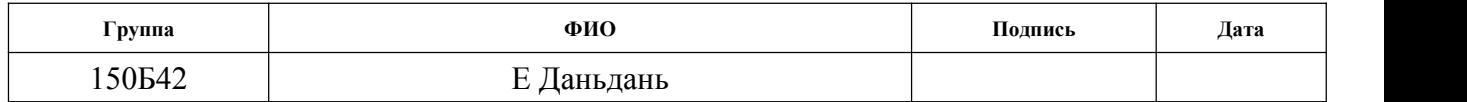

# **ЗАДАНИЕ ДЛЯ РАЗДЕЛА «СОЦИАЛЬНАЯ ОТВЕТСТВЕННОСТЬ»**

Студенту:

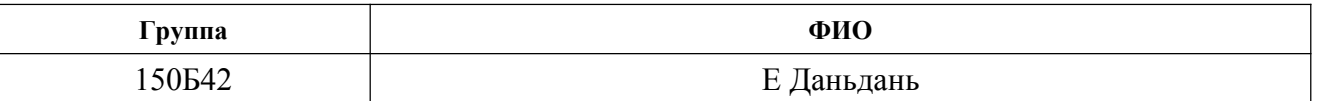

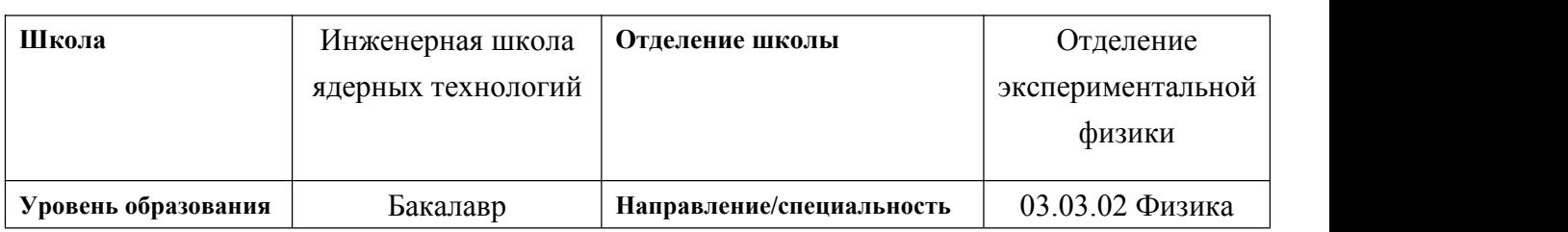

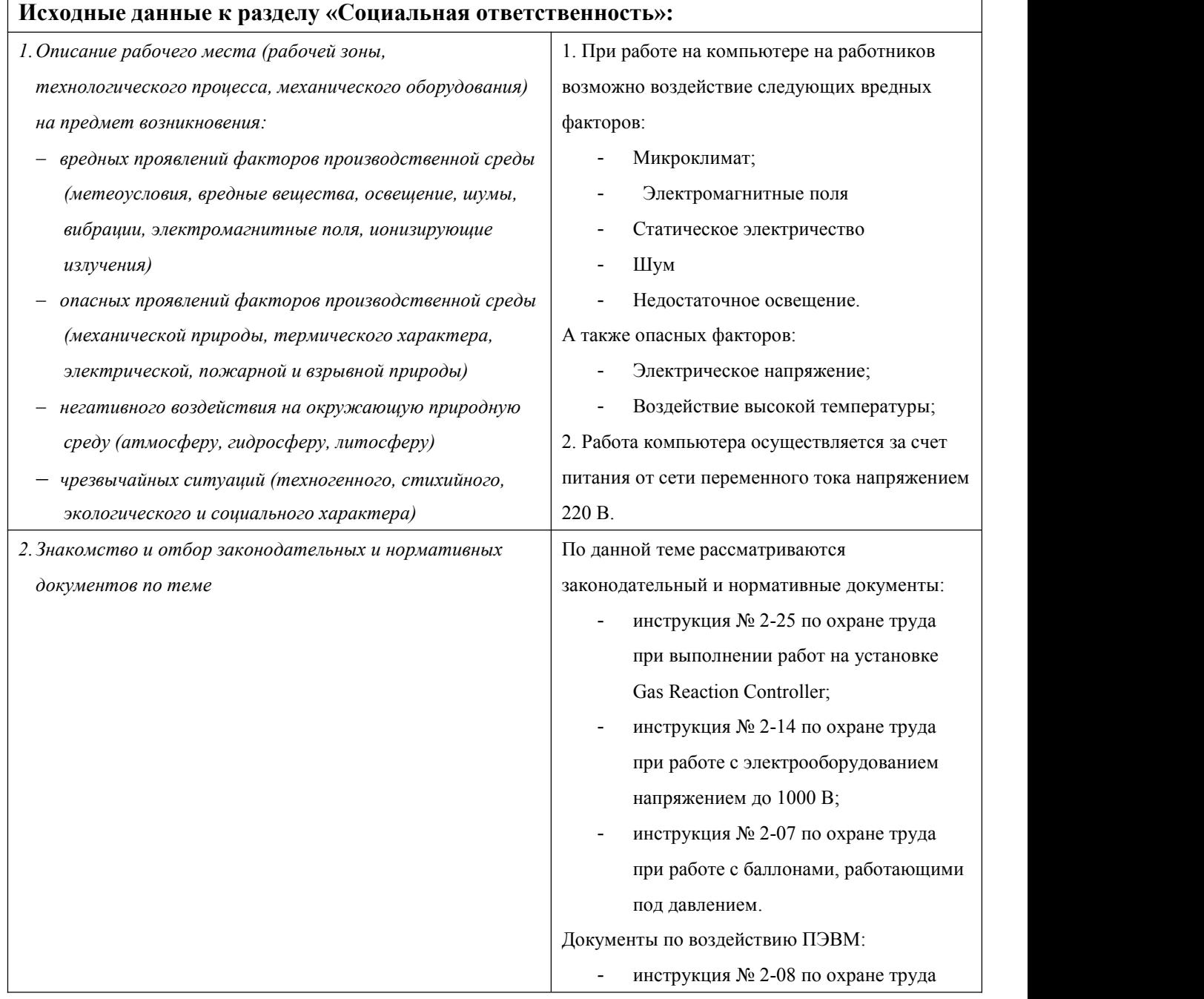

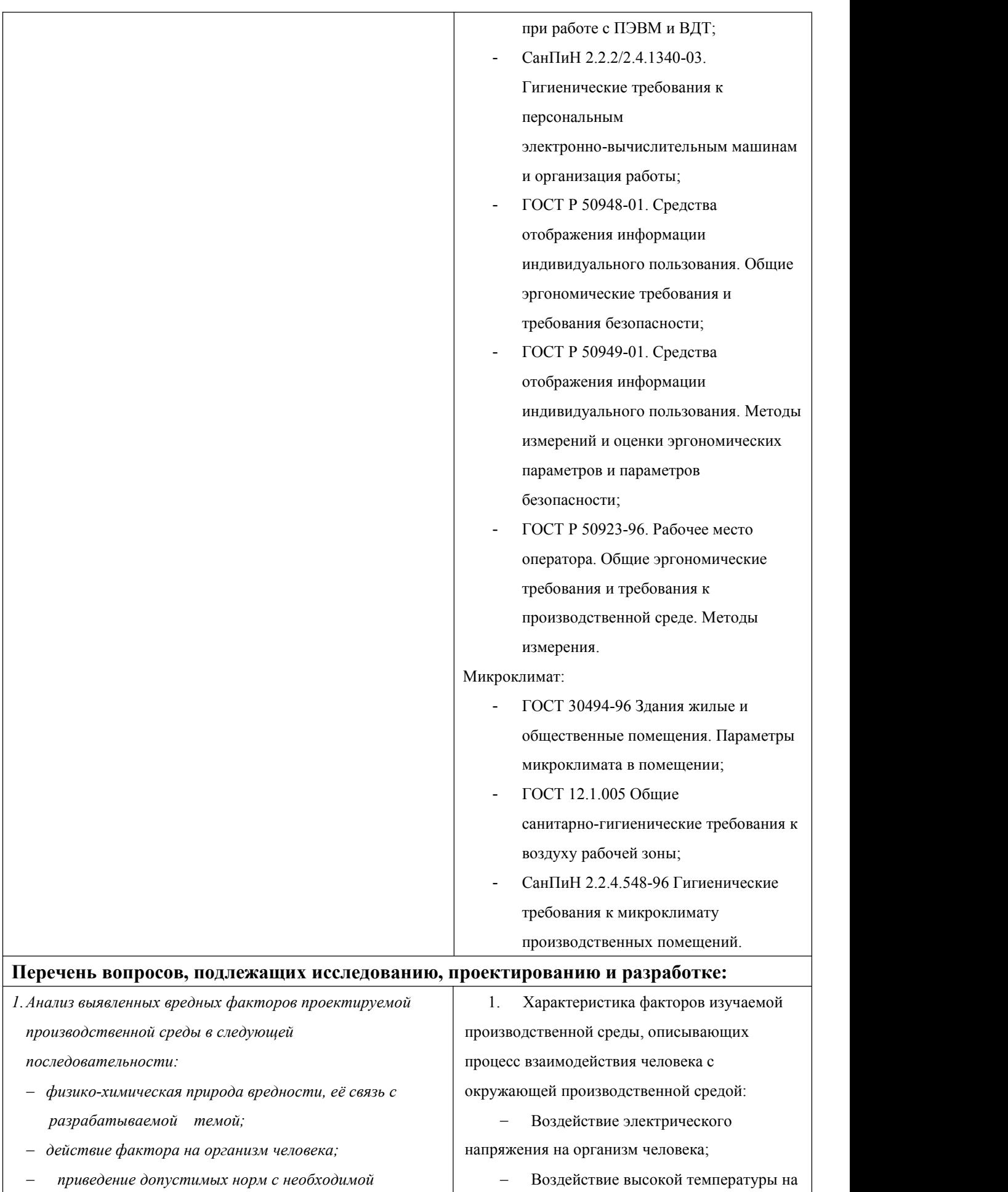

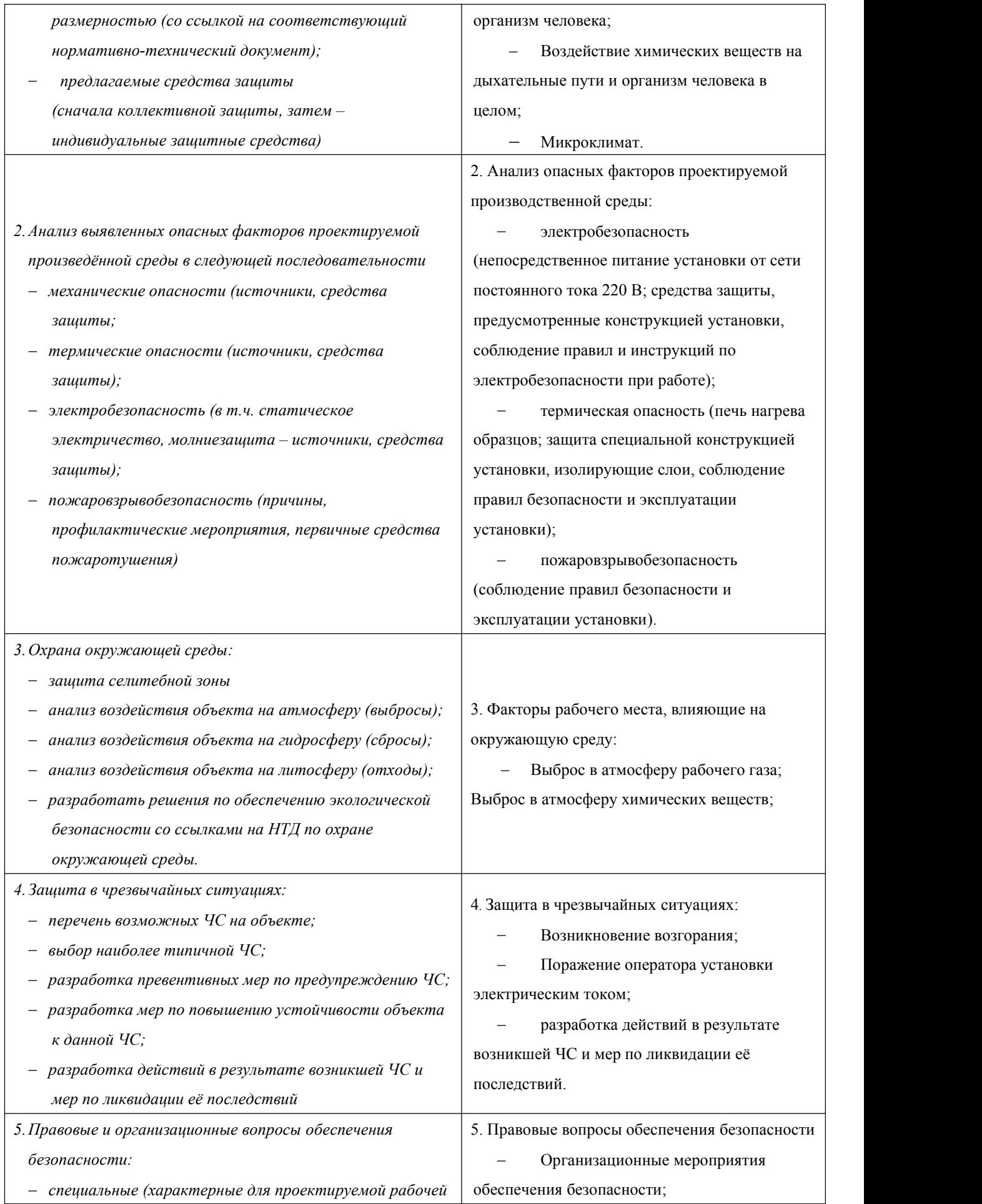

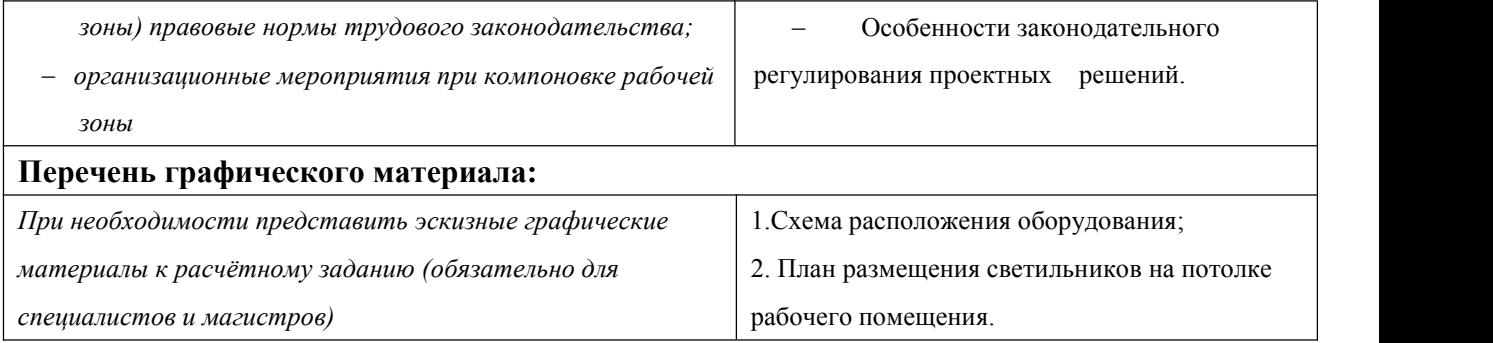

# **Дата выдачи задания для раздела по линейному графику**

# **Задание выдал консультант:**

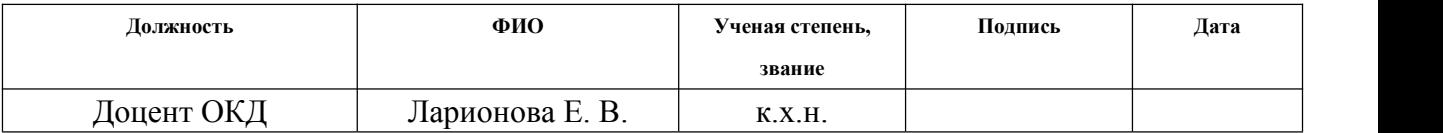

## **Задание принял к исполнению студент:**

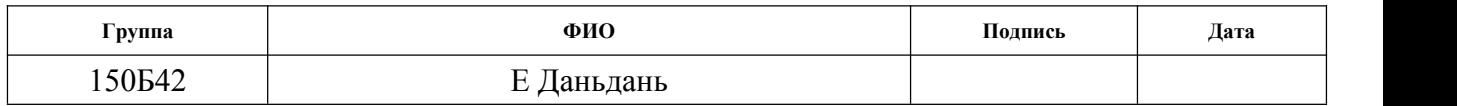

## **Министерство образования и науки Российской Федерации**

федеральное государственное автономное образовательное учреждение

высшего образования

# **«НАЦИОНАЛЬНЫЙ ИССЛЕДОВАТЕЛЬСКИЙ ТОМСКИЙ ПОЛИТЕХНИЧЕСКИЙ УНИВЕРСИТЕТ»**

Школа Инженерная школа ядерных технологий Уровень образования бакалавриат Направление подготовки 03.03.02 «Физика» Отделение школы (НОЦ) Отделение экспериментальной физики Период выполнения

Форма представления работы:

бакалаврская работа

(бакалаврская работа, дипломный проект/работа, магистерская диссертация)

# **КАЛЕНДАРНЫЙ РЕЙТИНГ-ПЛАН**

#### **выполнения выпускной квалификационной работы**

Срок сдачи студентом выполненной работы:

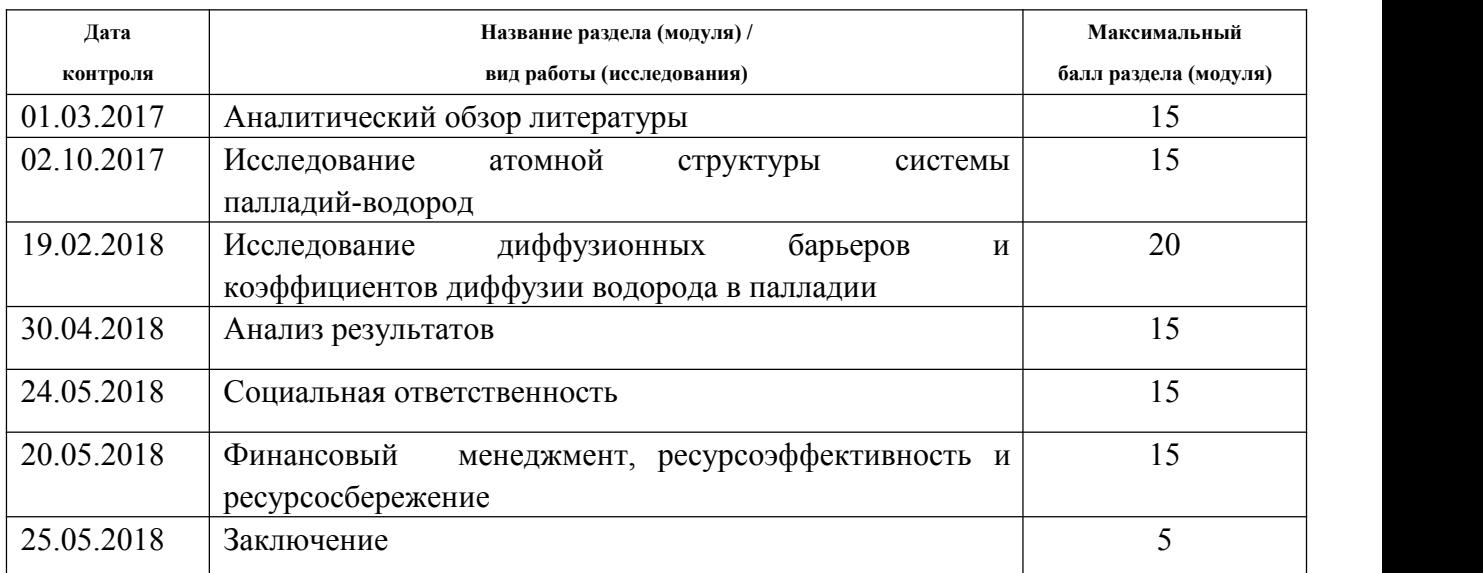

Составил преподаватель:

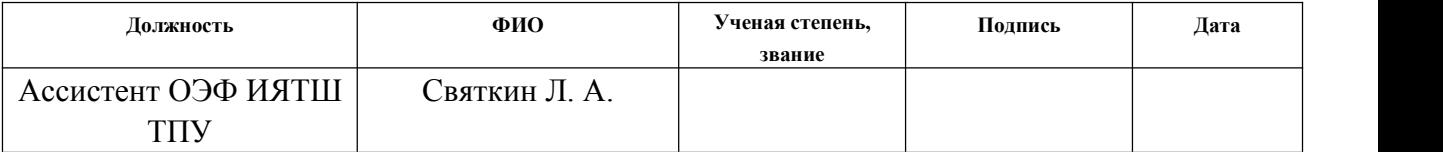

## **СОГЛАСОВАНО:**

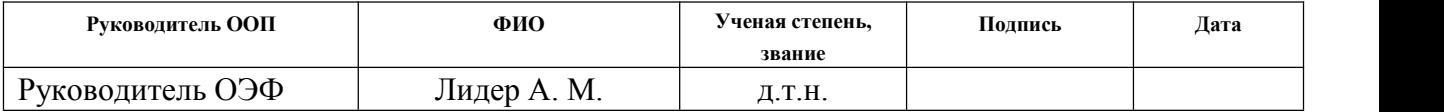

# **Реферат**

Выпускная квалификационная работа 95 с., 28 рис., 15 табл., 34 источник.

Ключевые слова: палладий, водород, первопринципные расчеты, параметр решётки, диффузионный барьер, коэффициент диффузии.

Объектами исследования являются атомная структура системы палладий-водород и процесс диффузии водорода в палладии.

Целью данной работы является теоретическое исследование профилей диффузионных барьеров и температурной зависимости коэффициентов диффузии водорода в палладии. Расчеты выполняются в рамках теории функционала электронной плотности с использованием метода псевдопотенциала, реализованым в пакете программ ABINIT [1].

В процессе исследования проводились: оптимизация атомной структуры и релаксация решетки системы Pd–H; определение всех возможных диффузионных скачков атома H в решетке твердых растворов  $Pd_{16}H$  и  $Pd_{16}H_2$ ; расчет профилей диффузионных барьеров для атома водорода в решетке твердых растворов Pd<sub>16</sub>H и Pd<sub>16</sub>H<sub>2</sub>; расчет температурной зависимости коэффициентов диффузии водорода в твердых растворах  $Pd_{16}H$  и  $Pd_{16}H_2$ .

В результате исследования установлено следующее: при октаэдрической координации атомов водорода изменение параметров решетки металла с ростом концентрации примеси заметно ниже, чем в случае тетраэдрической координации атомов водорода; наиболее вероятным механизмом диффузии атома Н в Pd являются диффузионные скачки через октаэдрические –

14

тетраэдрические – октаэдрическе междоузлия (величина барьеров в этих случаях составляет  $\sim 0.39$  и 0.16 эВ, соответственно); для большинства диффузионных скачков, высота барьеров в твердом растворе  $Pd_{16}H_2$  ниже, чем высота барьеров в твердом растворе  $Pd_{16}H$ ; значения коэффициентов диффузии водорода вдоль направлений [110] и [001] решетки Pd, рассчитанные в диапазоне температур 600-900 K, хорошо согласуются с результатами других работ.

Степень внедрения: результаты работы представлены на международной научной конференции «Перспективы развития фундаментальных наук».

Область применения: результаты исследований могут быть использованы для прогнозирования и описания процессов диффузии водорода в палладии при разработке защитных покрытий от коррозии конструкционных материалов.

Экономическая эффективность/значимость работы заключается в первопринципном изучении особенностей взаимодействия водорода с палладием на микроскопическом уровне, что может быть использовано в дальнейшем для предсказания скорости проникновения водорода в объем м еталла.<br>В будущем планируется проведение первопринципных расчетов

профилей диффузионных барьеров для атомов водорода на поверхности палладия.

15

# Оглавление

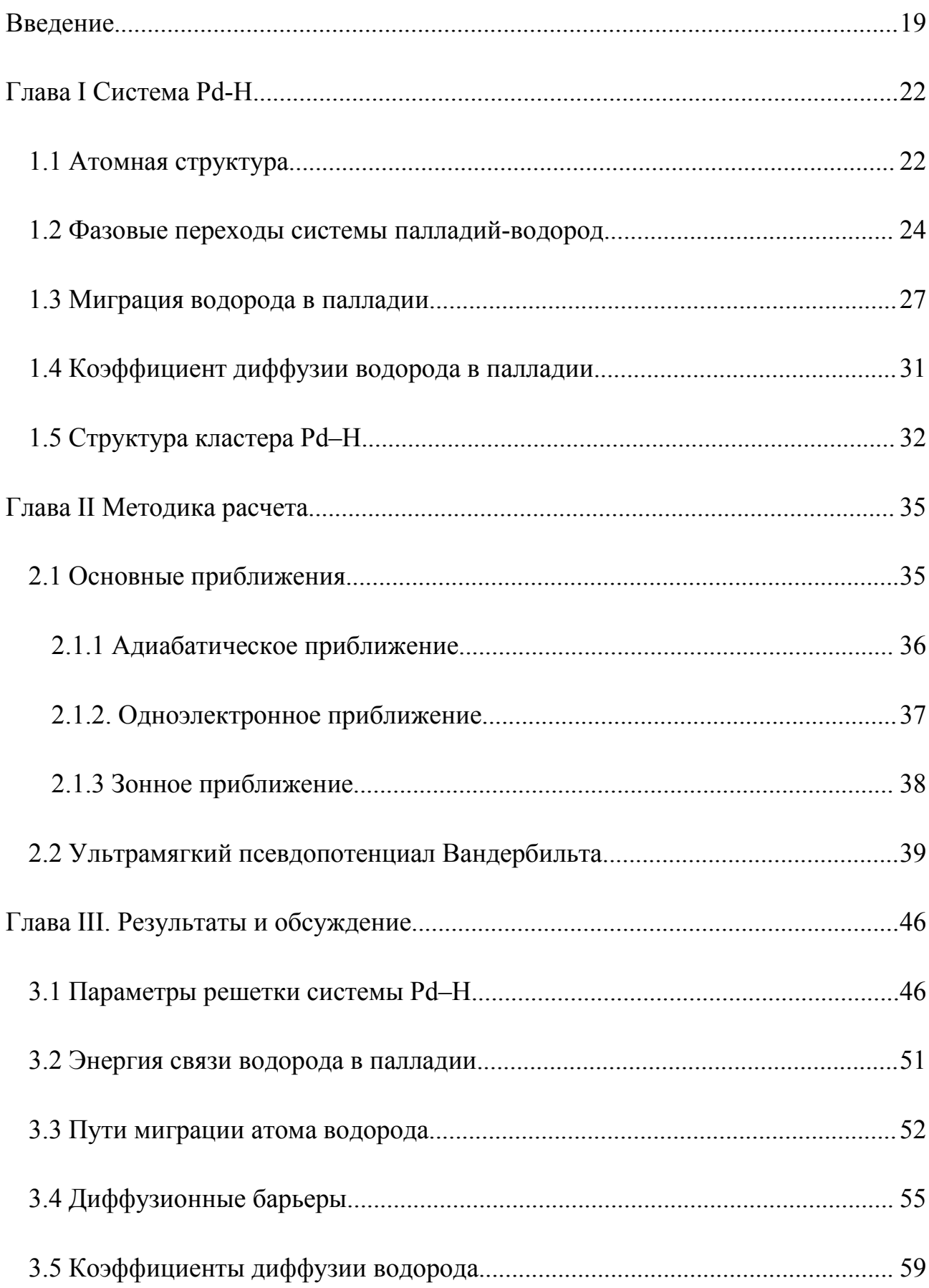

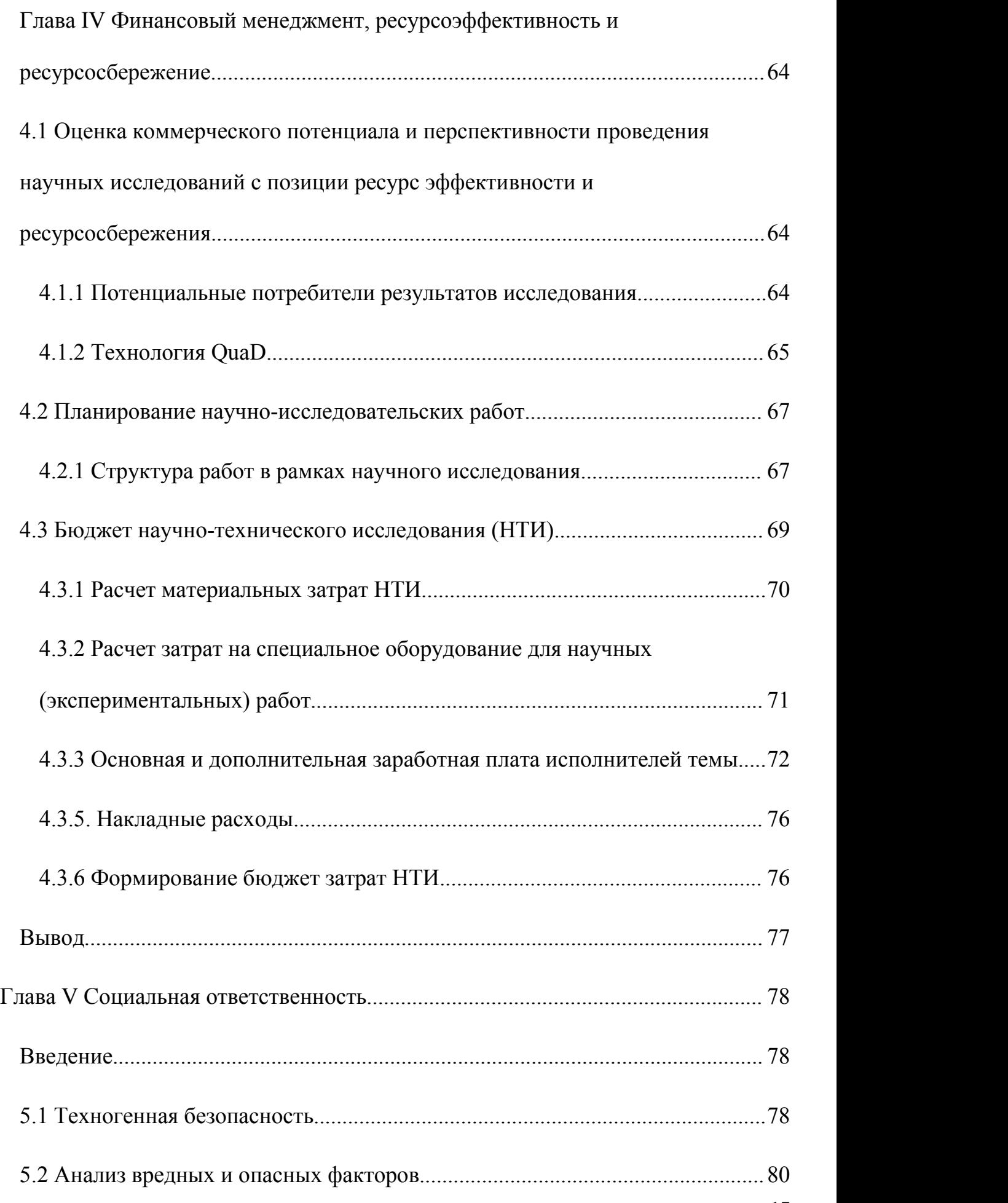

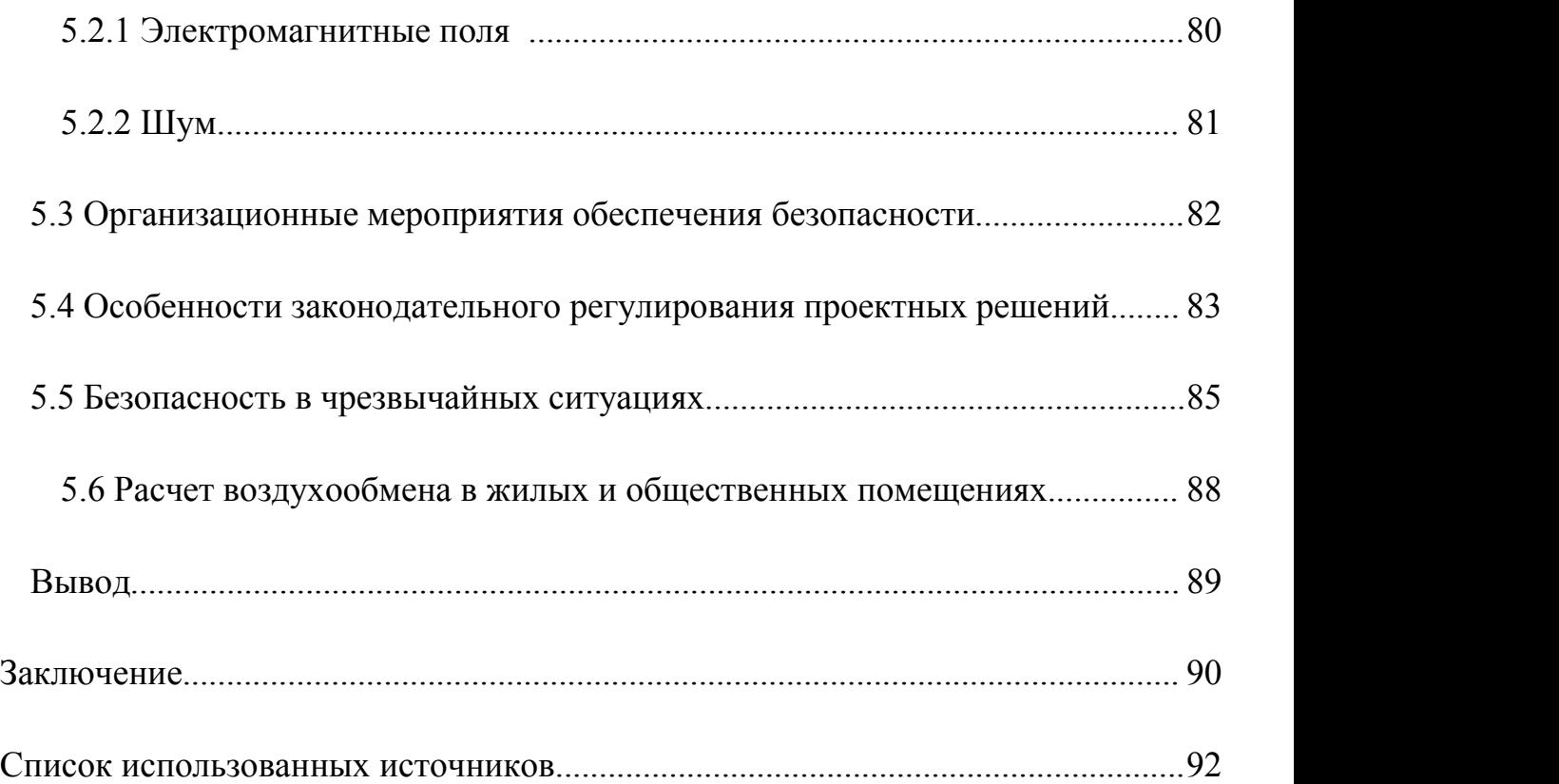

### <span id="page-18-0"></span>**Введение**

Как известно, водород считается источником дешевой энергии. Если будут решены проблемы [хранения](http://ruwikiorg.ru/wiki/%D0%A5%D1%80%D0%B0%D0%BD%D0%B5%D0%BD%D0%B8%D0%B5_%D0%B2%D0%BE%D0%B4%D0%BE%D1%80%D0%BE%D0%B4%D0%B0) и транспортировки водорода, то в недалёком будущем, возможно, водородная энергетика выйдет на лидирующие позиции. Но, проблемы [хранения](http://ruwikiorg.ru/wiki/%D0%A5%D1%80%D0%B0%D0%BD%D0%B5%D0%BD%D0%B8%D0%B5_%D0%B2%D0%BE%D0%B4%D0%BE%D1%80%D0%BE%D0%B4%D0%B0) и транспортировки водорода может быть решены с помощью тех металлов, которые имеют способность поглощать и отдавать водород. Лучше всего водород растворяется в палладии, например, в одном объёме Pd растворяется 850 объёмов водорода [2]. Этот процесс оказывает очень необыкновенное влияние на свойства палладии, а именно, делает его квазижидким. При наводороживании палладий расширяется, а при десорбции водорода – сжимается. Как выяснилось, этот процесс также влияет и на его механические свойства. По этой причине, палладий часто используется в качестве модельной системы для исследования водорода в кристаллической решетке металла. Кроме того, палладиевые пленки широко используется в водородных технологиях из-за высокой подвижности водорода в решетке Pd и каталитического эффекта тонкого слоя Pd на гидрогенизации различных материалы. Палладиевые пленки используются также в качестве электродов затвора металл-оксид-полупроводников в датчиках водорода [3]. В связи с этим исследования системы палладий-водород представляют не только фундаментальный, но и практический интерес. Для описания системы палладий-водород часто используют как полуэмперические методы расчёта, так и расчеты «из первых принципов» [4].

19

С помощью них можно выявлять особенности взаимодействия водорода с палладием на микроскопическом уровне. Термин "из первых принципов" или «неэмпирические» означает, что надо исходить из основных законов физики, без каких-либо дополнительных предположений и эмпирической подгонки вывода и расчёта. Наиболее успешным и многообещающим аппаратом описания электронной структуры материалов из первых принципов является теория функционала электронной плотности. Целью данной работы является первопринципное исследование электронной и атомной структуры твердого раствора водорода в палладии в зависимости от концентрации примеси. Расчеты выполняются методом функционала электронной плотности с использованием метода псевдопотенциала, реализованым в пакете программ ABINIT [1].

Для достижения этой цели были поставлены следующие задачи:

1.Ознакомиться с процессами, происходящими в палладии при растворении в нем водорода;

2.Изучить метод псевдопотенциала и особенности его применения;

3.Определить зависимость параметров решетки палладия от концентрации водорода;

4.Рассчитать энергию связи водорода с палладием в зависимости от концентрации водорода в металле.

5.Вычислить профили диффузионных барьеров для атома водорода в решетке твердых растворов  $Pd_{16}H$  и  $Pd_{16}H_2$ .

20

6.Рассчитать температурную зависимость коэффициентов диффузии водорода в твердых растворах  $Pd_{16}H$  и  $Pd_{16}H_2$ .

7.Выявить особенности профилей диффузионных барьеров и температурной зависимости коэффициентов диффузии водорода в палладии.

Научная новизна работы заключается в следующем: впервые рассчитана из первых принципов зависимость энергии связи водорода в палладии от его концентрации в металле и выполнено теоретическое исследование влияния концентрации водорода в палладии на диффузионные барьеры для атома водорода в решетке металла.

## <span id="page-21-1"></span><span id="page-21-0"></span>**Глава Ι Система Pd-H**

#### **1.1 Атомная структура**

Палладий – это элемент периодической системы химических элементов Д. И. Менделеева, который находится на побочной подгруппе восьмой группы пятого периода. Атомный номер палладии – 46. Палладий имеет ГЦК плотноупакованную кристаллическую структуру и эта структура сохраняется при любых концентрациях растворенного в палладии водорода [5]. Палладий может поглощать большое количество H, с концентрацией выше, чем Н/Pd = 1,1. Если поместить кристалл палладия в атмосферу водорода, то молекулы водорода, попадающие на поверхность палладия, будут диссоциировать на составляющие их атомы. Химически адсорбированные на поверхности мета лла атомы, как правило, мигрируют из одного междоузлия решетки в друго е, таким образом, распределяясь как по поверхности металла, так и в его объём. Атомы водорода в решетке палладия предпочитают занимать междоузлия, и их диффузия по решетке металла осуществляется по междоузельному механизму в отличие от собственных атомов матрицы, которые преимущественно диффундируют по вакансионному механизму, совершая прыжки только в тех случаях, когда в их непосредственной близости имеется вакантный узел. Вследствие междоузельного механизма диффузии атомы водородамогут передвигаться на относительно большие расстояния в решетке металла.

22

Гидрид палладия имеет две различные фазы, обозначаемые как α и β. Фазовая диаграмма системы Pd–H [6] показана на рисунке 1. α-фаза гидрида палладия возникает при низкой концентрации водорода в решетке палладия (до H/Pd  $\sim$  0,03) и представляет собой твердый раствор. β-фаза гидрида палладия наблюдается при высоких концентрация водорода (выше  $H/Pd \sim 0,60$ ) и представляет собой гидрид PdH со структурой гранецентрированной кубической (ГЦК) решетки. Из рисунка 1 видно, что фазовая диаграмма системы Pd–H характеризуется областью, в которой α-фаза и β-фаза находятся в равновесии, с критической температурой  $\sim$  549 К и критическим составом  $H/Pd \sim 0.27$ . Обе гидридные фазы присутствуют в металле в интервале концентраций H/Pd от 0,03 до 0,60. Параметр решетки палладия увеличивается от 3,891 до 3,894, если при комнатной температуре палладий поглощает водо рода до 0,025-0,030. β-фаза образуется при дальнейшем поглощении водорода. Постоянная решетки β-фаза равна 4,026 А. Такое скачкообразное изменение параметров характерно для фазовых переходов первого рода.

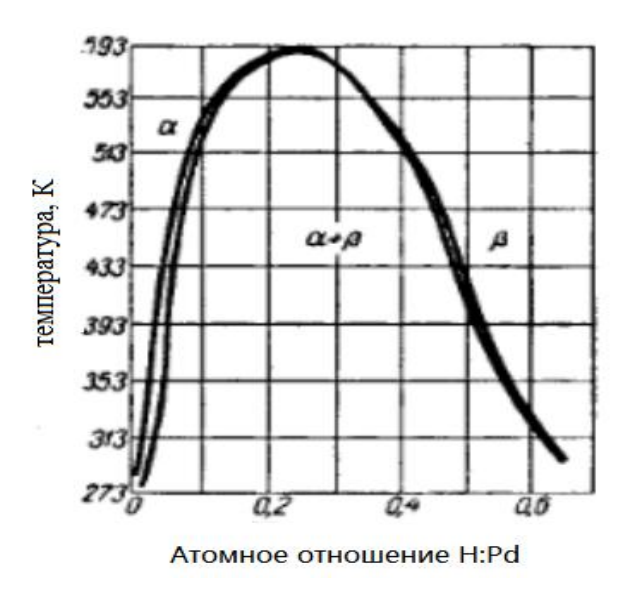

Рисунок 1 – Фазовая диаграмма системы Pd–H [6]

### <span id="page-23-0"></span>**1.2 Фазовые переходы системы палладий-водород**

Кинетика фазовых переходов сильно зависит от исходной структуры металла. Чтобы понимать закономерность обратного перехода гидрида системы палладий-водород, ученые проводили эксперименты в новом водородно-вакуумном устройстве HVD-2 [7]. Чистые образцы палладиевой проволоки 0,5 м и диаметра 23 мм предварительно подвергали отжигу в вакууме при 1000 °С в течение 1 часа. Затем исследуемый образец был помещен в рабочей камере HVD-2 и нагревался до 350°С. Камера заполнялась водородом медленно (0,1МПа / мин) до 2,3МПа. Эти условия (Т = 350 °С, Р<sub>Н2</sub>= 2,3 МПа) выше, чем критические точки системы Pd-H, т.е. 292°С и 1,97 МПа. Затем, образец медленно охлаждался (1–2 К / мин), а представитель точки системы Pd–H перемещаются вдоль изобары (2,3 МПа). После достижения экспериментальной температуры между 100 и 280°С, давление водорода медленно уменьшали до критического давления (P<sub>cr</sub>) в соответствии с выбранной температурой. В результате весь образец палладия был перенесен к состоянию β-фазы в соответствии с выбранной точкой в правой ветви бинодали в фазовой диаграмме системы Pd–H. Эта β-фаза палладия (β-PdHx) имеет низкую дефектную структуру и может быть названа гидридом палладия.

Изотермический реверс  $\beta \rightarrow \alpha$  гидридного перехода и дегазацию образца можно осуществить, снижая давление водорода до 0,1–1,5 Па и откладывая кинетические кривые  $\beta \rightarrow \alpha$  перехода при температуре в пределах 200–100 °С в зависимости от  $(\alpha + \beta)$  полей при соответствующих температурах. По этим кинетическим кривым можно построить изотермическую диаграмму обратного

 $β \rightarrow α$  перехода (рисунок 2).

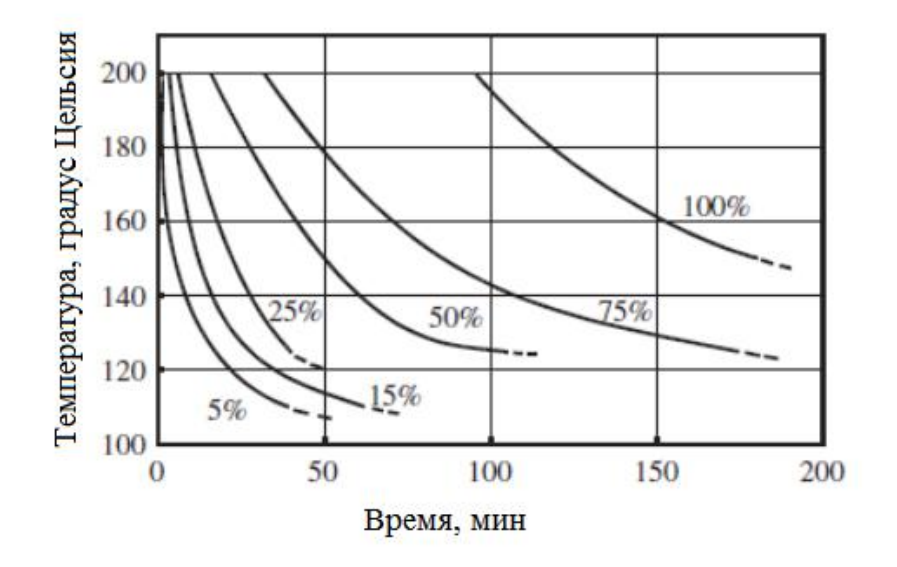

Рисунок 2 – Изотермическая диаграмма обратного  $\beta \rightarrow \alpha$  перехода [8].

 $\beta \rightarrow \alpha$  гидридный переход и дегазация были вызваны перегревом  $\beta$ -гидрида выше критической температуры ( $T_{cr}$  = 150 °C) при постоянном давлении водорода 0,1 МПа. β-гидрид нагревали до заданной температуры (выбирается из диапазона температур от 290 до 150 ° С), а затем эту температуру и давление водорода 0,1 МПа поддерживали постоянными. На основе Pd–H, кинетические кривые были разделены на сегменты в соответствии с дегазацией α-фазы до β → α перехода и дегазацией α-фазы до состояния, соответствующего изобарической кривой  $P_{H2} = 0.1$  МПа. Эти экспериментальные данные были использованы для построения изотермических диаграмма  $\beta \rightarrow \alpha$  гидридных переходов и дегазации  $\alpha$ -фазы (рисунок 3).

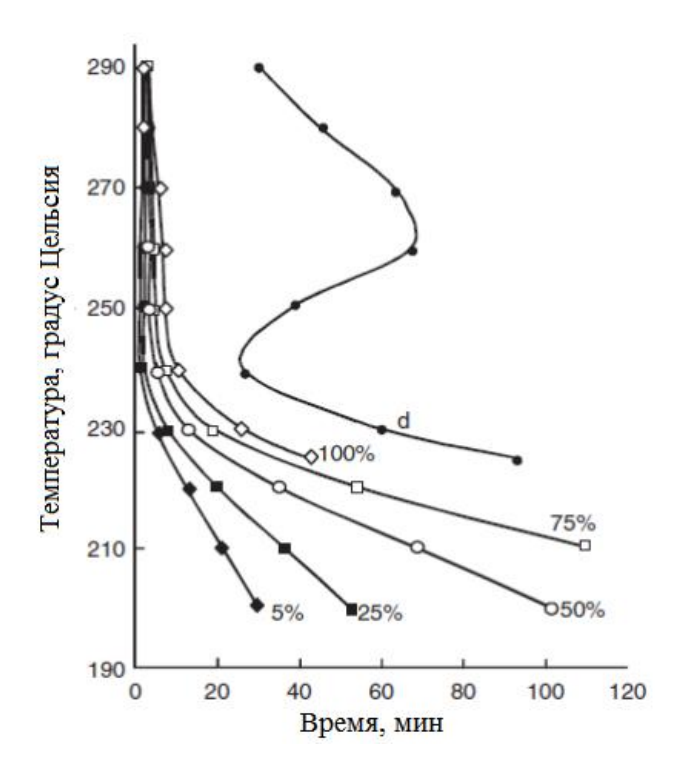

Рисунок 3 – Изотермическая диаграмма дегазации α-фазы [8]

При 290°C, вблизи критической температуры системы Pd-H, при высоком перегреве (290-150 = 140 ° С) и  $P_{H2} = 0.1$  МПа, время завершения обратного фазового перехода составляет всего 3 мин. Время, необходимое для последующего дегазацию  $\alpha$ -фазы до композиции PdHx согласно с  $P_{H2} = 0.1$ МПа больше почти на порядок. При понижении температуры от 290 до 270–260 <sup>°</sup>С Время, необходимое для завершения  $\beta \rightarrow \alpha$  перехода увеличивается до 6 –7 мин. Эта тенденция сохраняется до 240°С, где полный переход требует 10 мин.<br>Существенные изменения в поведении наблюдаются при более низких температурах, а именно, резкое замедление  $\beta \rightarrow \alpha$  перехода. Таким образом, при 225°С завершение перехода требуется 42 мин.Ниже этой температуры общее время эксперимента (~ 100 мин) оказывается недостаточным для завершения β → α перехода. При 200°С, хотя перегрев все еще значителен

(200-150 = 50°C), 100 минут обеспечивает только 50% переход. Точкой *d* на рисунке 3 показано время, необходимое для достижения равновесия между α-фазой и газообразным водородом при  $P_{H2} = 0.1$  МПа.

### <span id="page-26-0"></span>**1.3 Миграция водорода в палладии**

Водород после растворения в металле занимает либо тетраэдрические, либо октаэдрические междоузлия, расширяя кристаллическую решетку. Кроме того, в окрестности внедренного атома примеси возникают искажения решетки металла, в результате ее релаксации. Это в свою очередь будет приводить к образованию полей упругих напряжений. В процессах растворения и диффузии водорода по междоузлиям решетки возникают внутренние напряжения, которые порождают силу, препятствующую диффузионному потоку. Однако б ольшая часть теоретических работ до настоящего времени была выполнена с использованием различных полуэмпирических моделей и предположений о форме диффузионного барьера с применением подгоночных параметров, к оторые определяются из экспериментов по диффузии. Отметим, что эти допу щения, не всегда являются правильными, и часто требуются дополнительн ые эксперименты для их уточнения. В этой ситуации становится более акту альным *ab initio* изучение механизмов диффузии. Главным преимуществом *ab initio* расчетов является то, что для их проведения нет необходимости знать какую-либо априорную информацию о системе, кроме как химического состава.

Одно из таких первопринципных исследований представлено в работе [9] и посвящено изучению барьеров диффузии водорода в палладии. Также в работе рассмотрено влияние релаксации решетки металла вблизи атома водорода на величину диффузионных барьеров. В работе [9] были проведены самосогласованные расчеты электронной структуры твердого раствора водорода в α-фазе палладия при концентрации водорода H/Pd = 0,0625, также было исследовано влияние релаксации решетки на профили диффузионных барьеров.

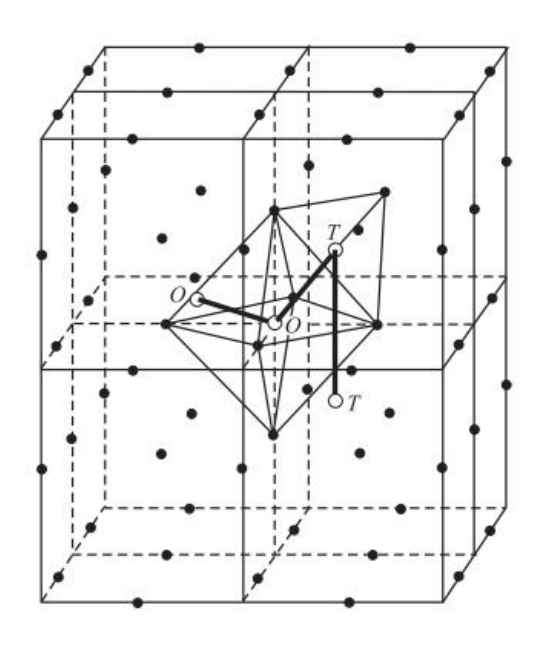

Рисунок 4 – Схема расчетной ячейки в работе [9]. O и T – октаэдрическое и тетраэдрическое междоузлия, соответственно. Жирные линии – направления, вдоль которых производилось смещение атома водорода из одного междоузлия

#### в другое

В работе [9] расчетная ячейка состояла из 16 атомов Pd и 1 атома H (см. рисунок 4). Для расчета профиля диффузионного барьера на отрезке, соединяющем два соседних междоузлия, выбиралась равномерная сетка точек,

по которым происходило перемещение атома водорода, и для положения атома H в каждой из этих точек рассчитывалась полная энергия системы.

В работе [9] было также изучено влияние релаксации решетки палладия, вызванное присутствием водорода, на профили диффузионных барьеров. Диффузионные барьеры рассчитывались для двух вариантов поло жений атомов палладия. В первом случае атомы палладия размещались в узлах идеальной ГЦК решетки (нерелаксированный случай), а во втором – атомы Pd были сдвинуты из узлов идеальной ГЦК решетки согласно действующим на них силам со стороны атома водорода (релаксированный случай). Однако при смещении атома водорода в обоих случаях положения атомов палладия фиксировались. Также был проведен расчет релаксации решетки палладия при размещении атома водорода в седловой точке диффузионного барьера.

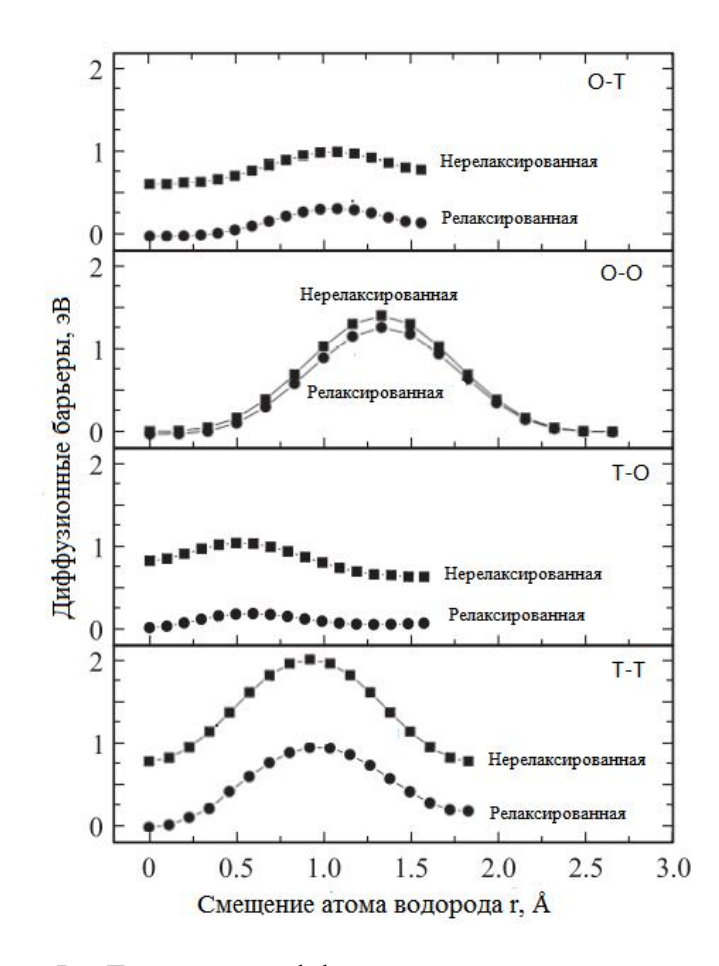

Рисунок 5 – Барьеры диффузии водорода в системе  $Pd_{16}H$ 

На рисунке 5 показаны профили барьеров диффузии водорода в палл адии вдоль различных направлений диффузионных скачков, рассчитанные как с учетом и без учета релаксации решетки. Видно, что барьеры между од иноковыми междоузлиями  $(O \rightarrow O$  и  $T \rightarrow T$ ) имеют симметричные формы, если не учитывать р е л а к с а ц и ю. Учет релаксации решетки приводит к уменьшению величины барьеров, делая их асимметричными. Минимальное влияние релаксации решетки испытывает диффузионный барьер между сосе дними октаэдрическими междоузлиями. Наибольшее изменение учет релаксации вызывает в профиле диффузионного барьера между тетраэдричес ким и октаэдрическим междоузлиями. В идеальной ГЦК решетке атомам водорода энергетически более выгодно занимать октаэдрические междоузлия

<span id="page-30-0"></span>(рисунок 5). Однако учет релаксации решетки металла вокруг атома водорода в Т междоузлии делает это междоузлие энергетически более выгодным для водорода, по сравнению с близлежащим нерелаксированным октаэдрическим.

В таблице 1 приведены величины диффузионных барьеров для всех возможных направлений смещения водорода в системе  $Pd_{16}H$ , с учётом и без учета релаксации. Также в таблице 1 представлен результат расчета величины диффузионного барьера с учётом релаксации атомов палладия во круг атомов водорода в седловой точке барьера. Из таблицы 1 видно, что учет релаксации решетки приводит к значительному изменению величины ди ффузионного барьера, но качественно не меняет отношение величин барье ров друг к другу [9]

| Тип решетки       | Высота барьеров Е, эВ |         |       |       |
|-------------------|-----------------------|---------|-------|-------|
| палладия          | $T-T$                 | $T - O$ | $O-O$ | $O-T$ |
| нерелаксированная | 1,238                 | 0,213   | 1,402 | 0,394 |
| релаксированная   | 0,965                 | 0,172   | 1,289 | 0,338 |
| в седловой точке  | 0,435                 | 0,119   | 0,689 | 0,238 |

Таблица 1 – Барьеры диффузии водорода в решетке палладия [10]

## **1.4 Коэффициент диффузии водорода в палладии**

Водород и его изотопы диффундируют очень быстро в решетке Pd [9], как показано на рисунке 6. При 300 К, коэффициент диффузии Н в α-фазе составляет около 4·10<sup>-11</sup> м<sup>2</sup>с<sup>-1</sup>. Коэффициент диффузии водорода в β-фазе несколько медленнее, но все еще очень высока. Известно, в решетке Pd при температурах меньше 300 К доминирует квантово-механический туннельный

<span id="page-31-0"></span>механизм диффузии H. Атомы H взаимодействуют с растворенными веществами и дефектами решетки металла, которые могут выступать в качестве «ловушек».

Теплота растворения H в палладии является отрицательной величиной по сравнению с газовой фазой в качестве основного состояния. Теплота растворения Н<sub>2</sub> относительно небольшая и имеет значение около -19 кДж/моль в α-фазе и -46 кДж/моль в β-фазе [10]. Существует лишь небольшой эффект влияния массы изотопа на эти значений. Теплота образования гидрида в системе Pd–H лежит в диапазоне от -58 до -209 кДж/моль·H2.

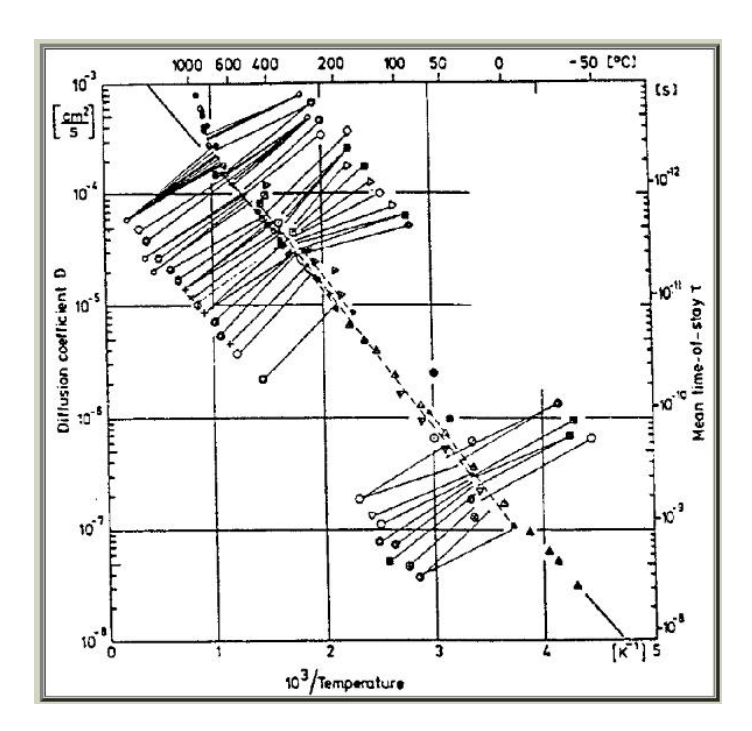

Рисунок 6 – Коэффициент диффузии водорода в палладии [10]

# **1.5 Структура кластера Pd–H**

Обратимся теперь к вопросу о структуре кластера Pd–H [11]. При этом мы рассмотрим геометрию кластеров с водородом и без него. На рисунке 7 показаны кластеры палладия с атомом водорода с минимальными

потенциальными энергиями. Хотя эти кластеры не достаточно большие, чтобы смоделировать бесконечную поверхность, энергии связи для таких кластеров уже начинаются приближаться к энергиям связи, рассчитанным для различных бесконечных поверхностей. Классические энергии связи найдены путем вычитания из потенциальной энергии кластера с водородом потенциальной энергии кластера без водорода

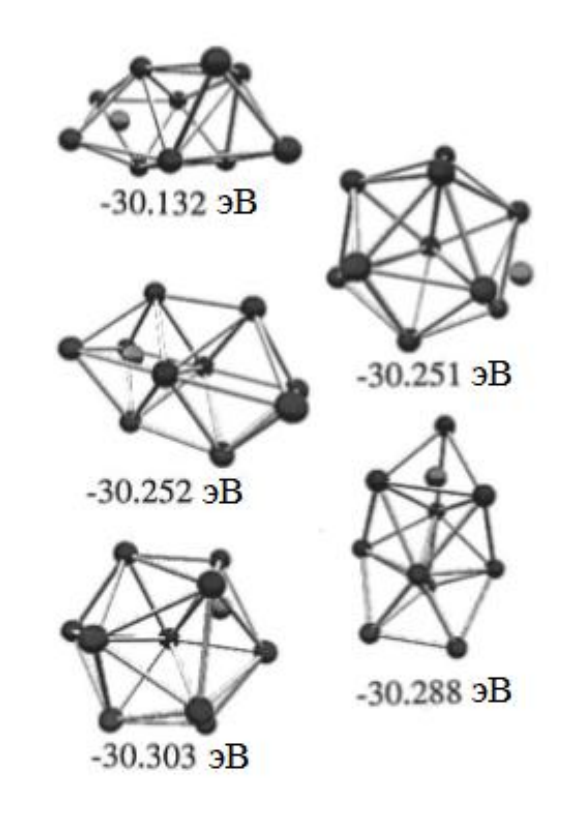

Рисунок  $7 - \Pi$ ять кластеров Pd<sub>10</sub>H с самыми низкими потенциальными энергиями [11]

На рисунке 8 показаны классические энергии связи водорода на поверхности кластеров палладия в зависимости от числа атомов Pd в кластере. Классические энергии связи водорода на поверхностях (100), (111) и (110) ГЦК Pd принимают значения 2,91 эВ, 2,91 эВ и 3,04 эВ. Из рисунка 8 видно, что в случае кластера из десяти атомов Pd значение энергии связи водорода с

палладием составляет 3,852 эВ и близко к значениям для бесконечной поверхности.

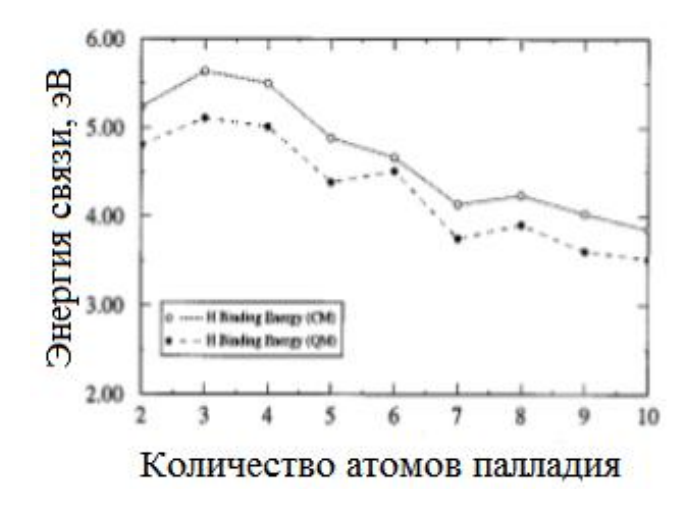

Рисунок 8 – Энергия связи водорода в кластере палладия [11]

## <span id="page-34-1"></span><span id="page-34-0"></span>**Глава ΙΙ Методика расчета**

## **2.1 Основные приближения**

Система любого твердого тело состоит из 10 <sup>23</sup> взаимодействующих частиц друг с другом. Поэтому расчет уровней энергии и волновых функций твердого тела практически невозможен без ряда упрощающих предположений.

Кристалл – это ансамбль взаимодействующих друг с другом электронов и атомных ядер, поэтому его полный гамильтониан можно записать в следующем виде:

$$
\hat{H}_t = \hat{T}_e + \hat{T}_L + \hat{V}_{ee} + \hat{V}_{eL} + \hat{V}_{LL} \tag{2.1}
$$

где  $\hat{T}_e$  — оператор кинетической энергии электронов,

 $\hat{T}_{L}$  – оператор кинетической атомных ядер,

 $\hat{V}_{ee}$  – потенциальные энергии соответственно взаимодействия электронов,  $\hat{V}_{eL}$  – потенциальные энергии соответственно взаимодействия электронов с ядрами,

 $\hat{V}_{LL}$  – потенциальные энергии соответственно взаимодействия ядер. Энергии можно записать в следующем виде:

$$
\hat{T}_e = -\sum_i \frac{h^2}{2m} \nabla_i^2 , \quad \hat{T}_L = -\sum_i \frac{h^2}{2M} \nabla_i^2
$$
\n
$$
\hat{V}_{ee} = \sum_{i \neq j} \frac{e^2}{\left| \vec{r}_i - \vec{r}_j \right|} , \quad \hat{V}_{el} = \sum_{i, I} \frac{Z_I e^2}{\left| \vec{R}_I - \vec{r}_i \right|} , \quad \hat{V}_{LL} = \sum_{I \neq J} \frac{Z_J Z_I e^2}{\left| \vec{R}_I - \vec{R}_J \right|} \tag{2.2}
$$

где *i*, *j* – индексы соответственно к электронам,

*I*, *J* – индексы соответственно к ядрам,

*Z* – заряд ядра,

<span id="page-35-0"></span>*е* – заряд электрона.

Выражения (2.2)записаны в нерелятивистской форме и не учитывает наличие спина у электрона.<br>Уравнение Шрёдингера можно записать в следующем виде:

$$
\hat{H}_t \Psi\big(\big\{\vec{R}\big\},\big\{\vec{r}\big\}\big) = E \Psi\big(\big\{\vec{R}\big\},\big\{\vec{r}\big\}\big) \tag{2.3}
$$

где  $\{R\}$  – совокупности пространственны – совокупности пространственных и спиновых координат всех ядер,

 $\{\vec{r}\}$  -совокупности пространственных и сп  $\vec{r}$ –совокупности пространственных и спиновых координат всех лектронов,

 $\hat{H}_t$  – гамильтониан (2.1),

{*R*},{*r*} – волновая функция зависит от координат всех ядер <sup>и</sup> электронов.

Решить проблему (2.3) не представляется возможным до сих пор. Но если использовать приближенные методы для уравнения (2.3), то можно упростить расчет энергетического спектра и волновых функций электронов.

## **2.1.1 Адиабатическое приближение**

Система атомов состоит из ядер и электронов. Масса электронов значительно меньше массы ядра, а скорость электронов значительно выше скорость ядра. Пока ядро сделает колебание вокруг своего положения равновесия, электроны совершат достаточно большое число колебаний вокруг ядра. По этой причине, можно считать, что атомные ядра находятся в состоянии покоя по отношению к электронам. Это приближение называется адиабатическим (приближение Борна – Оппенгеймера, 1927 [12])

Если представить волновую функции ядер и электронов как:
$$
\Psi\left(\{\vec{R}\},\{\vec{r}\}\right) = \chi_{n,v}\left(\{\vec{R}\}\right)\psi_n\left(\{\vec{R}\},\{\vec{r}\}\right),\tag{2.4}
$$

то мы можем получить следующие два уравнения:

$$
\hat{H}_{e}\psi_{n}\left\{ \{\vec{R}\},\{\vec{r}\}\right\} = \left(\hat{T}_{e} + \hat{V}_{ee} + \hat{V}_{eL}\right)\psi_{n}\left\{ \{\vec{R}\},\{\vec{r}\}\right\} = E_{n}\psi_{n}\left(\{\vec{R}\},\{\vec{r}\}\right)
$$
\n(2.5)

$$
\hat{H}_{L}\chi_{n,\nu}(\{\vec{R}\}) = (\hat{T}_{L} + \hat{V}_{LL})\chi_{n,\nu}(\{\vec{R}\}) = E_{n,\nu}\chi_{n,\nu}(\{\vec{R}\})
$$
\n(2.6)

где *n* – набор квантовых чисел, описывающих состояния электронов

*v* – набор квантовых чисел, описывающих состояния системы ядер

При определении энергии электронной подсистемы мы фиксируем координаты ядер. Данные энергии затем в качестве потенциальной энергии входят в уравнении Шредингера для ядер.

#### **2.1.2. Одноэлектронное приближение**

Уравнение (2.5) очень сложная задача многих тела. Мы можем использовать одноэлектронное приближение для упрощения уравнения. До сих пор широко используют два различных подхода для реализации этого приближения: метод Хартри–Фока [13] и теория функционала электронной плотности [14].

Основная идея теории функционала плотности – это использование электронной плотности:

$$
n(\vec{r}) = \left\langle \psi\left(\vec{r}\right) \middle| \sum_{i=1}^{N} \delta\left(\vec{r} - \vec{r}_i\right) \middle| \psi\left(\vec{r}\right) \right\rangle \tag{2.7}
$$

Таким образом, все свойства системы в основном состояния полностью определяется электронной плотности  $n_0(\vec{r})$  [15].  $\binom{15}{0}$  [15].

При использовании теории функционала плотности уравнение Шредингера (2.5) для многоэлектронной волновой функции сводится к одноэлектронному уравнению Кона–Шема:

$$
\hat{H}_{KIII}\psi_n(\vec{r}) = \left(-\frac{\hbar^2}{2m}\nabla^2 + \hat{V}_{\text{eff}}\left(\{\vec{R}\},\vec{r}\right)\right)\psi_n(\vec{r}) = \varepsilon_n\psi_n(\vec{r})\tag{2.8}
$$

$$
\hat{V}_{\text{eff}}\left(\{\vec{R}\},\vec{r}\right) = \hat{V}_{\text{ext}}\left(\{\vec{R}\},\vec{r}\right) + \hat{V}_{H}\left(\vec{r}\right) + \hat{V}_{xc}\left(\vec{r}\right) \tag{2.9}
$$

где  $\mathcal{E}_n$  – собственные значения энергии,

 $\psi_n(\vec{r})$  – волновая функция описывающая состояние одного электрона,  $\hat{V}_{\text{ext}}(\{\vec{R}\}, \vec{r}\})$  – внешний потенциал (взаимодействие ядер с электронами)

$$
\hat{V}_{ext}(\{\vec{R}\}, \vec{r}) = \hat{V}_{el} = \sum_{i, I} \frac{Z_i e^2}{|\vec{R}_I - \vec{r}_i|} , \qquad (2.10)
$$

 $\hat{V}_{\scriptscriptstyle H}(\vec{r})$  – потенциал Хартри (кулоновское взаимодействие электронов с электронами)

$$
\hat{V}_H(\vec{r}) = 4\pi\epsilon^2 \int \frac{n(\vec{r}')}{|\vec{r} - \vec{r}'|} d^3 \vec{r}' \quad , \tag{2.11}
$$

 $\hat{V}_{xc}(\vec{r})$  – обменно-корреляционный потенциал (обменно-корреляционные эффекты)

$$
\hat{V}_{xc}(\vec{r}) = \frac{\partial}{\partial n(\vec{r})} \int n(\vec{r}) \varepsilon_{xc} [n(\vec{r})] d^3 \vec{r}
$$
\n(2.12)

Здесь  $\varepsilon_{xc}[n(\vec{r})]$  – плотность обменно-корреляционного потенциала, точная форма такого же неизвестна, но она имеет ряд параметрических интерполяционных формул. Поскольку  $\hat{V}_H(\vec{r})$  и  $\hat{V}_w(\vec{r})$  зависят от электронной плотности, которую и определяют, то необходимо искать эти потенциалы, решая самосогласованную задачу.

## 2.1.3 Зонное приближение

Зонная теория твёрдого тела позволяет движение электронов в твёрдом теле. Основой зонной теории являются следующие приближения [16]:

1. Твердые тела являются идеальными периодическими кристаллами.

2. Положение узлов решетки фиксировано, т. е. предполагается, что ядро является стационарным (адиабатическое приближение). Небольшие колебания атомов вокруг положения равновесия можно описать как возмущение электронного спектра (фононы).

3. Многоэлектронная задача сводится к одной электронной задаче: влияние данного электрона на все другие электроны описывается некоторым средним периодическим полем.

Для конкретных расчетов зонных структур широко используются следующие методы [17]: метод линейных комбинаций атомных орбит ([ЛКАО\)](https://ru.wikipedia.org/wiki/%D0%9B%D0%9A%D0%90%D0%9E), метод присоединённых плоских волн, метод Функции Грина (Корринги — Кона — Ростокера), метод ортогонализированных плоских волн и [метод](https://ru.wikipedia.org/wiki/%D0%9F%D1%81%D0%B5%D0%B2%D0%B4%D0%BE%D0%BF%D0%BE%D1%82%D0%B5%D0%BD%D1%86%D0%B8%D0%B0%D0%BB) псевдопотенциала.

#### **2.2 Ультрамягкий псевдопотенциал Вандербильта**

Псевдопотенциалы сохраняющие норму (NCPP) были введены Хаманном и др. в 1979 году и значительно улучшили точность расчетов электронной структры кристаллов в рамках теории функционала плотности, наложив ограничение (сохранение нормы) на построение потенциалов, тем самым улучшив переносимость потенциалов в разные химические среды. Позднее были предложены такие более сложные формы псевдопотенциалов, как ультрамягкие псевдопотенциалы (USPP), улучшающие эффективность расчетов за счет уменьшения требуемой энергии обрезания для плоских волн, что особенно критично для описания электронной структуры переходных металлов. Однако, стоит отметить, что построение таких псевдопотенциалов

39

более сложно, чем псевдопотенциалов NCPP. Псевдопотенциалы USPP используются с большим успехом в огромном количестве теоретических исследований, опубликованных за последние два десятилетия.

Известно, что скорость вычисления собственных значений и векторов  $\overline{O}T$ напрямую зависит количества базисных функций гамильтониана гамильтониана [18]. Стандартный алгоритм диагонализации используется дл я вычисления фиксированного числа собственных векторов Гамильтона за время, которое пропорционально  $N^3$ , где  $N-$  число базисных функций гами льтонианна. Для уменьшения времени вычислений собственных векторов гамильтониана необходимо использовать для их разложения минимальное количество членов разложения волновых функций электронов по базисным функциям [19]. Для уменьшения количества компонентов разложения используют предварительно заданные базисные функции максимально близкие по форме на собственные волновые функции электронов в данной системе. Одним из универсальных и простых наборов базисных функций является набор плоских волн. Его основными преимуществами являются полнота и ортонормированность. Однако для разложения волновой функции электронов по плоским волнам требуется огромное количество членов разложения, поскольку вблизи ядер волновая функция электронов быстро осциллирует (рисунок 9). Например, для корректного описания электронных состояний атома Al требуется  $N \sim 10^6$  базисных функций [20].

40

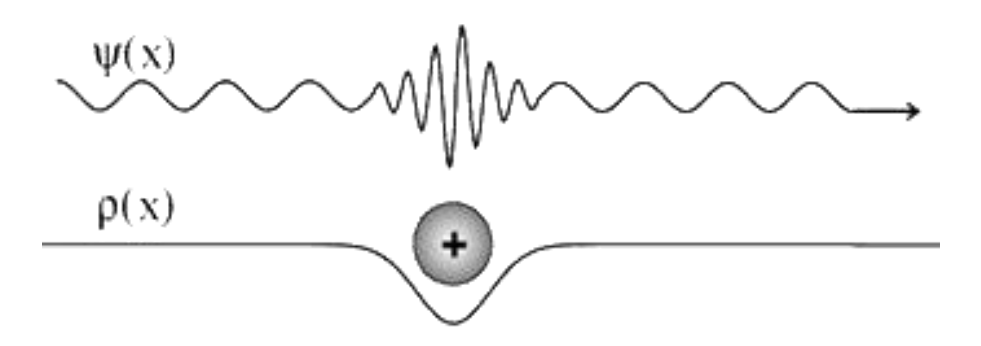

Рисунок 9 – Волновая функция электрона испытывает осцилляции вблизи ядра атома, уменьшая электронную плотность [21].

Рассмотрим принцип построения псевдопотенциала на примере одномерной прямоугольной ямы глубиной  $V_0$ . Пусть глубины ямы будет недостаточно для формирования связанных состояний в яме. Волновая функция электрона представляет собой плоскую волну  $e^{ikx}$ , причем вне ямы  $k \sim \sqrt{E} (E - E)$ кинетическая энергия), а внутри нее  $k \sim \sqrt{E + V_0}$ , т.е. длина волны внутри ямы меньше, чем вне ее. Поскольку вблизи ядра атома при  $r \le 1$  at e.g. кулоновский потенциал взаимодействия  $V = \frac{1}{r}$  [22] будет принимать очень большие значения, то из-за большого значения волнового вектора число комп онентов разложения волновой функции электрона будет значительно возрастат ь, то есть волновая функция будет сильно осциллировать. В случае отсутствия этих сильных осцилляций волновой функции скорость расчетов должна значительно увеличиться.

Основная идея метода псевдопотенциала заключается именно в том, ч тобы через определенные подходы уменьшить величину осцилляций рассчитываемых волновых функций вблизи ядра. В этом случае будут рассчит ываться только функции валентных электронов, так как известно, что большинство физических свойств систем определяются поведением валентн

ых электронов [23]. При этом предполагается, что остовные электроны не из меняются, то есть поведение волновых функций остовных электронов не зависит от химического окружения атома. Эти электроны определяют только эффективный заряд ионов.

Таким образом, сильный электрон-ионный потенциал заменяется на более слабый псевдопотенциал, который при этом позволяет определять все явно выраженные свойства валентных электронов, включая релятивистские эффекты. Впервые теория псевдопотенциала была использована в работе Э. Ферми [24] для изучения сдвигов волновой функции высоко лежащих состояний щелочных металлов при возмущении других соседних атомов. Ферми показал, что не обязательно знать детально потенциал рассеивания: любой потенциал, корректно воспроизводящий интересующий нас фазовый сдвиг, также будет обладать подобными рассеивающими свойствами [25].

Запишем уравнение Шредингера для потенциала  $V_{AE}$  и соответствующей полной волновой функции  $\psi_i$  ( $i = \{slm\}$ ) [26]:

$$
(-\Delta + V_{AE} - \varepsilon_i)|\psi_i\rangle = 0, \qquad (2.13)
$$

Введем обозначение  $\langle \psi_i | \psi_j \rangle_R$  .Построим псевдоволновую функцию  $\varphi$ <sup>PS</sup>, которая представляет собой гладкую и плавно переходящую в  $\psi_i$  на радиусе обрезания и удовлетворяющую функцию второму условию сохранения нормировки  $Q_{ii} = 0$ , где

$$
Q_{ij} = \langle \psi_i | \psi_j \rangle_R - \langle \psi_i^{\text{PS}} | \psi_i^{\text{PS}} \rangle_R, \qquad (2.14)
$$

Введем локальную волновую функцию следующего вида:

$$
|\chi_i\rangle = \varepsilon_i + \Delta - V_{bc}|\Phi_i\rangle, \qquad (2.15)
$$

42

стремящуюся к нулю вблизи R, где  $V_{AE} = V_{loc}$  и  $\varphi_i^{PS} = \Psi_i$ .

Сформируем матрицу  $Bij = \langle \varphi_i^m | \chi \rangle$  и определим набор локальных волновых функций:

$$
\left|\beta_{i}\right\rangle = \sum_{j}\left(B^{-1}\right)_{ji}\left|\chi_{j}\right\rangle, \tag{2.16}
$$

Определим нелокальный оператор перекрытия

$$
S = 1 + \sum_{ij} Q_{ij} |\beta_i \times \beta_j|, \qquad (2.17)
$$

и запишем нелокальную часть псевдопотенциала Вандербильта

$$
V_{NL} = \sum_{ij} D_{ij} \big| \beta_i \times \beta_j \big|, \tag{2.18}
$$

где

$$
Di_j = B_{ij} + \varepsilon_j Q_{ij}, \qquad (2.19)
$$

Условие  $Q_{ij} = 0$  теперь можно записать в следующем виде:

$$
\left\langle \varphi_i^{\rm PS} \middle| S \middle| \varphi_j^{\rm PS} \right\rangle_R = \left\langle \Psi_i \middle| \Psi_j \right\rangle_R, \tag{2.20}
$$

Отсюда следует, что  $\varphi_i^{PS}$  удовлетворяет обобщенному уравнению на собственные значения  $(H - \varepsilon S)|\psi_i^{PS}\rangle = 0$ , где  $H = -\Delta + V_{bc} + V_{NL}$ . Смягчение условия  $Q_{ij} = 0$  означает, что каждой функции  $\psi_i$  можно поставить в соответствие псевдоволновую функцию  $\varphi_i^{PS}$  при единственном ограничении совпадение  $\varphi_i^{PS}$  и  $\psi$  на радиусе обрезания. Например, можно выбрать радиус обрезания на максимуме радиальной волновой функции. Последствием свободы данного выбора является необходимость решения обобщенной проблемы на собственные значения.

При расчете самосогласованным методом недостаток валентного заряда, возникающий в области до радиуса обрезания в псевдоволновой функции (см., например, [рисунок](http://test.kirensky.ru/master/articles/monogr/Book/Chapter_1_4.htm) 10), компенсируется следующим образом:

$$
\rho_{\mathbf{v}}(\vec{r}) = \sum_{n,\bar{k}} \varphi_{n\bar{k}}^{\text{PS}}(\vec{r}) + \sum_{ij} n_{ij} Q_{ji}(\vec{r}), \qquad (2.21)
$$

где

$$
n_{ij} = \sum_{n\bar{k}} \left\langle \beta_i \Big| \varphi_{n\bar{k}}^{PS} \times \varphi_{n\bar{k}}^{PS} \Big| \beta_j \right\rangle, \tag{2.22}
$$

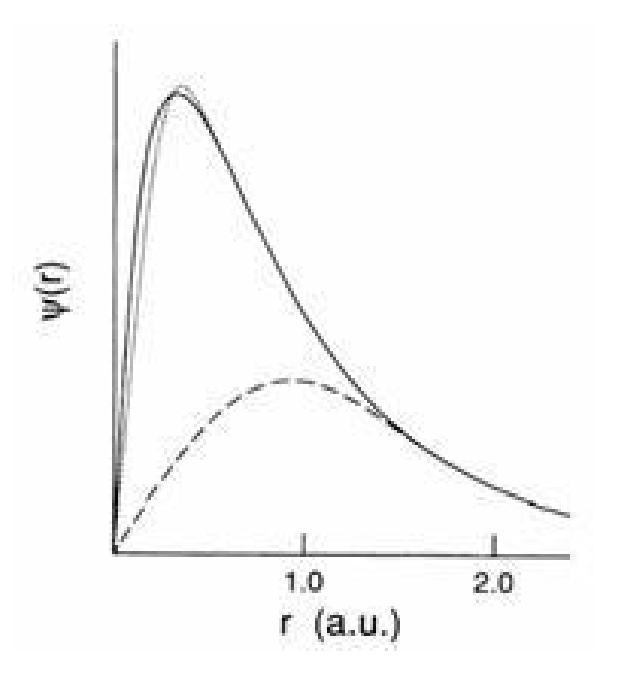

Рисунок 10 – Радиальная волновая функция для 2p-состояния кислорода (непрерывная линия) и соответствующие ей псевдоволновые функции, рассчитанные с помощью схемы ХШЧ (пунктирная линия) и схемы

Вандербильта (штриховая линия) [27].

Поскольку решение обобщенного уравнения на собственные значения должно быть нормировано

$$
\left\langle \varphi_{n\bar{k}}^{PS} \middle| S \middle| \varphi_{n\bar{k}}^{PS} \right\rangle = \delta_{nn}, \qquad (2.23)
$$

то из (2.23) и (2.17) следует, что  $\int \rho_v(r) d^3r = N_v$ , где  $N_v$  – число валентных электронов в ячейке.

Для применения вариационной теории полная энергия

$$
E_{\text{tot}} = \sum_{n\bar{k}} \left\langle \varphi_{n\bar{k}}^{\text{PS}} \middle| - \Delta + V_{\text{loc}}^{\text{ion}} + \sum_{ij} D_{ij}^{\text{ion}} \middle| \beta_i \times \beta_j \middle| \varphi_{n\bar{k}}^{\text{PS}} \right\rangle + E_H[\rho_v] + E_{\text{xc}}[\rho_v + \rho_c], \quad (2.24)
$$

минимизируется с условием (2.23).  $\rho_c$  – плотность электронов «сердцевины»,  $E_H$ - функционал энергии Хартри.

Определив следующие величины:

$$
V_{HXC}(\vec{r}) = V_H^{[\rho_{\rm t}]}(\vec{r}) + V_{XC}^{[\rho_{\rm t}+\rho_{\rm t}]}(\vec{r}), \qquad (2.25)
$$

$$
D^{HXC}_{ij} = \int V_{HXC}(\vec{r}) Q_{ij}(\vec{r}) d^3 r , \qquad (2.26)
$$

можно получить итоговое характеристическое уравнение

$$
(-\Delta + V_{bc} + V_{NL} - \varepsilon_{n\bar{k}} S) \Big| \varphi_{n\bar{k}}^{\mathrm{PS}} \Big\rangle = 0, \qquad (2.27)
$$

где  $V_{bc} = V_{bc}^{ion} + V_{HXC}$  и  $D_{ij} = D_{ij}^{ion} + D_{ij}^{HXC}$ . Величины  $V_{loc}^{ion}$  и  $D_{ij}^{ion}$  должны быть получены с

помощью стандартной процедуры деэкранирования потенциалов  $V_{\text{loc}}$  и  $D_{\text{ij}}$  [28].

## Глава III. Результаты и обсуждение

#### 3.1 Параметры решетки системы Pd-H

Чтобы выяснить влияние примеси Н на параметры решетки системы Pd–H, были вычислены постоянные решеток чистого Pd и твердых растворов  $Pd_{16}H$ ,  $Pd_8H$ ,  $Pd_4H$ ,  $Pd_2H$ ,  $PdH$  и  $PdH_2$ . Расчетная ячейка чистого палладия включала в себя два атома металла. Расчетные ячейки системы Pd-H представлены на рисунках 11-16 (черные сферы - атомы палладия, красные сферы – атомы водорода в октаэдрических междоузлях, зеленые сферы – атомы водорода в тетраэдрических междоузлях).

Все расчеты в работе выполнялись в рамках теории функционала электронной плотности с использованием методов псевдопотенциала и проекционных присоединенных волн, которые реализованы в пакете программ **ABINIT** Обменно-корреляционные  $\lceil 1 \rceil$ . эффекты рассматривались  $\mathbf{c}$ обобщенного градиентного приближения использованием  $\phi$ opme  $\bf{B}$ Пердью-Бурке-Ернцерхофа.  $\mathbf{B}$ работе самосогласование электронной плотности считалось достигнутым, когда сходимость полной энергии кристалла составляла  $\sim 0.03$  мэВ. Для ГПУ, ГЦК и ОЦК структур чистого палладия набор k-точек составлял, соответственно,  $15\times15\times9$  и  $14\times14\times10$ ,  $13\times13\times13$ . Для твердых растворов Pd<sub>16</sub>H, Pd<sub>8</sub>H и Pd<sub>4</sub>H с ГЦК структурой набор k-точек составлял, соответственно,  $7\times7\times5$ ,  $7\times7\times10$  и  $14\times14\times5$ . Для остальных рассмотренных концентраций набор k-точек составлял  $14\times14\times10$ . Релаксация считалась завершенной, когда силы, действующие на каждый атом расчетной ячейки, становились меньше 5 мэВ/Å.

В таблице 2 представлены рассчитанные параметры решетки чистого палладия и полная энергия, приходящаяся на один атом Pd. Из таблицы видно, что самая низкая полная энергия, приходящаяся на один атома палладия, соответствует ГЦК решетки. Поэтому, самая выгодная структура чистого палладия – ГЦК.

Таблица 2 – Параметр решетки и полная энергия чистого палладия

| Структура Pd | a, A  | c, A                           | $E$ , э $B/a$ том |
|--------------|-------|--------------------------------|-------------------|
| ОЦК          | 3,137 | $\qquad \qquad \longleftarrow$ | $-9,95877$        |
| ГЦК          | 3,941 | $\qquad \qquad \longleftarrow$ | -9,95889          |
| ГПУ          | 2,765 | 4,647                          | $-9,95878$        |

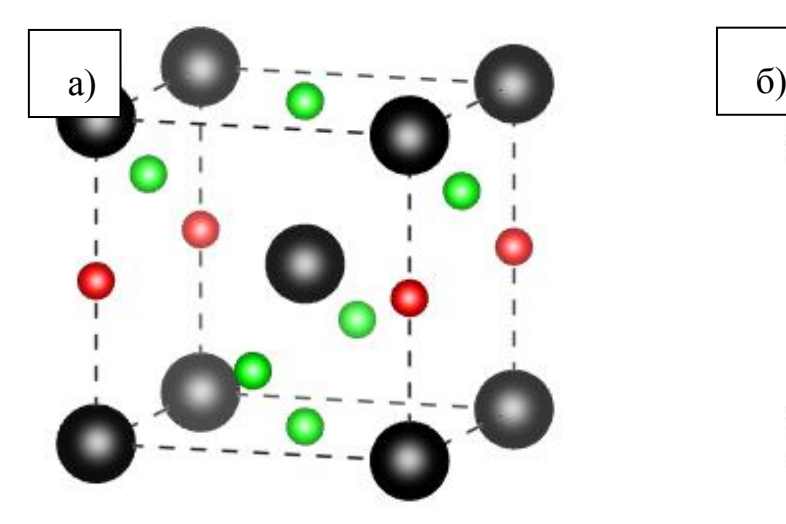

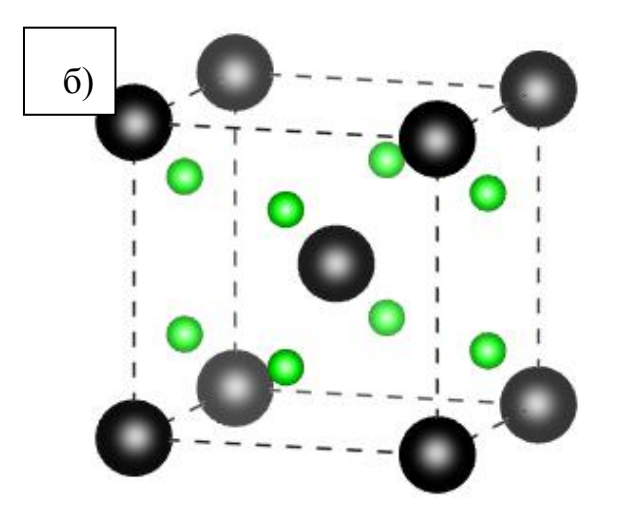

Рисунок 11– Расчетные ячейки ГЦК решетки PdH2, в которой атомы водорода

находятся: а) в октаэдрических междоузлиях; б) в тетраэдрических

междоузлиях

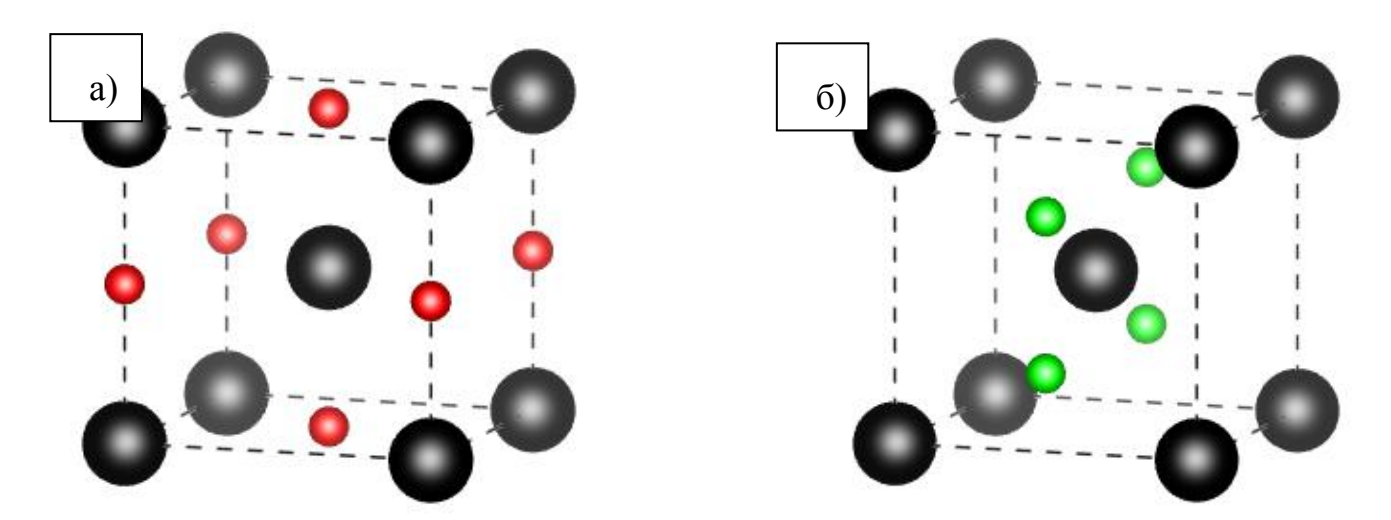

Рисунок 12 – Расчетные ячейки ГЦК решетки PdH, в которой атомы водорода

находятся: а) в октаэдрических междоузлиях; б) в тетраэдрических

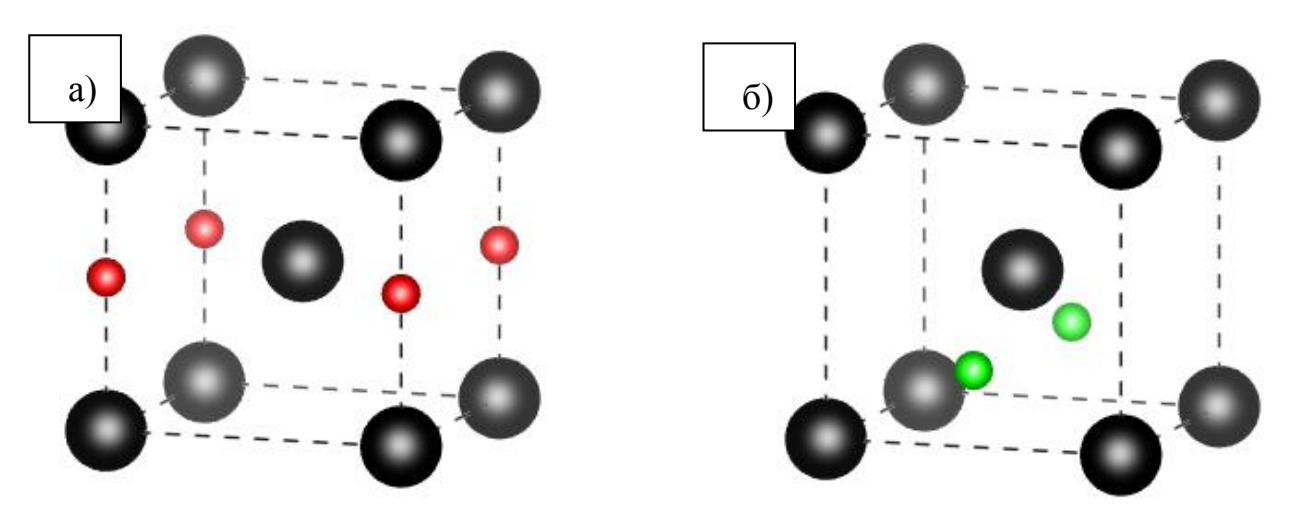

междоузлиях

Рисунок 13 – Расчетные ячейки ГЦК решетки Pd2H, в которой атомы водорода

находятся: а) в октаэдрических междоузлиях; б) в тетраэдрических

междоузлиях

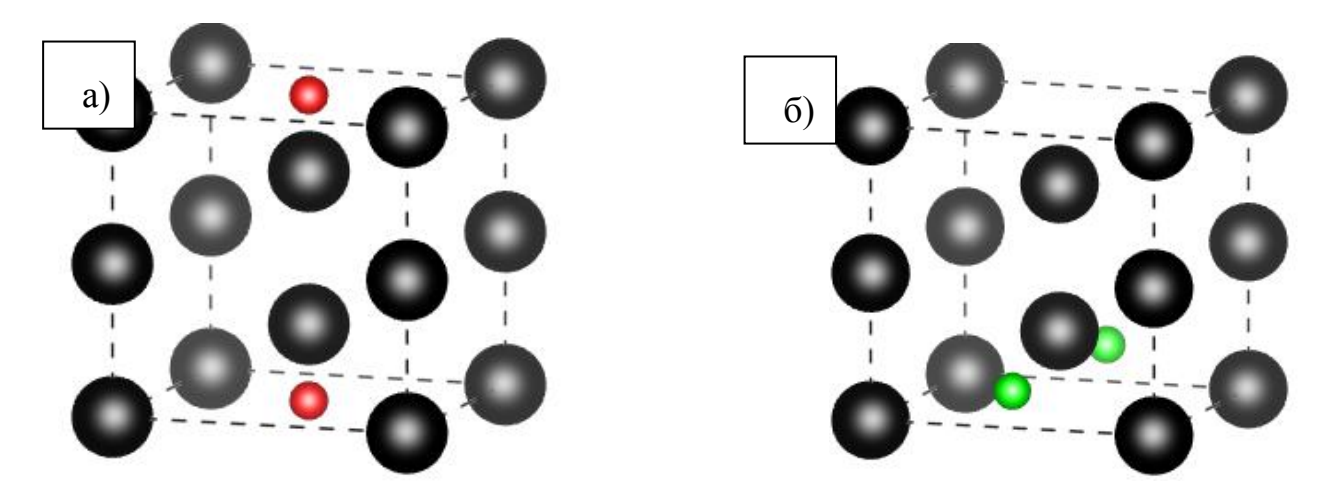

Рисунок 14 – Расчетные ячейки ГЦК решетки Pd4H, в которой атомы водорода

находятся: а) в октаэдрических междоузлиях; б) в тетраэдрических

# междоузлиях

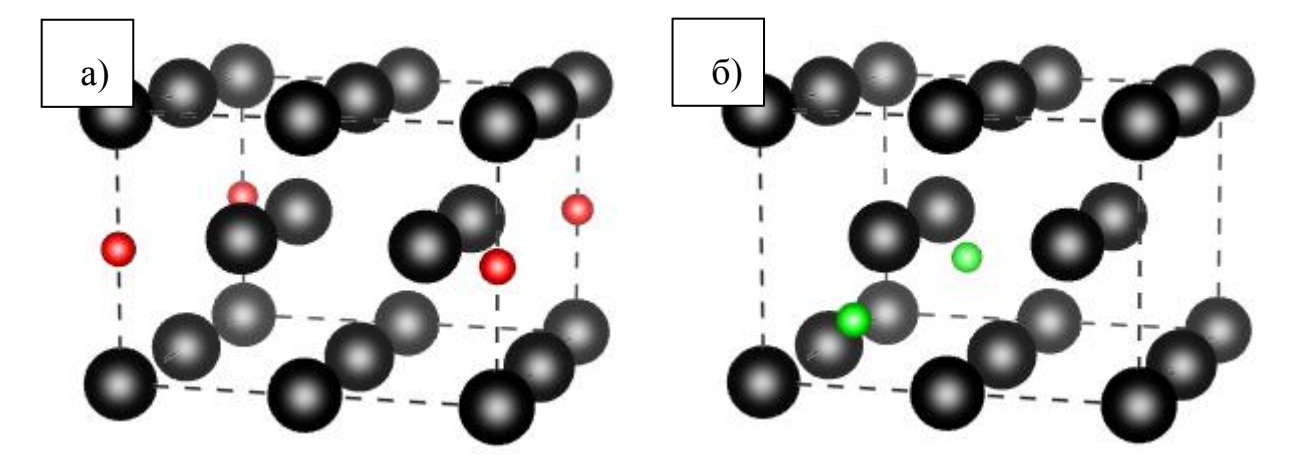

Рисунок 15 – Расчетные ячейки ГЦК решетки Pd<sub>8</sub>H, в которой атомы водорода

находятся: а) в октаэдрических междоузлиях; б) в тетраэдрических

междоузлиях

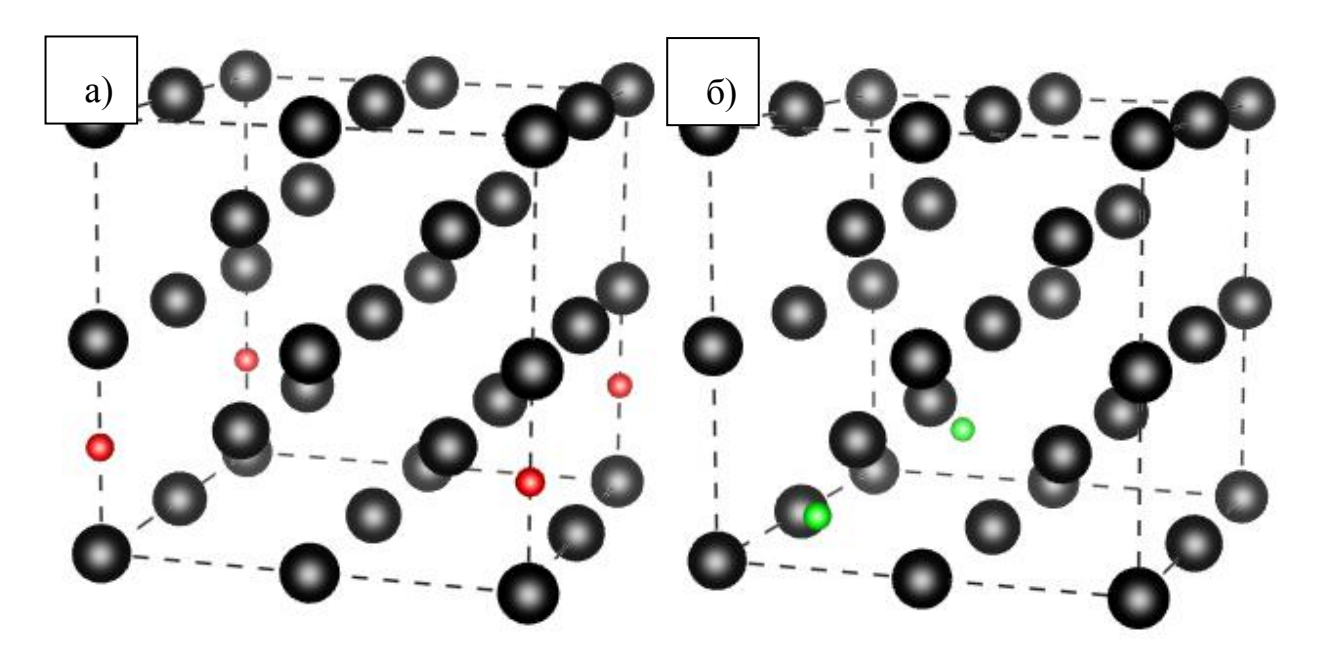

Рисунок 16 – Расчетные ячейки ГЦК решетки Pd<sub>16</sub>H, в которой атомы водорода находятся: а) в октаэдрических междоузлиях; б) в тетраэдрических

#### междоузлиях

В таблице 3 показано, что с ростом концентрации водорода в палладии, параметры ГЦК решетки увеличиваются. При этом в случае октаэдрической координации атомов водорода изменение параметров решетки с ростом концентрации заметно ниже, чем в случае тетраэдрической координации атомов водорода.

| Система          | О-междоузлия |          | Т-междоузлия    |          |
|------------------|--------------|----------|-----------------|----------|
|                  | $a, \AA$     | $c, \AA$ | $a, \mathbf{A}$ | $c, \AA$ |
| $Pd_{16}H$       | 3,952        | 3,959    | 3,958           | 3,969    |
| $Pd_8H$          | 3,958        | 3,989    | 3,980           | 3,985    |
| $Pd_4H$          | 3,988        | 3,999    | 3,981           | 4,099    |
| $Pd_2H$          | 4,045        | 4,049    | 4,025           | 4,239    |
| PdH              | 4,126        | 4,139    | 4,116           | 4,510    |
| PdH <sub>2</sub> | 4,421        | 4,422    | 4,471           | 4,455    |

Таблица 3 – Параметр ГЦК решетки системы Pd–H

# **3.2 Энергия связи водорода в палладии**

Для понимания особенностей взаимодействия водорода с палладием в работе были рассчитаны энергии связи водорода в палладии. Энергия связи в одорода в палладии определяется следующем образом:

$$
E_{b} = \frac{x}{2}E(H_{2}) + yE(Pd) - E(Pd_{y}H_{x}),
$$
\n(3.1)

где *E*(Pd) и *E*(PdyHx) – полные энергии чистого Pd и твердого раствора  $Pd_vH_x$  с относительной концентрацией атомов водорода  $X = x/y$ ;

 $E(H_2)$  – энергия молекулы водорода.

Полученные результаты расчетов приведены на рисунке 17. Из рисунка 17 видно, что при *X* от 0 до 1, энергия связи водорода c октаэдрической координацией близка к энергии связи водорода c тетраэдрической координацией атомов водорода. В твердом растворе  $PdH_2$  координация водорода значительно влияет на его энергию связи с палладием.

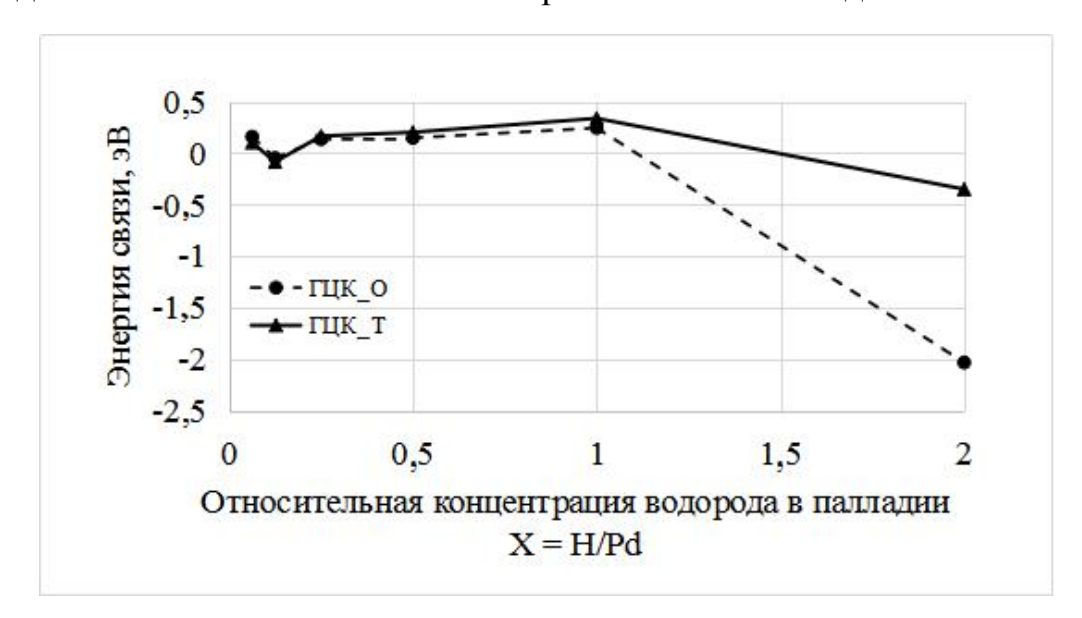

Рисунок 17 – Зависимость энергии связи водорода от его концентрации в

решетке палладия

## **3.3 Пути миграции атома водорода**

Чтобы понимать механизм диффузии водорода в палладии, нужно рассчитать барьеры диффузии. На рисунке 18 представлены расчётные ячейки системы Pd–H с ГЦК структурой с указанием октаэдрических (o-междоузлии) и тетраэдрических (t-междоузлии) междоузлий, занимаемых атомами водорода. Чёрные шарики соответствуют атомам металла (узлам решётки), красные и зелёные шарики – o- и t-междоузлиям, соответственно. В случаях (а) и (б) на рисунке <sup>18</sup> концентрация атомов водорода <sup>в</sup> решетке палладия составляет *<sup>X</sup>* =H/Pd <sup>=</sup> 0,0625, <sup>а</sup> <sup>в</sup> случае (в) концентрация атомов водорода <sup>в</sup> решетке палладия составляет *X* = H/Pd = 0,125.

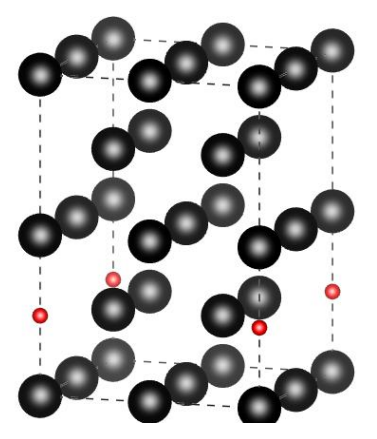

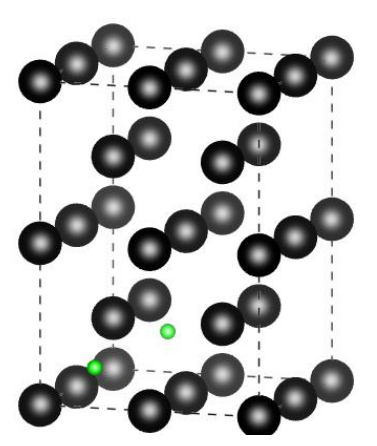

а)  $Pd_{16}H$  о-междоузлие б)  $Pd_{16}H$  t-междоузлие в)  $Pd_{16}H_2$  о-междоузлие

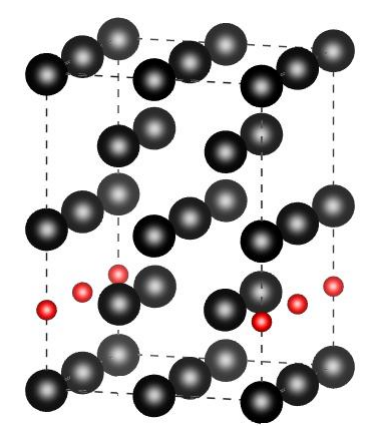

Рисунок 18 – Расчетные ячейки системы Pd–H с ГЦК структурой

Чтобы рассчитать диффузионные барьеры для атома водорода в решетке палладия при относительной концентрации  $X = H/Pd = 0.0625$ , нужно найти все возможные направления диффузионных скачков атома H в Pd, и потом определить путь с минимальными по высоте и длине диффузионными барьрами. На рисунках 19 и 20 представлены все возможные диффузионные скачки атома H в Pd. Октаэдрические междоузлия обозначены как о, o1, o2,

тетраэдрические – t, t1, t2. Из рисунков видно, что существуют 6 неэквивалентных диффузионных скачков атома водорода в системе  $Pd_{16}H: \text{o}\rightarrow t$ ,  $o\rightarrow 01$ ,  $o\rightarrow 02$ ,  $t\rightarrow o$ ,  $t\rightarrow t1$ ,  $t\rightarrow t2$ .

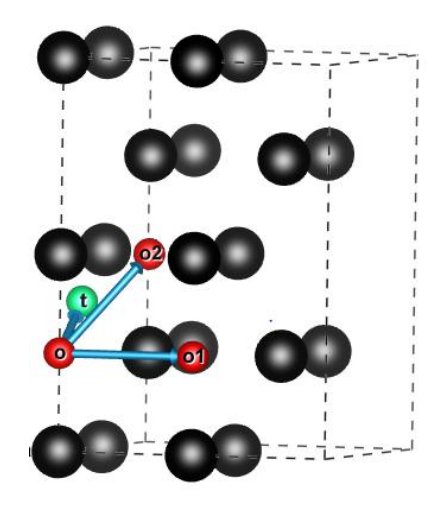

Рисунок 19 – Направления неэквивалентных диффузионных скачков из О-междоузлия в системе  $Pd_{16}H$ . о – начальное междоузлие, o1, o2, t – конечные

междоузлия в диффузионных скачках

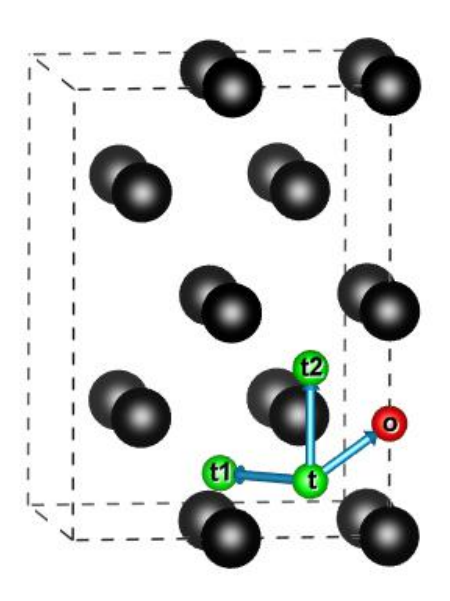

Рисунок 20 – Направления неэквивалентных диффузионных скачков из Т-междоузлия в системе Pd16H. t – начальное междоузлие, t1, t2, o – конечные междоузлия в диффузионных скачках

В системе Pd16H<sup>2</sup> представляет интерес изучение влияния одного атома водорода на диффузию другого, поэтому в ячейке этой системы один атом водорода всегда находился в своем междоузлии, пока другой атом водорода перемещался внутри системы. Изучаемый ряд возможных неэквивалентных диффузионных скачков представлен на рисунке 21.

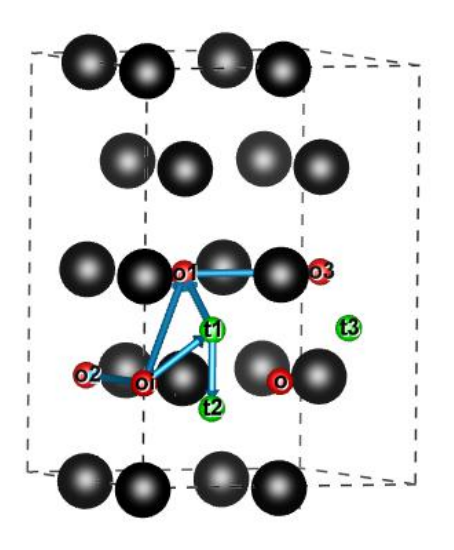

Рисунок 21 – Направления неэквивалентных диффузионных скачков в системе  $Pd_{16}H_2$ .  $o_i$  – начальное междоузлие, t1, o2, o1 – конечные междоузлия в диффузионных скачках; o1– начальное междоузлие, o3 – конечные междоузлия; t1– начальное междоузлие в диффузионных скачках, t2, o1 – конечные

междоузлия в диффузионных скачках.

Для расчета диффузионных барьеров для атома H в решетке Pd при относительной концентрации X = H/Pd = 0,0625, нужно найти точные начальные и конечные координаты каждых атомов. Результаты расчетов приведены в таблице 4 и 5. Кроме того, координаты атомов в идеальной решетке также представлены в таблицах.

| Пол-ие   |     | В идеальной ГЦК решетке |     |        | После релаксации положений атомов |        |
|----------|-----|-------------------------|-----|--------|-----------------------------------|--------|
|          |     | 1/4                     | 1/8 |        | 0,2500                            | 0,1250 |
| $\Omega$ |     |                         | 1/4 |        | 0,0274                            | 0,2306 |
| t1       | 1/4 | 1/2                     | 1/8 | 0,2445 | 0,4945                            | 0,1250 |
| t2       |     | 1/4                     | 3/8 |        | 0,2500                            | 0,3731 |

Таблица 4 – Координаты атома водорода в системе  $Pd_{16}H^{t}$ 

Таблице 5 – Координаты атома водорода в системе  $Pd_{16}H^{\circ}$ 

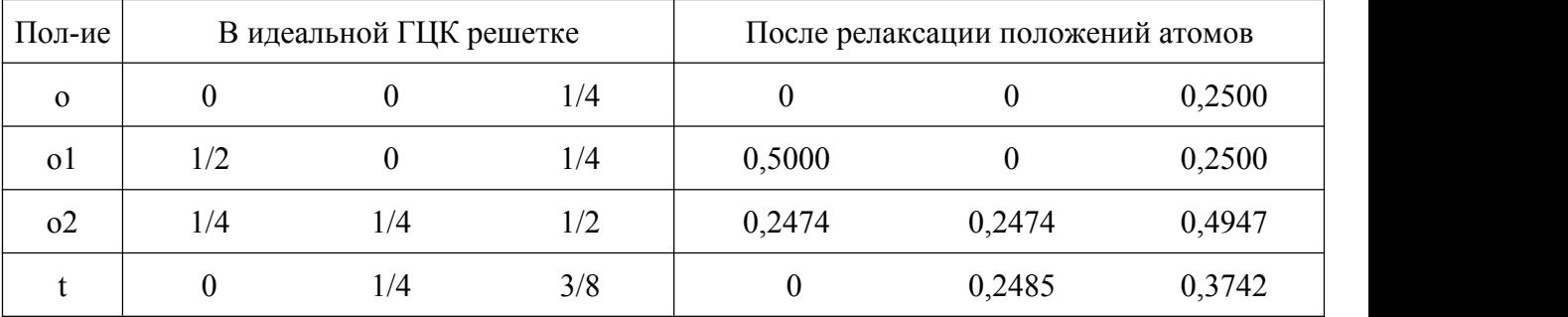

## **3.4 Диффузионные барьеры**

Для расчета энергий, необходимых для смещения водорода в направлении диффузионного скачка между двумя близлежащими междоузлиями, мы последовательно смещали атом водорода вдоль линии, соединяющей исходное междоузлие с конечным междоузлием. В каждой точке этой линии определялось положение водорода в плоскости, перпендикулярной к направлению прыжка в соответствии с силами, действующими на него со стороны других атомов, пока значение этих сил не достигало 50 мэВ/Å. Высота барьера ∆*E* в различных точках линии смещения рассчитывалась следующим образом [29]:

$$
\Delta E = E_i - E_0, \tag{3.2}
$$

где *E*<sup>i</sup> – полная энергия элементарной ячейки с атомом водорода, расположенным в точке на линии смещения;  $E_0$  – полная энергия элементарной ячейки с атомом водорода в исходном междоузлии. Предполагалось, что при высоких температурах время диффузионного скачка намного меньше времени релаксации решетки. В результате, при сдвиге атома водорода вдоль линий, соединяющих соседние междоузлия, мы фиксировали атомы циркония в положениях, соответствующих ситуации, когда водород находится в исходном междоузлии. Результаты расчетов представлены на рисунке 22 и 23.

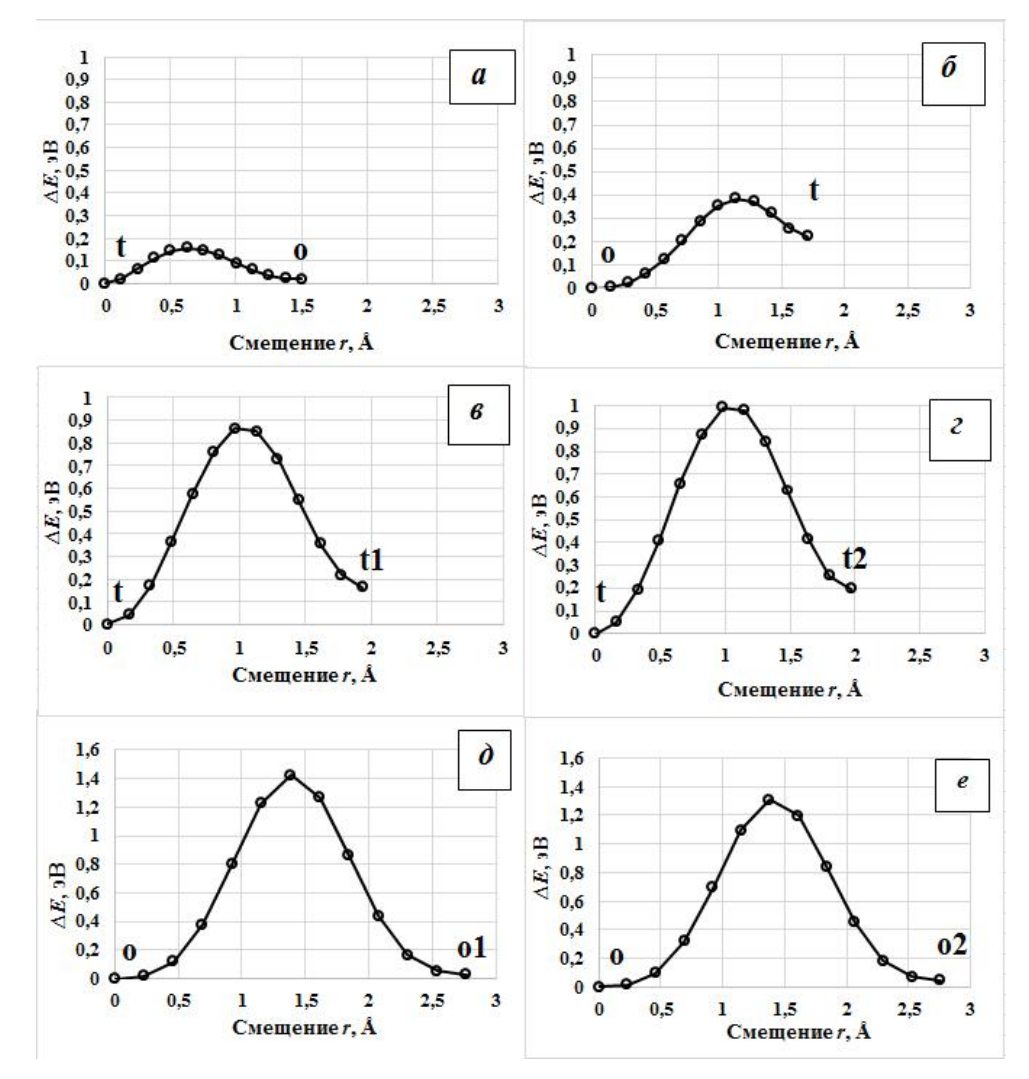

Рисунок 22 – Барьеры диффузии для атомов водорода в твердом растворе  $Pd_{16}H$ : *а* – барьер t→o; *б* – барьер o→t; *в* – барьер t→t1; *г* – барьер t→t2; *д* – барьер

$$
o \rightarrow o1; e - 6
$$
apbep  $o \rightarrow o2$ 

Из рисунка 22 можно видеть, что минимальные барьеры диффузии соответствует переходу атома водорода из тетраэдрического междоузлия в

октаэдрическое и обратно (величина барьеров t→o и o→t составляет ~ 0,16 и 0,39 эВ, соответственно). Величина барьеров между тетраэдрическими междоузлиями варьируется в пределах  $0,8 - 1,0$  эВ. Величины диффузионных барьеров между октаэдрическими междоузлиями превышают 1,2 эВ. Согласно результатам расчетов в равновесном состоянии водород располагается в о-междоузлиях решетки Pd, поэтому наиболее вероятным механизмом диффузии атома Н в Pd являются диффузионные скачки типа октапора – тетрапора – октапора, однако при достаточно высоких температурах возможны диффузионные скачки, как между тетраэдрическими, так и между октаэдрическими междоузлиями.

Для анализа влияния одного атома водорода на диффузию другого в твердом растворе Pd<sub>16</sub>H<sub>2</sub> необходимо сравнить одинаковые диффузионные скачки в разных системах. Результаты сравнения представлены на рисунке 23. Из рисунка 23 видно, что для одинаковых диффузионных скачков, высота барьеров в твердом растворе  $Pd_{16}H_2$  ниже, чем высота барьеров в твердом растворе Pd16H. Это связано с тем фактом, что при добавлении одного неподвижного атома водорода в твердый раствор  $Pd_{16}H$ , параметры решетки увеличивается и свободного пространства для диффузии водорода больше. Так что атому H легче мигрировать в твердом растворе  $Pd_{16}H_2$ , чем в твердом растворе Pd<sub>16</sub>H. Исключением является барьер t1 $\rightarrow$ t2: в твердом растворе  $Pd_{16}H_2$  этот барьер выше, чем барьер  $t\rightarrow t2$  в твердом растворе  $Pd_{16}H$ . Это связано с тем, что атом водорода, перемещаясь из междоузлия t1 в междоузлие

t2, близко приближается ко второму атому в междоузлии o (рисунок 21), и атом Н в междоузлии o отталкивает диффундирующий атом.

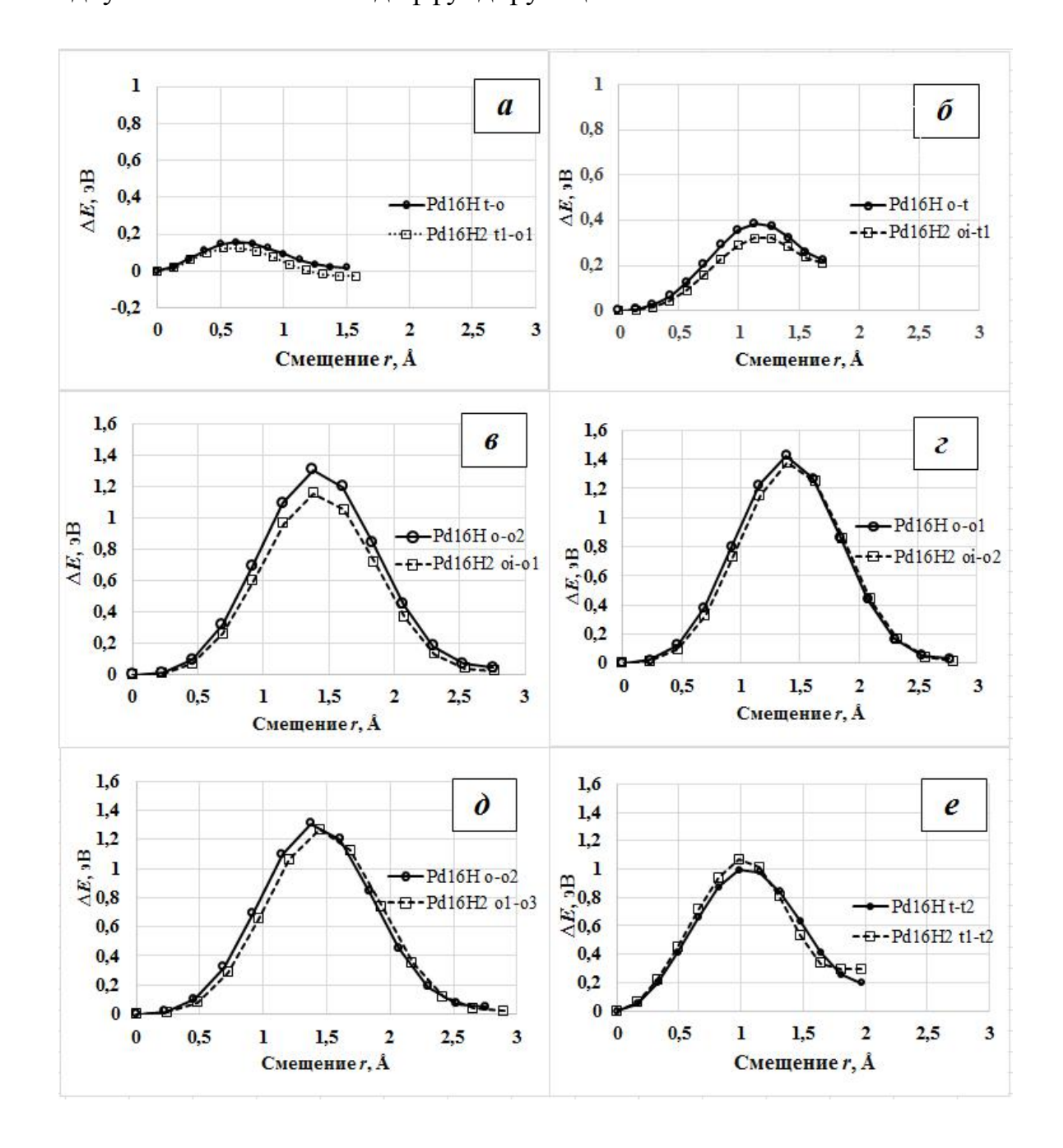

Рисунок 23 – Сравнение диффузионных барьеров для атома водорода в твердых растворах Pd<sub>16</sub>H и Pd<sub>16</sub>H<sub>2</sub>

# **3.5 Коэффициенты диффузии водорода**

Коэффициент диффузии определяется уравнением Аррениуса[30]:

$$
D = D_0 e^{-Q/kT},
$$
\n(3.3)

где  $Q$  – высота барьера,  $k$  – константа Больцмана,  $T$  – температура,  $D_0$  – предфактор, который часто считается не зависящим от температуры *T*. *D*<sup>0</sup> рассчитывался следующим образом:

$$
D_0 = \frac{v \cdot d^2}{N},\tag{3.4}
$$

где *ν* – частота колебании атома водорода,

*d* – длина барьера,

*N* – количество эквивалентных диффузионных скачков атома водорода.

$$
v = \frac{\omega}{2\pi} = \frac{1}{2\pi} \sqrt{\frac{k}{m_p}} = \frac{1}{2\pi} \sqrt{\frac{2C}{m_p}},
$$
\n(3.5)

где *C* – коэффициент квадратичного члена,

*m*<sup>p</sup> – масса ядра атома водорода.

Полученные нами коэффициенты диффузии представлены на рисунке 24 и 25 в зависимости от температуры.

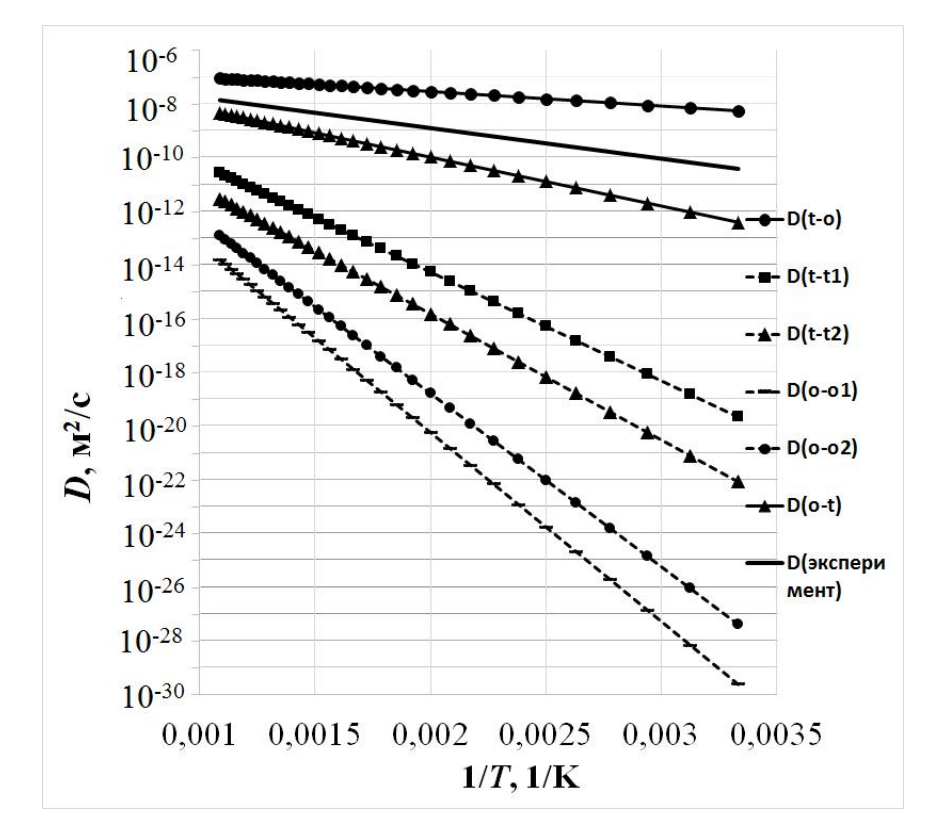

Рисунок 24 – Зависимость коэффициента диффузии от температуры в

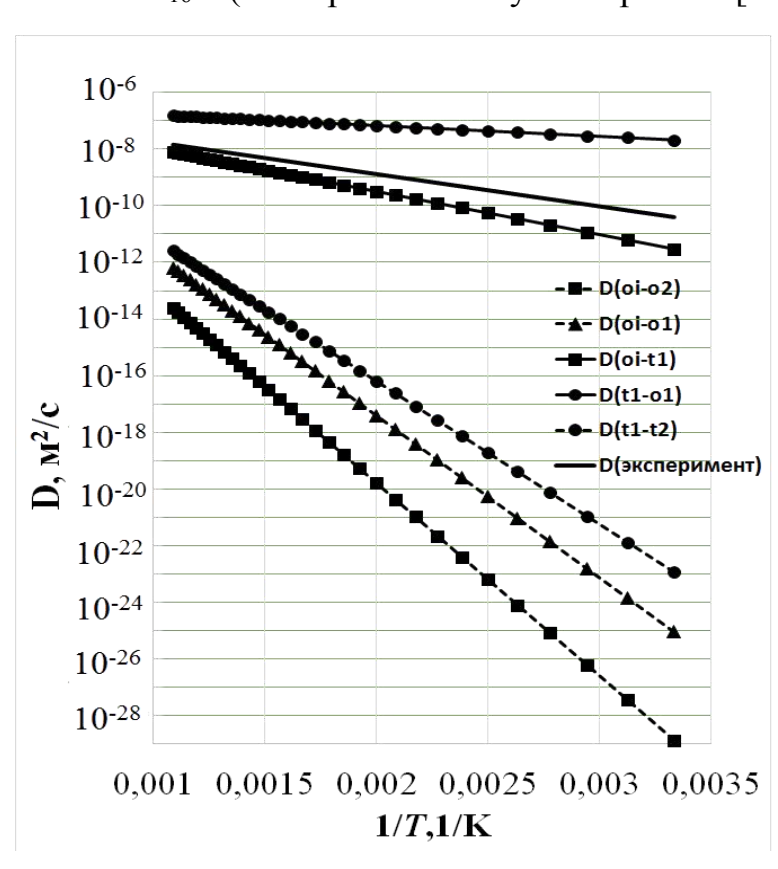

системе Pd16H (эксперимент получен в работе [31])

Рисунок 25 – Зависимость коэффициента диффузии от температуры в

системе Pd16H<sup>2</sup> (эксперимент получен в работе [31] )

Из сравнения рисунков 24 и 25 можно видеть, что самый большой коэффициент лиффузии соответствует переходу атома водорода  $\mathbf{c}$ минимальным барьером, т.е. из тетраэдрического междоузлия в октаэдрическое (значение коэффициентов диффузии составляет  $\sim 10^{-8}$  м<sup>2</sup>/с и  $10^{-7}$  м<sup>2</sup>/с в твердом растворе Pd<sub>16</sub>H и Pd<sub>16</sub>H<sub>2</sub>, соответственно). Коэффициенты диффузии в твердом растворе  $Pd_{16}H_2$  больше, чем в твердом растворе  $Pd_{16}H$ . Это связано с тем фактом, что при добавлении одного неподвижного атома водорода в системе Pd<sub>16</sub>H, параметры решетки увеличивается и свободного пространства для диффузии водорода больше.

Если принять для последовательных диффузионных скачков

$$
D = \frac{1}{\frac{1}{D_1} + \frac{1}{D_2} + \dots + \frac{1}{D_N}},
$$
(3.6)

а для параллельных диффузионных скачков:

$$
D = D_1 + D_2 + \dots + D_N
$$
\n(3.7)

то для оценки общего коэффициента диффузии требуется рассмотреть возможные последовательности диффузионных скачков, необходимые для перемещения атома водорода в системе Pd–H на расстояние равное параметру решетки (рисунки 26 и 27). Общий коэффициент диффузии для этих направлений можно рассчитать с учетом формул (3.6) и (3.7) как

$$
D_{110} = D_{110}^{t \to t1} + D_{110}^{o \to o1} = (D_{110}^{t \to t2 \to t1} + D_{110}^{t \to 04 \to t1}) + (D_{110}^{o \to o2 \to o1} + D_{110}^{o \to t \to o1} + D_{110}^{o \to o1})
$$
  
=  $(4 \cdot \frac{D^{t \to t2}}{2} + 2 \cdot \frac{D^{t \to o4} \cdot D^{o4 \to t1}}{D^{t \to o4} + D^{o4 \to t1}}) + (4 \cdot \frac{D^{o \to o2}}{2} + D^{o \to o1} + 2 \cdot \frac{D^{t \to o} \cdot D^{o \to t}}{D^{t \to o} + D^{o \to t}}) (3.8)$   
Do01 =  $D_{001}^{o \to o1} + D_{001}^{t \to t1} = (D_{001}^{o \to t \to t2 \to o1} + D_{001}^{o \to o2 \to o1}) + (D_{001}^{t \to t1} + D_{001}^{t \to o \to t1})$ 

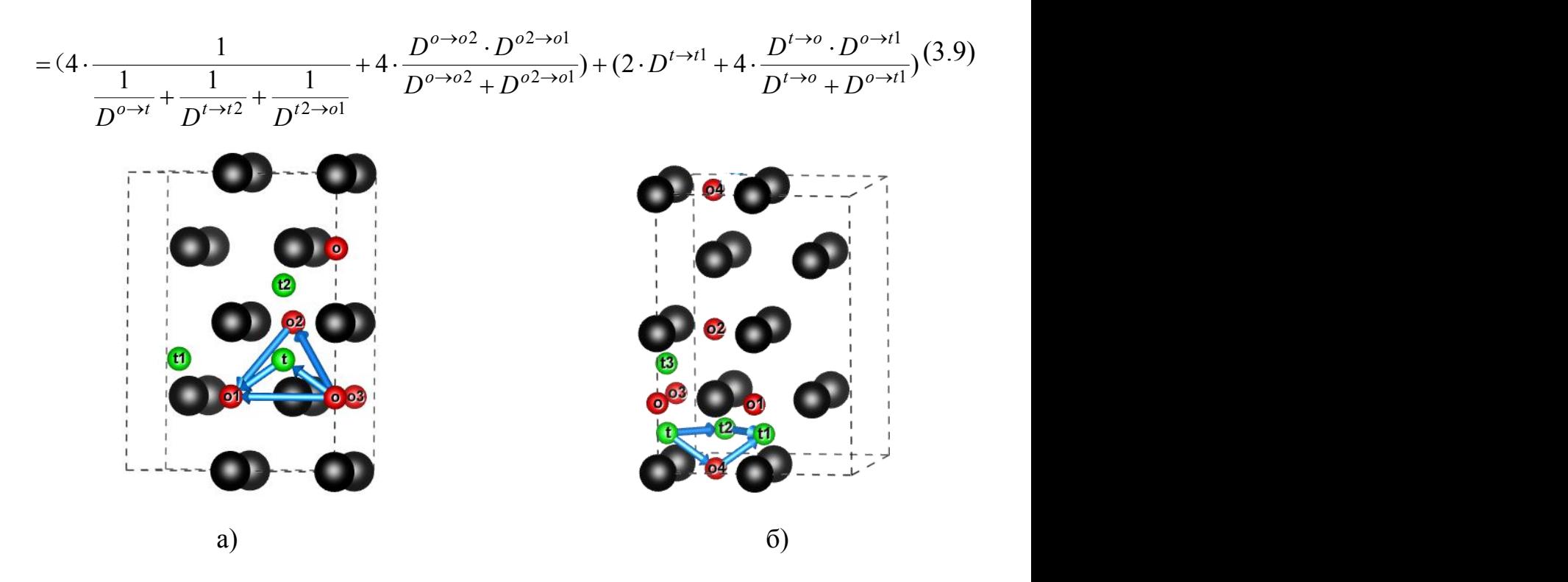

Рисунок 26. а) возможные пути o $\rightarrow$ o1 вдоль направления [110] в Pd<sub>16</sub>H; б) возможные пути  $t\rightarrow t1$  вдоль направления [110] в  $Pd_{16}H$ 

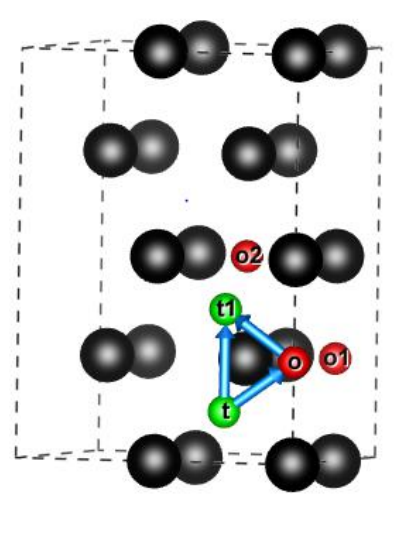

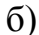

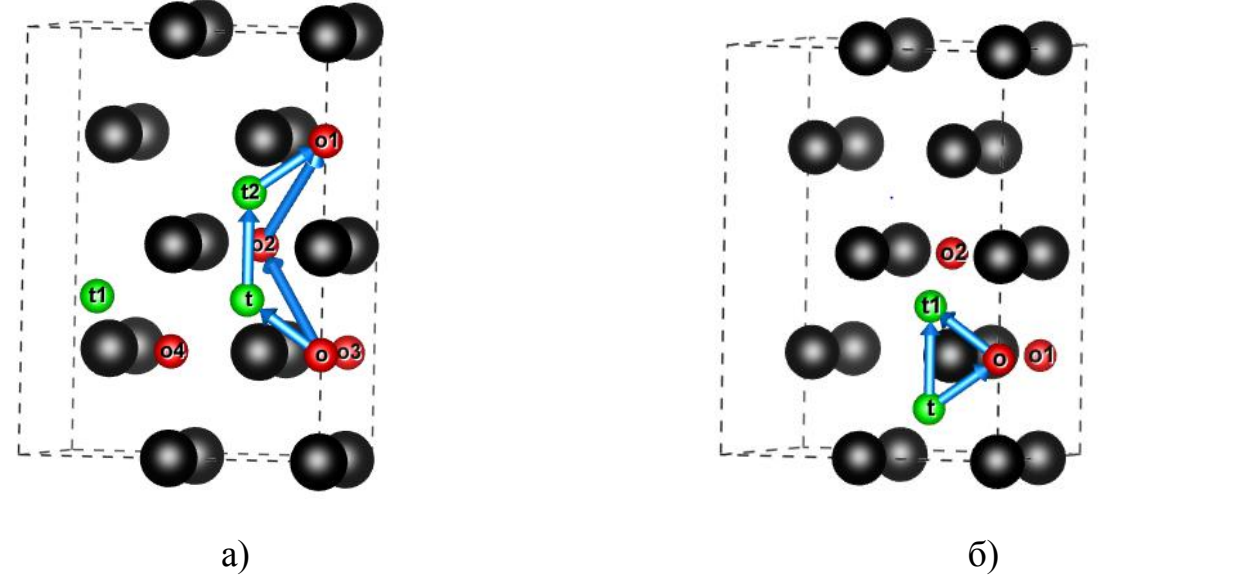

Рисунок 27. а) возможные пути o $\rightarrow$ o1 вдоль направления [001] в Pd<sub>16</sub>H;

б) возможные пути  $t\rightarrow t1$  вдоль направления [001] в  $Pd_{16}H$ 

Результаты расчета температурной зависимости общего коэффициента диффузии, представлены на рисунке 28. На рисунке 28, в кристаллографических направлениях [110] и [001] коэффициенты диффузии

одинаковые. Из рисунка видно, что в диапазоне температур от 600 до 900 K значения коэффициентов диффузии водорода вдоль направлений [110] и [001] решетки Pd хорошо согласуются с результатами других работ. При низких температурах наши расчеты дают коэффициенты диффузии водорода значительно ниже по сравнению с экспериментальными значениями, что возможно обусловлено некорректностью принятых нами в расчетах диффузионных барьеров и коэффициентов диффузии допущений при температурах ниже 600 К.

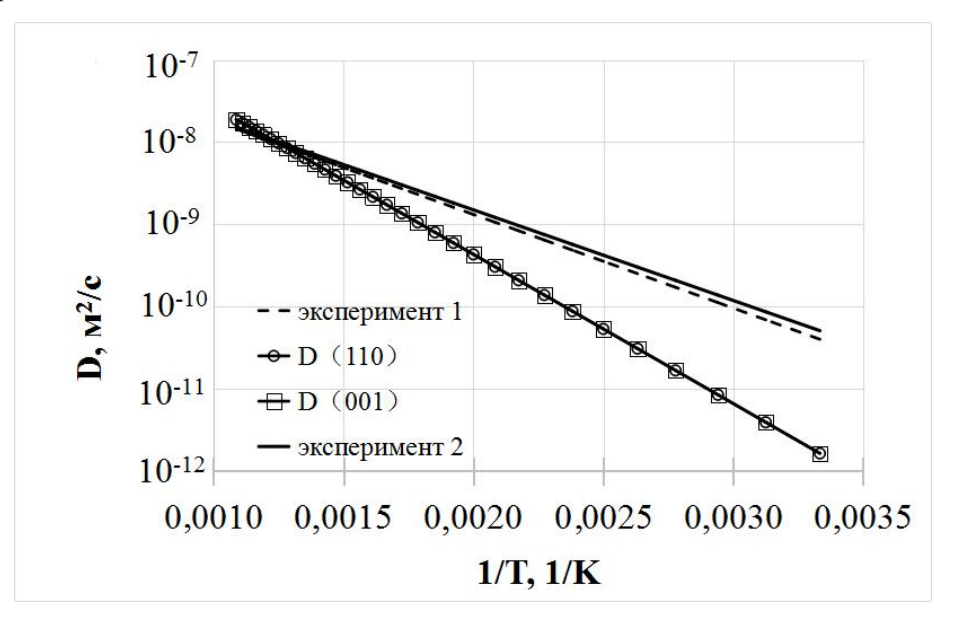

Рисунок 28 – Зависимость коэффициента диффузии от температуры в Pd16H (эксперимент 1 и эксперимент 2 получены в работах [31] и [32],

соответственно)

# **Глава IV Финансовый менеджмент, ресурсоэффективность и ресурсосбережение**

#### **Введение**

В процессе поиска источников финансирования для проведения научного исследования и коммерциализации его результатов, оценка коммерческой ценности работы является необходимым условием. При этом разработчики должны представить настоящее состояние и перспективы проводимых ими научных исследований. Помимо превышения технических параметров над предыдущими разработками необходимо понимать коммерческую привлекательность научного исследования.

Целью раздела «Финансовый менеджмент, ресурсоэффективность и ресурсосбережение» является проектирование и создание конкурента способных разработок, технологий, отвечающих современным требованиям в области ресурсоэффективности и ресурсосбережения.

# **4.1 Оценка коммерческого потенциала и перспективности проведения научных исследований с позиции ресурс эффективности и**

# **ресурсосбережения**

## **4.1.1 Потенциальные потребители результатов исследования**

Для анализа потребителей результатов исследования необходимо рассмотреть целевой рынок и провести его сегментирование.

*Целевой рынок* - сегменты рынка, на котором будет продаваться в будущем разработка. В свою очередь, сегмент рынка – это особым образом

выделенная часть рынка, группы потребителей, обладающих определенными общими признаками.

*Сегментирование* - это разделение покупателей на однородные группы, для каждой из которых может потребоваться определенный товар (услуга).

Можно применять географический, демографический, поведенческий и иные

критерии сегментирования рынка потребителей, возможно применение их комбинаций с использованием таких характеристик, как возраст, пол, национальность, образование, любимые занятия, стиль жизни, социальная принадлежность, профессия, уровень дохода.

В зависимости от категории потребителей (коммерческие организации, физические лица) необходимо использовать соответствующие критерии сегментирования. Например, для коммерческих организаций критериями сегментирования могут быть: месторасположение; отрасль; выпускаемая продукция; размер и др.

## **4.1.2 Технология QuaD**

Технология QuaD (QUality ADvisor) представляет собой гибкий инструмент измерения характеристик, описывающих качество новой разработки и ее перспективность на рынке и позволяющие принимать решение целесообразности вложения денежных средств в научно-исследовательский проект.<br>Для упрощения процедуры проведения QuaD рекомендуется оценку

проводить в табличной форме (таблица 6.).

65

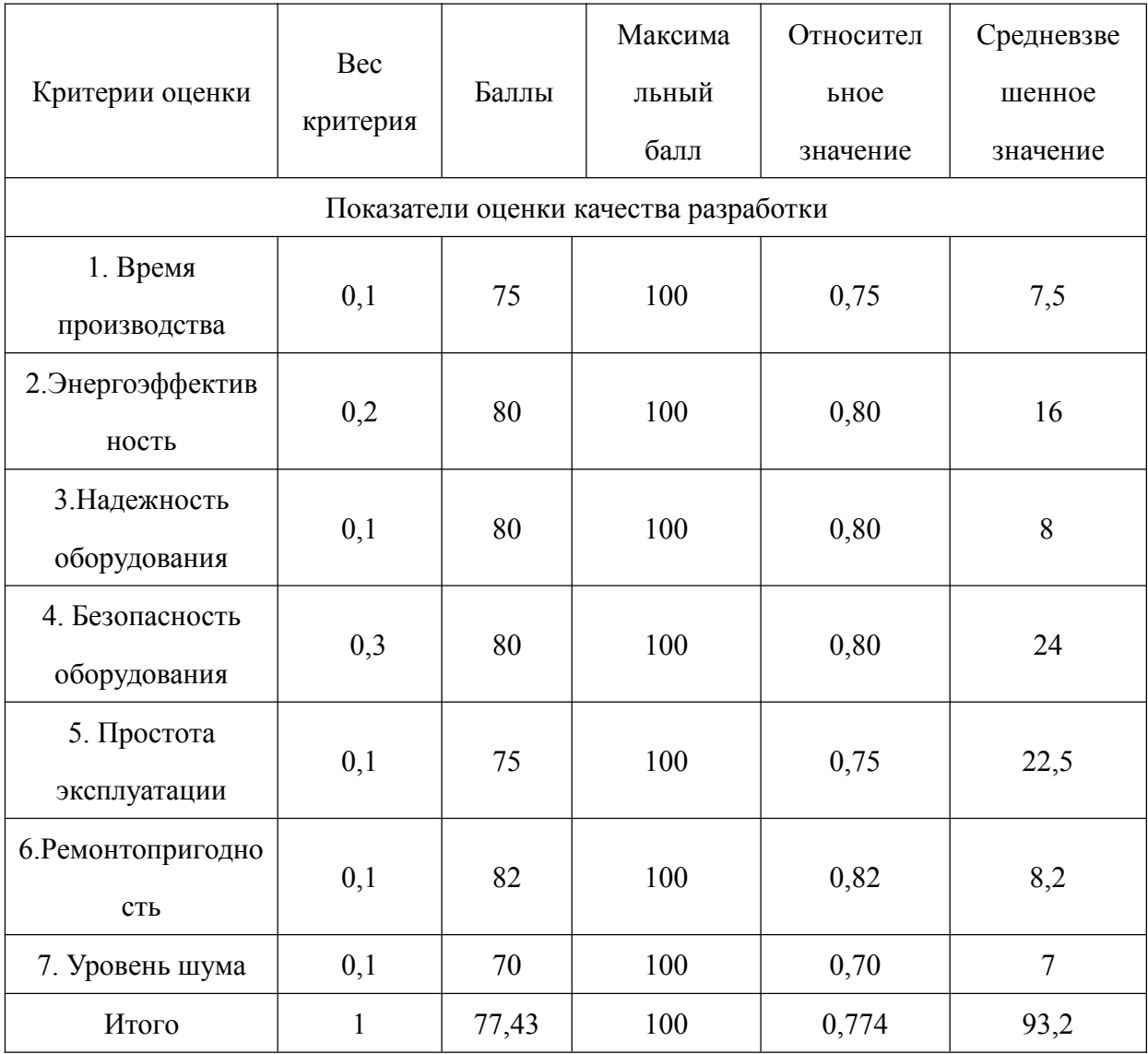

# Таблица 6 – Оценочная карта для сравнения конкурентных разработок

Оценка качества и перспективности по технологии QuaD определяется по формуле:

$$
\Pi_{cp} = \sum_{i} = B_i \, B_i,\tag{4.1}
$$

где П<sub>ср</sub> - средневзвешенное значение показателя качества и перспективности научной разработки; В<sub>i</sub> - вес показателя (в долях единицы); Б<sub>i</sub> средневзвешенное значение i-го показателя.

Полученное значение Пср говорит о том, что перспективность данного производства выше среднего. Значение показателя Пср получилось 93,2, то такая разработка считается перспективной.

По результатам оценки качества и перспективности делается вывод об объемах инвестирования в текущую разработку и направлениях ее дальнейшего улучшения.

Технология может использоваться при проведении различных маркетинговых исследований, существенным образом снижая их трудоемкость и повышая точность и достоверность результатов.

# **4.2 Планирование научно-исследовательских работ**

# **4.2.1 Структура работ в рамках научного исследования**

В рамках планирования научного проекта необходимо построить календарный и сетевой графики проекта. Линейный график представляется в виде таблицы. Научные исследования выполнила группа, в состав которой входили научный руководитель, лаборанты, и студент.

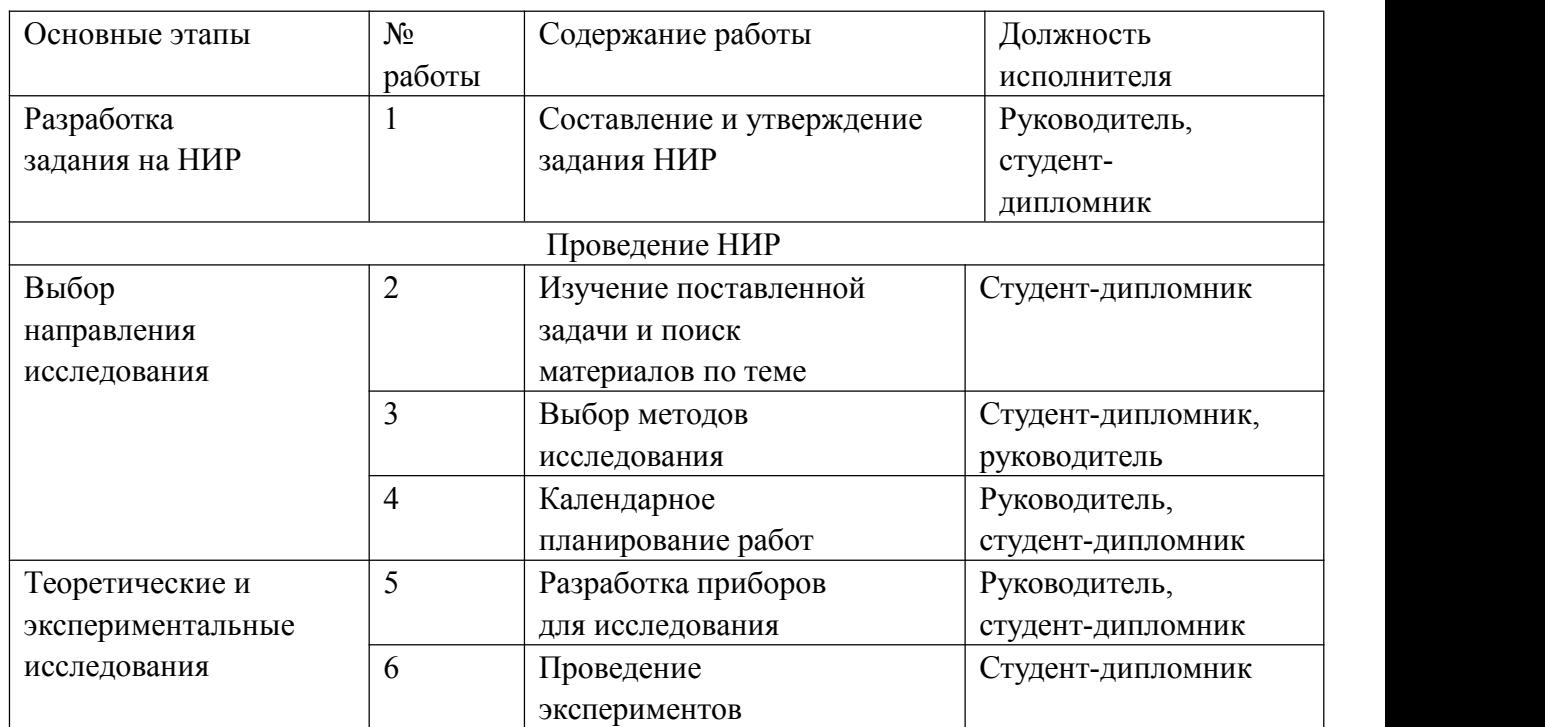

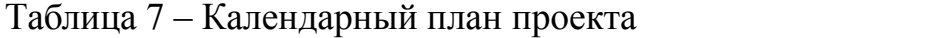

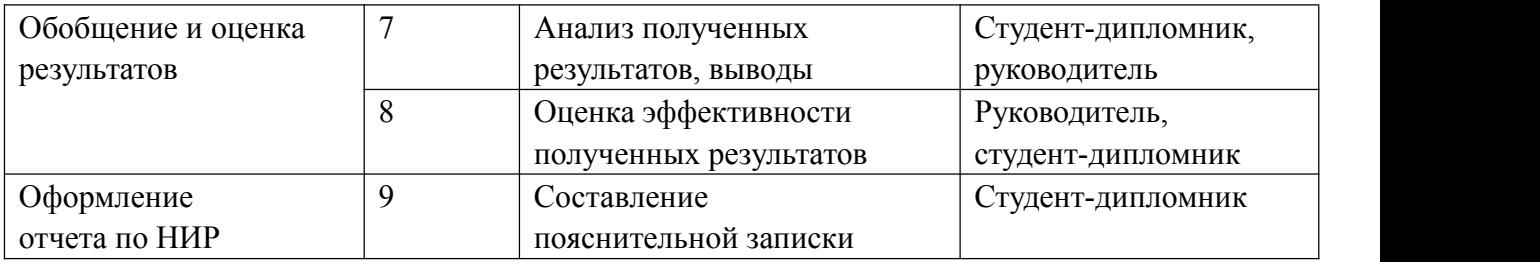

#### **4.2.2 Определение трудоемкости выполнения НИОКР**

Трудовые затраты в большинстве случаях образуют основную часть стоимости разработки, поэтому важным моментом является определение трудоемкости работ каждого из участников научного исследования [32].

Трудоемкость выполнения научного исследования оценивается экспертным путем в человеко-днях и носит вероятностный характер, т.к. зависит от множества трудно учитываемых факторов. Для определения ожидаемого (среднего) значения трудоемкости *t*ожi используется следующая формула:

$$
t_{\text{osc}} = \frac{3t_{\text{mini}} + 2t_{\text{max}}}{5},\tag{4.2}
$$

где  $t_{\text{oxi}}$  - ожидаемая трудоемкость выполнения i-ой работы чел.-дн.; t<sub>mini</sub> минимально возможная трудоемкость выполнения заданной i-ой работы (оптимистическая оценка: в предположении наиболее благоприятного стечения обстоятельств), чел.-дн.; tmaxi - максимально возможная трудоемкость выполнения заданной i-ой работы (пессимистическая оценка:в предположении наиболее неблагоприятного стечения обстоятельств), чел.-дн.

Исходя из ожидаемой трудоемкости работ, определяется продолжительность каждой работы в рабочих днях Тр, учитывающая параллельность выполнения работ несколькими исполнителями. Такое

вычисление необходимо для обоснованного расчета заработной платы, так как удельный вес зарплаты в общей сметной стоимости научных исследований составляет около 65 %.

$$
T_{\rm p_i} = \frac{t_{\rm osci}}{q_i},\tag{4.3}
$$

где Tрi - продолжительность одной работы, раб. дн.; *t*ожi - ожидаемая трудоемкость выполнения одной работы, чел.-дн.; Ч<sub>i</sub> - численность исполнителей, выполняющих одновременно одну и ту же работу на данном этапе, чел.

#### **4.3 Бюджет научно-технического исследования (НТИ)**

При планировании бюджета НТИ должно быть обеспечено полное и достоверное отражение всех видов расходов, связанных с его выполнением.

В процессе формирования бюджета НТИ используется следующая группировка затрат по статьям:

• материальные затраты НТИ;

• затраты на специальное оборудование для научных (экспериментальных) работ;

- основная заработная плата исполнителей темы;
- дополнительная заработная плата исполнителей темы;
- отчисления во внебюджетные фонды (страховые отчисления);
- затраты научные и производственные командировки;
- контрагентные расходы;
- накладные расходы.

# **4.3.1 Расчет материальных затрат НТИ**

Расчет материальных затрат осуществляется по следующей формуле:

$$
3_{\rm M} = (1 + k_{\rm T}) \cdot \sum_{i=1}^{m} L_i^{\rm T} \cdot N_{\rm pacxi} \,, \tag{4.4}
$$

где *m* – количество видов материальных ресурсов, потребляемых при выполнении научного исследования; *N*расхi – количество материальных ресурсов *i*-го вида, планируемых к использованию при выполнении научного исследования (шт., кг, м, м <sup>2</sup> и т.д.); *Ц*<sup>i</sup> – цена приобретения единицы *i*-го вида потребляемых материальных ресурсов (руб./шт., руб./кг, руб./м, руб./м<sup>2</sup> и т.д.);  $k_{\text{T}}$  – коэффициент, учитывающий транспортно-заготовительные расходы.

Транспортные расходы принимаются в пределах 15-25% от стоимости материалов.

| Наименование | Единица   | Количество   | Цена за ед.,   | Затраты на       |  |
|--------------|-----------|--------------|----------------|------------------|--|
|              | измерения |              | руб.           | материалы, (Зм), |  |
|              |           |              |                | руб.             |  |
| Сплавы       | Шт.       | 20           | 100            | 2000             |  |
| Бумага       | Лис.      | 150          | $\overline{2}$ | 300              |  |
| Интернет     | М/бит     | $\mathbf{1}$ | 350            | 350              |  |
| Ручка        | Шт.       | $\mathbf{1}$ | 20             | 20               |  |
| Тетрадь      | Шт.       | $\mathbf{1}$ | 20             | 50               |  |
| Итого        |           |              | 522            | 2700             |  |

Таблица 8 – Материальные затраты

# **4.3.2 Расчет затрат на специальное оборудование для научных**

# **(экспериментальных) работ**

В данную статью включают все затраты, связанные с приобретением специального оборудования (приборов, контрольно-измерительной аппаратуры, стендов, устройств и механизмов), необходимого для проведения работ по конкретной теме.

При приобретении спецоборудования необходимо учесть затраты по его доставке и монтажу в размере 15% от его цены.

Таблица 9 – Расчет бюджета затрат на приобретение спецоборудования для

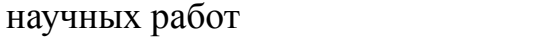

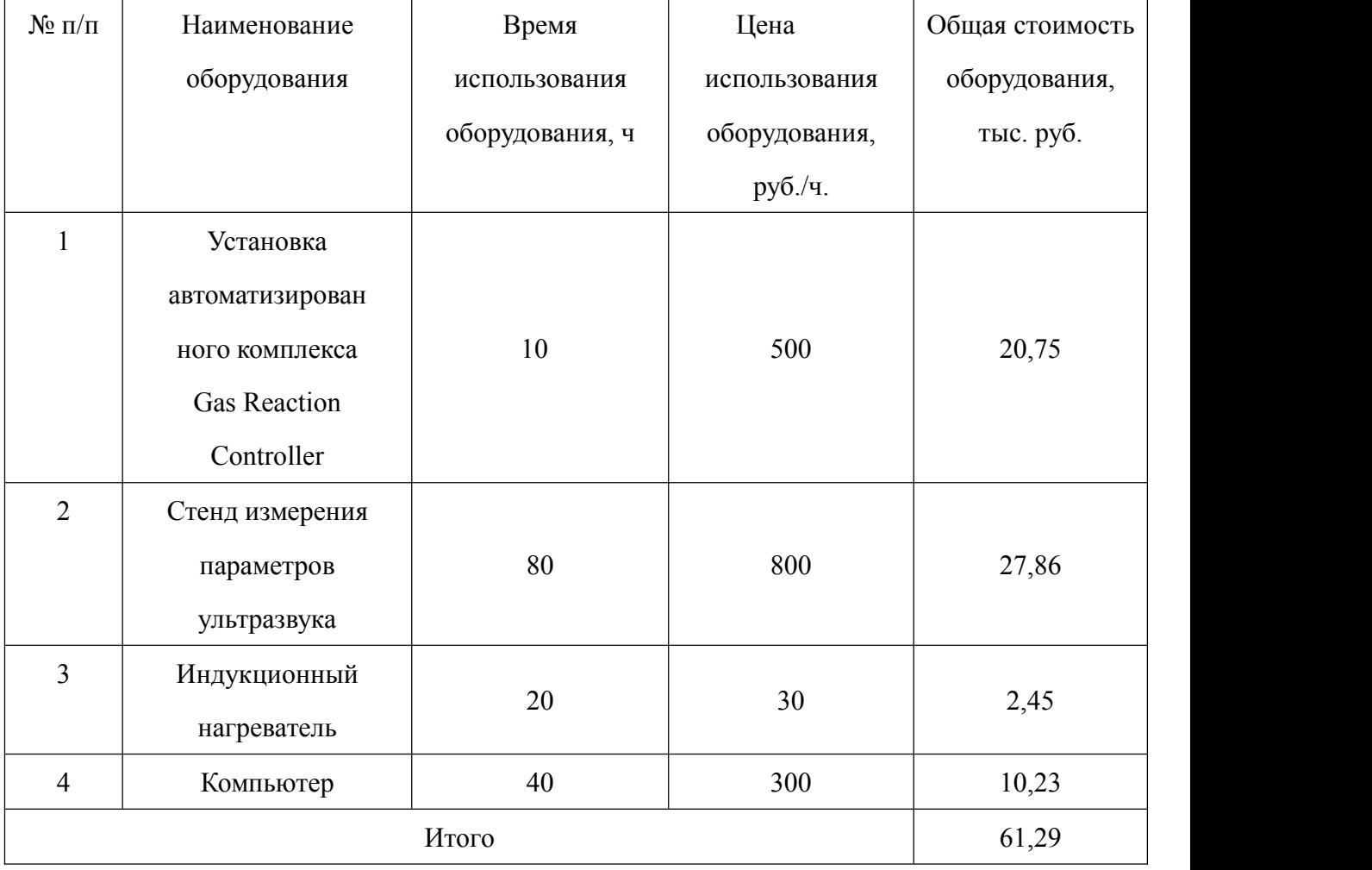

Затраты на электроэнергию для установки:

Зэлек.= $(1.5$ к $B \times 80$ час+ 0.5к $B$ т $\times 10$ час+ 0.16к $B$ т $\times 20$ час+ 0.12к $B$ т $\times 40$ час) $\times$ 6 руб.к $Br/$ час + = 798 руб.

Таким образом, затрат на специальное оборудование для научных (экспериментальных) работ равен 62088 руб.

# **4.3.3 Основная и дополнительная заработная плата исполнителей темы**

Статья включает основную заработную плату работников, непосредс твенно занятых выполнением проекта, (включая премии, доплаты) и допол нительную заработную плату. Заработная плата рассчитывается по формул е:

$$
3_{\rm 3n} = 3_{\rm 0CH} + 3_{\rm AOH} \tag{4.5}
$$

где  $3_{ocu}$  – основная заработная плата;  $3_{\text{non}}$  – дополнительная заработная плата.

Основная заработная плата (Зосн) руководителя рассчитывается по следующей формуле:

$$
3_{\text{och}} = 3_{\text{AH}} \cdot \text{T}_{\text{p}} \tag{4.6}
$$

где  $3_{ocn}$  – основная заработная плата одного работника; Т<sub>р</sub> – продолжительность работ, выполняемых научно-техническим работником, раб. дн.;  $3_{n}$  – среднедневная заработная плата работника, руб.

Среднедневная заработная плата рассчитывается по формуле:

$$
3_{\mu\mu} = \frac{3_{\mu} M}{F_{\mu}} \tag{4.7}
$$

где  $3<sub>M</sub>$  – месячный должностной оклад работника, руб.; М – количество месяцев работы без отпуска в течение года: при отпуске в 48 раб. дней М=10,4 месяца,
6-дневная неделя;  $F_{\text{A}}$  – действительный годовой фонд рабочего времени научнотехнического персонала, раб. дн. (таблица 10).

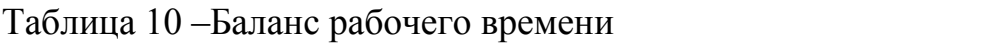

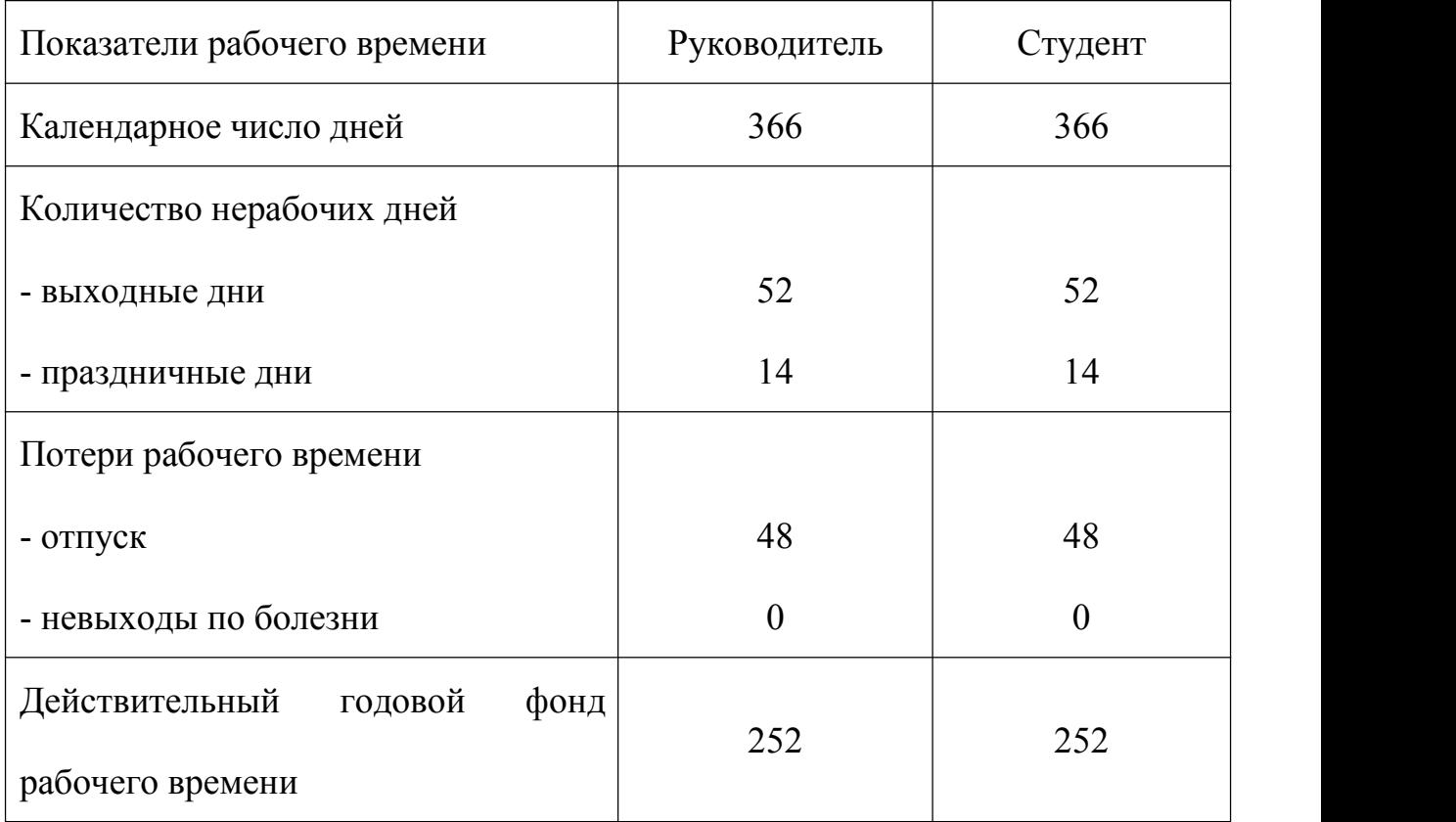

Баланс рабочего времени руководителя и студента 252 дней.

Месячный должностной оклад работника:

$$
3M = 3rc \cdot (1 + knp + kA) \cdot kp
$$
 (4.8)

где  $3_{\text{rc}}$  – заработная плата по тарифной ставке, руб.;  $k_{\text{np}}$  – премиальный коэффициент, равный 0,3;  $k_{\text{A}}$  – коэффициент доплат и надбавок составляет примерно  $0,2 - 0,5$ ;  $k_p -$  районный коэффициент, равный  $1,3$  (для Томска).

Расчёт основной заработной платы приведён в таблице 11.

| Исполнители  | $3_{\text{rc}}$ | $k_{\text{np}}$ | $k_{\rm A}$ | $k_p$ | $3_M$ | $3_{\mu}$ | $T_p$ , | 3 <sub>OCH</sub> |  |
|--------------|-----------------|-----------------|-------------|-------|-------|-----------|---------|------------------|--|
|              | руб.            |                 |             |       | руб.  | руб.      | раб.дн. | руб.             |  |
| Руководитель | 33664           | 0,3             | 0,2         | 1,3   | 65645 | 2709      | 41      | 111075           |  |
| Студент      | 9893            | 0,3             | 0,2         | 1,3   | 19291 | 796       | 54      | 42984            |  |
| Итого $30CH$ |                 |                 |             |       |       |           |         |                  |  |

Таблица 11 –Расчёт основной заработной платы

Основной заработной платы 154059рублей.

Расчет дополнительной заработной платы ведется по следующей фо рмуле:

$$
3_{\text{A}on} = \kappa_{\text{A}on} \cdot 3_{\text{ocn}},\tag{4.9}
$$

где кдоп – коэффициент дополнительной заработной платы (на стадии проектирования принимается равным 0,12 – 0,15).

В данный раздел включается сумма выплат, предусмотренных закон одательством о труде, например, оплата очередных и дополнительных отпу сков; оплата времени, связанного с выполнением государственных и общес твенных обязанностей; выплата вознаграждения за выслугу лет и т.п. (в ср еднем – 12% от суммы основной заработной платы).

Дополнительная заработная плата рассчитывается исходя из 10 – 15% от основной заработной платы, работников, непосредственно участвую щих в выполнение темы:

$$
3_{\text{A}on} = \kappa_{\text{A}on} \cdot 3_{\text{ocn}},\tag{4.10}
$$

где  $3_{\text{non}}$  – дополнительная заработная плата, руб.;  $k_{\text{non}}$  – коэффициент допо лнительной зарплаты; Зосн – основная заработная плата, руб. Пример расче та:

$$
3_{\text{non}} = 0.15 \times 154059 = 23108,85 \text{ py6}.\text{m}
$$

# **4.3.4 Отчисления во внебюджетные фонды (страховые отчисления)**

Величина отчислений во внебюджетные фонды определяется исходя из следующей формулы:

$$
3_{\text{bhe6}} = k_{\text{bhe6}} 3_{\text{qon}} + 3_{\text{qon}}, \tag{4.11}
$$

где: *k*внеб – коэффициент отчислений на уплату во внебюджетные фонды (пенсионный фонд, фонд обязательного медицинского страхования и пр.).

На 2018 г. в соответствии с Федерального закона от 24.07.2009 №212-ФЗ установлен размер страховых взносов равный 30%. На основании пункта 1 ст.58 закона №212-ФЗ для учреждений осуществляющих образовательную и научную деятельность в 2018 году водится пониженная ставка – 30,2%.

Таблица 12 – Отчисления во внебюджетные фонды

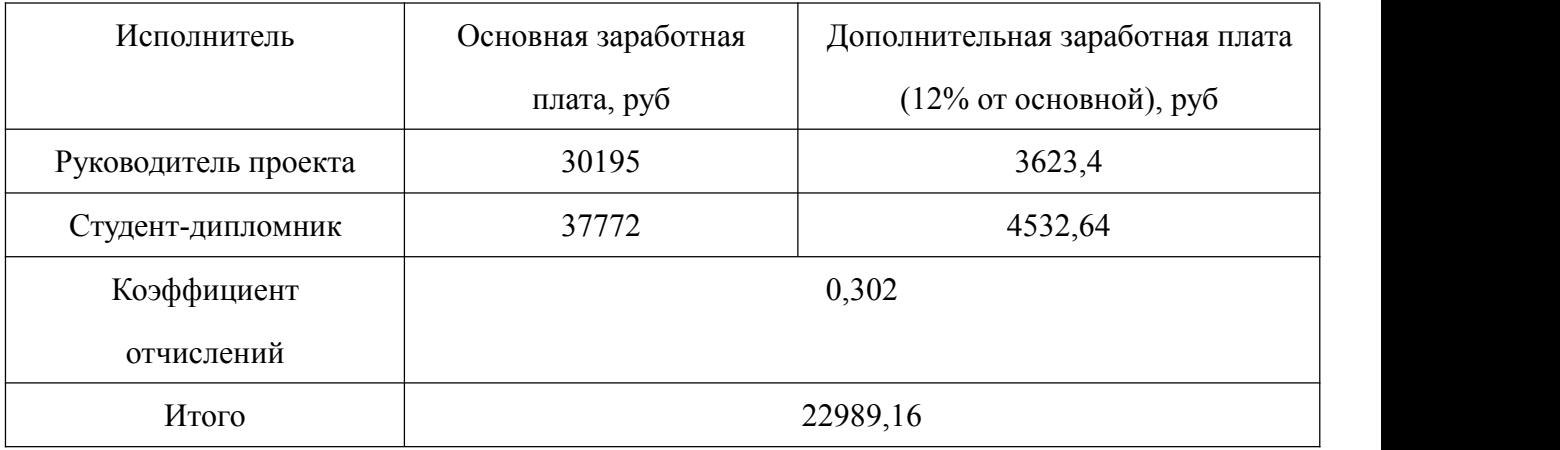

## **4.3.5. Накладные расходы**

Накладные расходы учитывают прочие затраты организации, не попавшие в предыдущие статьи расходов: печать и ксерокопирование материалов исследования, оплата услуг связи, электроэнергии, почтовые и телеграфные расходы, размножение материалов и т.д. В нашем случае подсчитаем затраты электроэнергии.

Одноставочный тариф на электроэнергию 3 руб за 1 кВт/час.

Таблица 13 – Затраты на электроэнергию

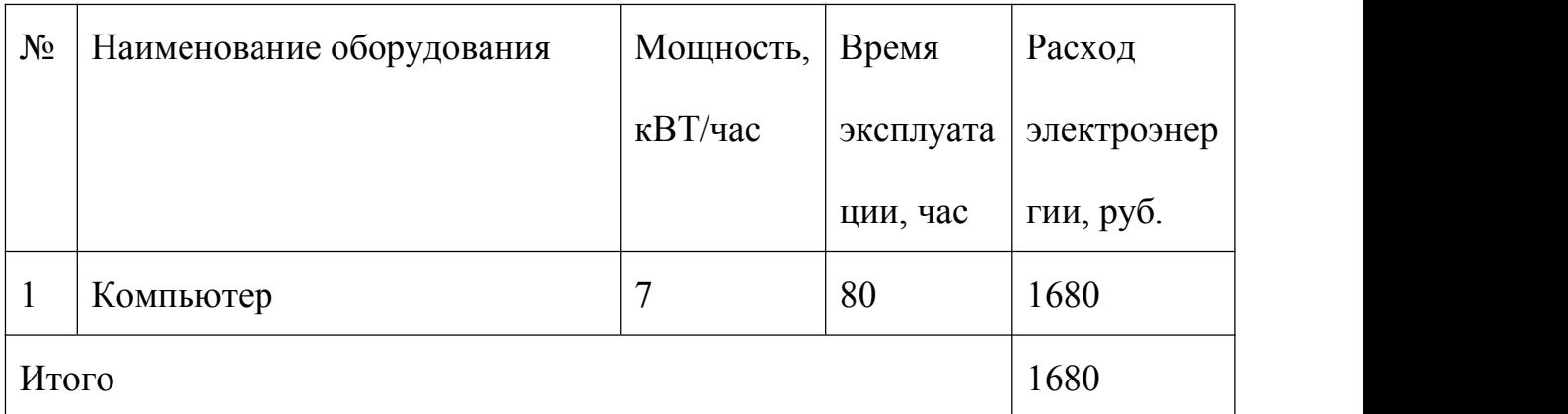

Таким образом, затрат на электроэнергию 1680 рублей.

# **4.3.6 Формирование бюджет затрат НТИ**

Определение бюджета затрат на научно-исследовательский проект

приведен в таблице 14.

Таблица 14 – Расчет бюджета затрат НТИ

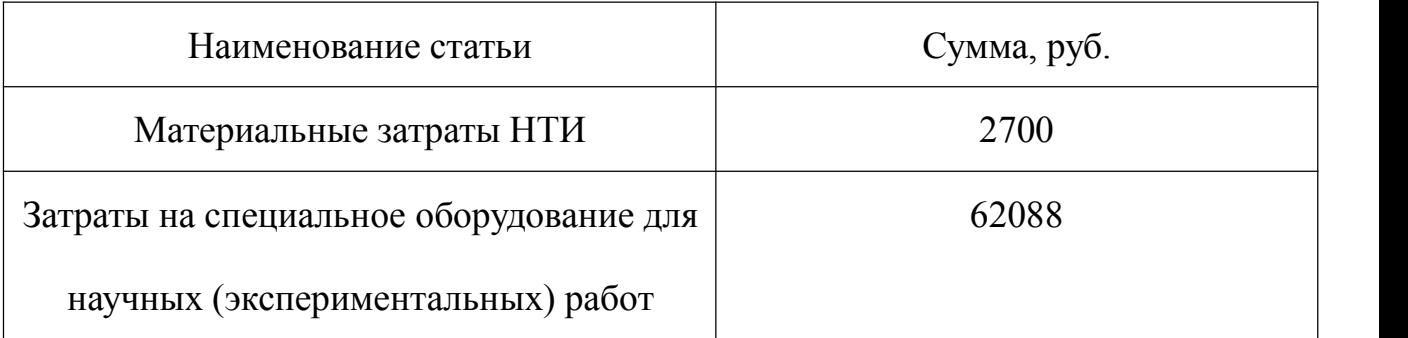

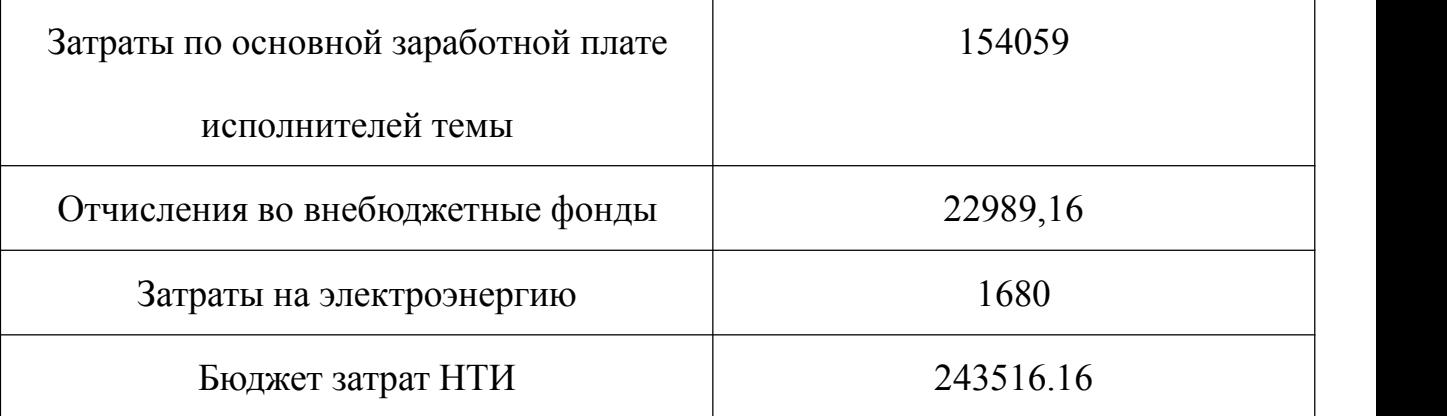

## **Вывод**

При планировании научно-исследовательской работы был произведен подсчет бюджета исследования. В процессе формирования бюджета были использованыгруппировки по материальным затратам (2700 руб), затратам на специальное оборудование для научных (экспериментальных) работ (62088 руб), затратам по основной заработной плате исполнителей темы (154059 руб), затратам на электроэнергию (1680 руб), отчислениям во внебюджетные фонды (22989,16 руб). Всего бюджет составил 243516.16 руб. Данная оценка коммерческой ценности необходима, чтобы представлять финансовое состояние и перспективы проводимых научных исследований.

## **Глава V Социальная ответственность**

#### **Введение**

Исследовательская работа на тему исследования влияния водорода на параметры решетки системы Pd–H предполагает проведение работ на различных установка. Таких, как установка по насыщению водородом, измерениию параметров распространения рэлеевской волны и т.д. Основной задачей в данной работе является изучение распределения гидридов в образцах из палладиевого сплава.

Поэтому рассмотрение безопасности и гигиены труда при осуществлении работ по наводороживанию с помощью стенда измерения параметров ультразвука особенно важно при проведении данного исследования.

## **5.1 Техногенная безопасность**

Работа стенда измерения параметров ультразвука осуществляется за счет питания от сети переменного тока напряжением 220 В. При проведении работ на стенде измерения параметров ультразвука возможно воздействие вредных факторов таких, как:

• микроклимат,

- электромагнитные поля,
- шум,
- освещение,

Также возможно воздействие следующих опасных производственных факторов:

• электрическое напряжение;

• воздействие высокой температуры;

Воздействие электрического напряжения на человека связано с протеканием через него тока. Прохождение тока может вызывать у человека раздражение и повреждение различных органов. Пороговый неотпускающий ток составляет 50 Гц (6-16мА). Защита от воздействия электрического тока осуществляется путем проведения организационных, инженерно-технических и лечебной- профилактических мероприятий.

При рассмотрении воздействия высокой температуры на организм человека важно отметить, что запрещается открывать крышку нагретой печи, дотрагиваться до камеры, а также необходимо одевать спецодежду, во избежание получения термических ожогов при работе с установкой, в которую помещен исследуемый образец.

При утечках газа из баллона возможно возгорание. Перед работой необходимо проверить целостность газовых баллонов, прочность их закрепления, отсутствие утечки газа. Вентиль и резьба должны быть исправно, манометр должен быть проверен и исправлен, редуктор должен соответствовать газу в баллоне.

При вредном воздействие ПЭВМ на организм человека происходит нагрузка на зрение, заболевание кожи лица, нервные и психические заболевания и т.д. Допустимая напряжённость электрического поля: 25 В/м

(5Гц-2кГц) и 2,5 В/м (2-400 кГц). Для защиты от электромагнитных полей используются различные фильтры. Ориентация светопроемов должна быть северо-восточной или северной. Источники искусственного освещения: люминесцентные лампы типа ЛБ и ДРЛ. Оптимальные параметры микроклимата. При работе с ПЭВМ уровень звука не должен превышать значений, установленных для данных видов работ [33].

Для удобства работы в помещении необходима нормировка параметров микроклимата. Необходимо применение защитных мероприятий по способам и средствам защиты от высоких и низких температур, системы отопления, вентиляции и кондиционировании воздуха, искусственное освещение и т.п.

## **5.2 Анализ вредных и опасных факторов**

#### **5.2.1 Электромагнитные поля**

Для анализа результатов работы необходимо работать с компьютером. Источниками электромагнитного излучения являются электрические сигналы цепей при работе компьютера. Нарушения в организме человека при воздействии электромагнитных полей незначительных напряжений носят обратимый характер. При воздействии полей, имеющих напряженность выше предельно допустимого уровня, развиваются нарушения со стороны нервной и сердечно-сосудистой систем, органов пищеварения и некоторых биологических показателей крови. Наиболее мощным источником электромагнитных полей в помещении являются катушки отклоняющих систем, находящихся около цокольных частей электронно-лучевых трубок мониторов.

Нормы напряженности электромагнитного поля на расстоянии 50 см вокруг монитора по электрической составляющей, соответствующие, приведены в таблице 15.

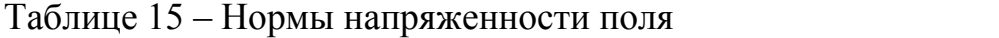

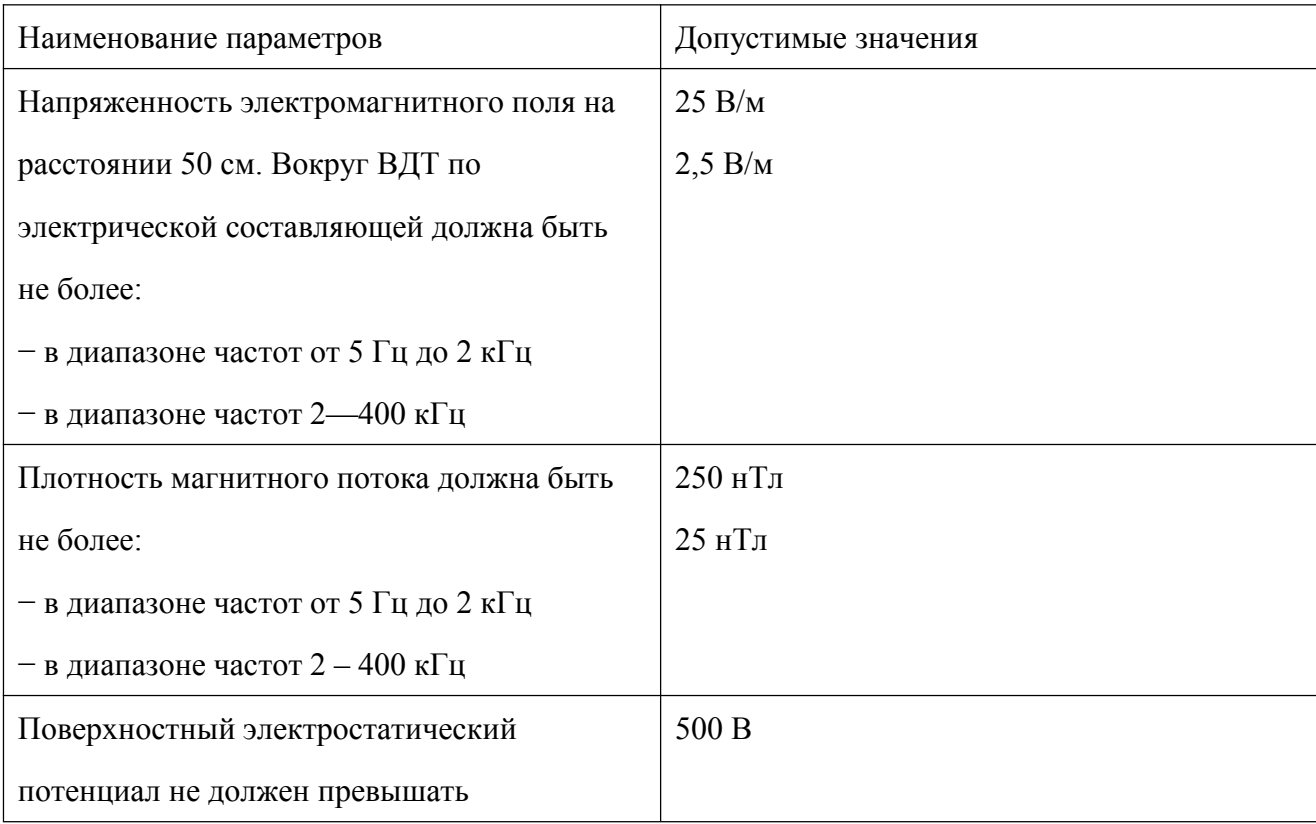

Для выполнения норм предельно допустимой напряженности электромагнитного поля расстояние от глаз до монитора должно быть 60 -70 см, но не менее 50 см. Увеличение расстояния в 2 раза приводит к 32-кратному уменьшению плотности мощности на низких частотах на оператора.

#### **5.2.2 Шум**

В работе основными источниками шума являются генератор сигналов. По санитарным нормам, допустимым уровнем шума принято считать: 55 децибел (дБ) в дневное время и 40 децибел (дБ) ночью. Уровень шума генератора сигналов составляет 15–20 дБА. Длительное воздействие шума на организм человека приводит к следующим последствиям:

а) снижается производительность труда;

б) ослабляется память, внимание, острота зрения и чувствительность к предупредительным сигналам;

в) снижается чувствительность слуха.

Для доведения уровня шума до санитарных норм следует придерживаться следующих правил при организации труда в помещении:

1. внутренний блок кондиционера следует располагать вдали от людей, занимающихся творческой деятельностью (программисты), и не использовать на полную мощность, если позволяют климатические условия;

2. пользоваться МФУ во время перерывов в работе (при отсутствии срочности);

3. своевременно осуществлять профилактику системных блоков компьютеров (очистка от пыли и смазывание движущихся частей охлаждающих установок,замена излишне шумных комплектующих).

## **5.3 Организационные мероприятия обеспечения безопасности**

Для обеспечения безопасности перед началом работы необходимо правильно надеть спецодежду, подготовить для работы необходимый инструмент и приспособления, приготовить рабочий стол. Также необходимо проверить отсутствие внешних повреждений электрооборудования, наличие и исправность контрольных, измерительных и сигнальных приборов, компьютера, тумблеров, переключателей и т.п. При выявлении неисправностей, не

допускается проводить ремонт самостоятельно, необходимо доложить руководителю лаборатории. Наладка прибора и его ремонт осуществляется только сервис-инженерами.

Запрещается приступать к работе, если выявлены неисправности любого используемого оборудования, если персонал не прошел в установленном порядке обучение и проверку знаний безопасности труда.

Работа с стендом должна производиться в чистом помещении, свободном от пыли, паров, кислот и щелочей, агрессивных газов и других вредных примесей,вызывающий коррозию. Недопустимо наличие открытого огня около прибора.

## **5.4 Особенности законодательного регулирования проектных решений**

К работе на стенде измерения параметров ультразвука допускаются лица не моложе 18 лет, не имеющие медицинские противопоказания, прошедшие обучение безопасности труда и инструктаж на рабочем месте.

К самостоятельной работе допускаются работники после специального обучения и проверки знаний норма и правил работы с электроустановками, правил безопасности работы с газовыми баллонами, приобретенных навыков и безопасных способов выполнения работы на стенде измерения параметров ультразвука, имеющие не менее II группы по электробезопасности и получившие допуск к работе с газовыми баллонами.

Повторная проверка знаний норм и правил электробезопасности, правил безопасной работы с газовыми баллонами проводится с работниками не реже 1

раза в 12 месяцев, повторный инструктаж на рабочем месте – не реже 1 раза в 3 месяца

Проведение всех видов инструктажа должно оформляться в Журнале регистрации инструктажа установленного образца, с обязательными подписями получившего и проводившего инструктаж, с указанием даты проведения инструктажа, наименования и номеров инструкции на виды работ, по которым проводится инструктаж.

По данной теме рассматриваются законодательный и нормативные документы:

− инструкция № 2-25 по охране труда при выполнении работ на установке Gas Reaction Controller;

инструкция  $\mathbb{N}_2$  2-14 по охране труда при работе с электрооборудованием напряжением до 1000 В ;

− инструкция № 2-07 по охране труда при работе с баллонами, работающими под давлением.

Документы по воздействию ПЭВМ:

− инструкция № 2-08 по охране труда при работе с ПЭВМ и ВДТ;

− СанПиН 2.2.2/2.4.1340-03. Гигиенические требования к персональным электронно-вычислительным машинам и организация работы;

− ГОСТ Р 50948-01. Средства отображения информации индивидуального пользования. Общие эргономические требования и требования безопасности;

− ГОСТ Р 50949-01. Средства отображения информации индивидуального пользования. Методы измерений и оценки эргономических параметров и параметров безопасности;

− ГОСТ Р 50923-96. Рабочее место оператора.<br>Общие эргономические требования и требования к производственной среде. Методы измерения.

Микроклимат:

− ГОСТ 12.1.005 Общие санитарно-гигиенические требования к воздуху рабочей зоны;

− СанПиН 2.2.4.548-96 Гигиенические требования к микроклимату производственных помещений.

## **5.5 Безопасность в чрезвычайных ситуациях**

При обнаружении неисправной работы стенда измерения параметров ультразвука необходимо прекратить работу, выйти из программы, отключить питание компьютера, отключить генератор сигналов, частотомер, стенд измерения параметров ультразвука от электросети и известить об этом руководителя.

При возникновении возгорания необходимо немедленно прекратитьработу, отключить электрооборудование, позвонить в подразделение пожарной охраны по телефону 01 или 010, сообщить о случившемся руководителю подразделения и приступить к тушению огня первичными средствами пожаротушения.

При поражении работника электрическим током необходимо как можно скорее освободить пострадавшего от воздействия электрического тока, проверить состояние пострадавшего и вызвать при необходимости скорую помощь. До приезда скорой помощи оказать пострадавшему необходимую первую помощь или, при необходимости, организовать доставку пострадавшего в ближайшее лечебное учреждение, о произошедшем несчастном случае поставить в известность руководителя структурного подразделения.

Еще вероятная чрезвычайная ситуация (ЧС) – это пожар.Пожарная профилактика основывается на устранении благоприятных условий возгорания. В рамках обеспечения пожарной безопасности решаются четыре задачи: предотвращение пожаров и возгорания, локализация возникших пожаров, защита людей и материальных ценностей, тушение пожара. Предотвращение пожара достигается путем исключения легко воспламеняемых предметов и источников возгорания, а также поддержанием среды в условиях, препятствующих возгоранию [34].

В современных ЭВМ очень высокая плотность размещения элементов электронных схем. В непосредственной близости друг от друга располагаются соединительные провода, коммутационные кабели, элементы электронных микросхем. При протекании по ним электрического тока выделяется определенное количество теплоты, что может привести к повышению температуры до 80 – 100 °C. При этом возможно плавлении изоляции, и как следствие короткое замыкание, которое сопровождается искрением и ведет к

недопустимым перегрузкам элементов микросхем. Для отвода избыточной теплоты в ЭВМ используют внутренние вентиляторы.

Напряжение к электроустановкам подается по кабельным линиям, которые так же представляют особую пожарную опасность. Пожарная опасность производственных зданий и помещений определяется особенностями выполняемых в них технологических процессов.

Возникновение пожара в рассматриваемом помещении обуславливается следующими факторами:

− наличие легко воспламеняемых элементов: документы, двери, столы и т.п.;

− наличие кислорода, как окислителя процессов горения. Пожар может возникнуть из-за:

− неисправности электропроводки, розеток и выключателей, которые могут привести к короткому замыканию или пробою изоляции;

− использования поврежденных электроприборов;

− использования в помещении электронагревательных приборов с открытыми нагревательными элементами;

− попадания молнии в здание;

− неаккуратного обращения с огнем и несоблюдения мер пожарной

безопасности.

Согласно классификации производств по пожарной опасности (НПБ∙ 105-03), в зависимости от характеристики используемых в производстве веществ и их количества помещения делятся на категории А, Б, В, Г, Д. Данное

помещение относится к категории В, поскольку горючие вещества и материалы находятся в твердом состоянии без выделения пыли.

Для тушения пожара имеются пожарные стволы, внутренние пожарные водопроводы, огнетушители и сухой песок.

Вода используется для тушения пожаров в помещениях программистов только в случае опасности повреждения или полного выхода из строя дорогостоящего оборудования. При этом, по возможности, необходимо защитить компьютеры от попадания влаги.

Для тушения пожаров на начальных стадиях широко применяются огнетушители. Поэтому в отделах с ПЭВМ применяются главным образом углекислотные огнетушители, достоинством которых является высокая эффективность тушения пожара и сохранность электронного оборудования.

Благодаря диэлектрическим свойствам углекислого газа можно использовать эти огнетушители даже в том случае, когда не удается обесточить электроустановку сразу.

Для предотвращения возникновения пожара с работниками здания проводятся специальные семинары, на которых происходит знакомство с основами противопожарной безопасности и обучение работе с первичными средствами пожаротушения.

## **5.6 Расчет воздухообмена в жилых и общественных помещениях**

В жилых и общественных помещениях постоянным вредным выделением является выдыхаемая людьми углекислота (СО2). Определение

потребного воздухообмена производится по количеству углекислоты, выделяемой человеком и по допустимой концентрации её.

Потребный воздухообмен в жилых и общественных помещениях определяется по формуле:

$$
L = \frac{G}{xB - xH},
$$
\n(5.1)

При выполнении работы на установке по насыщению водородом образцов работает один человек.

Выделяемое количество CO2 одним человеком = 23л/ч.

Допустимая концентрация вредности в воздухе рабочей зоны помещения (согласно ГОСТ 12.1.005-88) xв=1 л/м3.

Допустимая концентрация вредности в воздухе больших городов (ГН 2.1.6.1338-03) хн=0,5 л/м3.

Определим потребный воздухообмен для помещения по формуле (5.1):

 $L=23/(1-0.5)=46$  м<sup>3</sup>/ч.

**Вывод**: в ходе рассмотрения безопасности и гигиены труда при осуществлении работ по наводороживанию с помощью стенда измерения параметров ультразвука, были выявлены вредные и опасные факторы рабочей зоны, причины и средства защиты, рассмотрены чрезвычайные ситуации и поведение в них. Также был произведен расчет воздухообмена в помещении рабочей зоны с стендами измерения параметров ультразвука, в котором работает один человек. Рассчитанный воздухообмен помещения равен 46 м 3 /ч.

## **Заключение**

В работе был проведен анализ результатов ряда статей, посвященных теоретическим и экспериментальным исследованиям системы палладий-водород. Добавление H в Pd существенно влияет на его микроструктуру, а также стабильность, и понимание взаимодействия H с Pd на микроскопическом уровне очень важно для контроля и предсказывания свойств системы Pd-H и диффузии H в PdHx. Также были рассмотрены основы теории функционала электронной плотности и метода псевдопотенциалов Вандербильта.

В работе рассчитаны параметры решетки системы Pd-H и энергия связи водорода с палладием в зависимости от его концентрации в металле. Установлено, что при октаэдрической координации атомов водорода изменение параметров решетки металла с ростом концентрации примеси заметно ниже, чем в случае тетраэдрической координации атомов водорода. В диапазоне относительных концентраций *X* = H/Pd от 0 до 1, атомы водорода в октаэдрических и тетраэдрических междоузлиях имеет близкие друг к другу значения энергии связи с палладием.

Также в работе вычислены профили диффузионных барьеров при относительной концентрации *X* = H/Pd = 0,0625 и 0,125. Получено, что наиболее вероятным механизмом диффузии атома Н в Pd являются диффузионные скачки через октаэдрические – тетраэдрические – октаэдрическе междоузлия (величина барьеров в этих случаях составляет  $\sim 0.39$  и 0.16 эВ, соответственно), однако при достаточно высоких температурах возможны

диффузионные скачки, как между тетраэдрическими, так и между октаэдрическими междоузлиями. Для большинства диффузионных скачков, высота барьеров в твердом растворе  $Pd_{16}H_2$  ниже, чем высота барьеров в твердом растворе Pd<sub>16</sub>H. В работе рассчитаны коэффициенты диффузии водорода в твердых растворах  $Pd_{16}H$  и  $Pd16H_2$ . Самые большие коэффициенты диффузии соответствуют переходам атома водорода из тетраэдрического междоузлия в октаэдрическое и обратно. При температурах 600-900 K, значения коэффициентов диффузии водорода вдоль направлений [110] и [001] решетки Pd хорошо согласуются с результатами других работ.

## **Список использованных источников**

- 1. ABINIT Abinit [Электронный ресурс]. URL: http://[www.abinit.org](http://www.abinit.org), свободный. – Загл. с экрана. – яз. англ. Дата обращения: 31.05.17.
- 2. Исследование процессов абсорбции и диффузии водорода в гцк металлах методом молекулярной динамики / Н. А. Кулабухова // Алтайский государственный технический университет, 2007. – 129 c.
- 3. Палладий [Электронный ресурс]. Режим доступа: [https://ru.wikipedia.org/wiki/%D0%9F%D0%B0%D0%BB%D0%BB%D0%B0](https://ru.wikipedia.org/wiki/%D0%9F%D0%B0%D0%BB%D0%BB%D0%B0%D0%B4%D0%B8%D0%B9) %D0%B4%D0%B8%D0%B9.
- 4. Первопринципные методы расчета физических свойств кристаллов [Электронный ресурс]. – Режим доступа: <http://semiconductors.phys.msu.ru/rus/abinitio.html>.
- 5. Миграция водорода в палладии: расчеты из первых принципов / Коротеев Ю.М., Гимранова О.В., Чернов И.П. // Физика твердого тела. – 2011. – Vol.  $5. - P. 01.$
- 6. Hydrogen in Metals / Wicke E., Brodowski H., Peisl H. // Berlin, Springer-Verlag, – 1978. –Vol. I. – P. 53, – Vol. II. – P. 73.
- 7. Metal Hydrides / W.M. Mleuller, J.P. Blackledge, G.G. Libowitz // Academic Press, 1968. – 533 c.
- 8. Миграция водорода в палладии: расчеты из первых принципов / Ю.М. Коротеев, О.В. Гимранова, И.П. Чернов // Томск, Россия, Физика твердого

тела, – 2011. – т. 53. – в. 5. – с. 842 – 845.

- 9. Hydrogen in Metals / Alefeld G., Volkl J. // Berlin: Springer-Verlag, 1978. -Vol. I. – P. 321.
- 10. Диффузия водорода в неупорядоченных металлах и сплавах / А.В. Гапонцев, В.В. Кондратьев // Успех физических наук. А.В. Гапонцев, В.В. Кондратьев, – 2003. – т.170 , № 10. – с.1107-1129.
- 11. Кластеры и наноструктуры / К.С. Напольский, А.В. Лукашин, А.А.Елисеев // Факультет наук о материалах. – 2007. – т. 6. – в. 13. – с. 84– 85.
- 12. Optimization algorithm for the generation of ONCV pseudopotentials / Martin Schlipf, François Gygi // Computer Physics [Communications](http://www.sciencedirect.com/science/journal/00104655), – 2015. – [Vol.196.](http://www.sciencedirect.com/science/journal/00104655/196/supp/C) – P. 36-44.
- 13. Näherungsmethode zur Lösung des quantenmechanischen Mehrkörperproblems / Fock V. // Zeitschrift für physik a hadrons and nuclei. – 1930. – Vol. 61,  $\mathbb{N}^{\circ}$  1-2. – P. 126–148.
- 14. The calculation of atomic fields / Thomas L. H. // Mathematical Proceedings of the Cambridge Philosophical Society. –1927. – Vol. 23. – P. 542–548.
- 15. Self-Consistent Equations Including Exchange and Correlation Effects / Kohn W., Sham L. J. // Physical Review. – 1965 – Vol. 140, № 4A. – P. A1133–A1138.
- 16. Теория поля / Ландау Л. Д., Лифшиц Е. М. Издание 8-е, стереотипное. М.: Физматлит, 2001. – 534 с.
- 17. Релятивисткое волновое уравнение электрона / Дирак П. А. М. // Успехи физических наук. – 1979. – т. 129. – в. 4. – с. 681-691.<br>18. Метод псевдопотенциала [Электронный ресурс]. – Режим доступа:
- [http://test.kirensky.ru/master/articles/monogr/Book/Chapter\\_1\\_4.htm.](http://test.kirensky.ru/master/articles/monogr/Book/Chapter_1_4.htm.)
- 19. [Tomas-Fermi](http://dx.doi.org/10.1103/PhysRevLett.31.681) Theory Revisited / Lieb E. H., Simon B. // Phys. Rev. Lett. 1973.  $-$  Vol. 31.  $-$  P. 681 $-$  682.
- 20. The [stability](http://dx.doi.org/10.1103/RevModPhys.48.553) of matter / Lieb E.H. // Rev. Mod. Phys.  $-1976$ .  $-$  Vol. 48.  $-$  P. 553  $-555.$
- 21. Introduction to electronic structure calculations / [Krasheninnikov](http://beam.helsinki.fi/~akrashen/esctmp.html) A. V. // Lectures notes.– 2002. – Vol. 48. – P. 534 –540 .
- 22. [Thomas-Fermi](http://dx.doi.org/10.1103/RevModPhys.53.603) and related theories of atoms and molecules// Rev. Mod. Phys. 1981. –Vol. 53. – P. 603 – 606.
- 23. Электронная структура вещества волновые функции и [функционалы](http://www.ufn.ru/ufn02/ufn02_3/Russian/r023c.pdf) плотности / Кон В. // УФН. – 2002. – Т. 172, № 3. – С. 336 – 342.
- 24. Fermi E. // Nuovo Cimento. 1934. Vol. 11. P. 157 –159.
- 25. The [Pseudopotential-Density](http://dx.doi.org/10.1088/0022-3727/33/8/201) Functional Method (PDFM) Applied to Nanostructures / Chelikowsky J. R. // J. Phys. D: Appl. Phys. – 2000. – Vol. 33. – P.  $33 - 45$ .
- 26. Iterative [minimization](http://dx.doi.org/10.1103/RevModPhys.64.1045) techniques for ab initio total-energy calculations: molecular dynamics and conjugate gradients / Payne M. C., Teter M. P., Allan D. C. et al. // Rev. Mod. Phys. – 1992. – V. 64,  $\mathcal{N}_2$  4. – P. 1045 – 1047.
- 27. Теория строения молекул / Минкин В. И., Симкин Б. Я., Миняев Р. М. // Ростов-на-Дону: Феникс, 1997. – 468 с.
- 28. Soft self-consistent [pseudopotentials](http://dx.doi.org/10.1103/PhysRevB.41.7892) in generalized eigenvalue formalism / Vanderbilt D. // Ibid. – 1990. – Vol. B41. – Р. 7892.
- 29. Нелинейная зависимость высоты барьера от смещения и природа аномалий характеристик контактов с барьером Шоттки / Шмаргунов А. В., // Физика полупроводников. – 2015. – Т. 12, № 8. – С. 426.
- 30. Temperature-dependent diffusion coefficients from ab initio computations: Hydrogen, deuterium, and tritium in nickel / Erich Wimmer, Walter Wolf, Jürgen Sticht. // Phys. Rev. Lett. – 2008. – Vol. 77, No. 12. – P. 3865-3868.
- 31. Diffusion of hydrogen in metals /H.Wipf. // North-Holland Publishing Company. – 1981. – Vol.8. – P. 631-638.
- 32. Функционально-стоимостный анализ. Экскурс в историю / Кузьмина Е.А, Кузьмин А.М. //Методы менеджмента качеств. – 2010. – Т.78, №7. – С.55 – 58.
- 33. Proceedings of the International School of Physics "Enrico Fermi". / P. Hautojarvi, C. Corbel // Course CXXV, Ed. A. Dupasquier, A.P. Mills, IOS Press, Varenna 1995. – Р. 491.
- 34. Positron in Solids / R. N. West. // Topics in Current Physics , Ed. P. Hautojarvi, Springer-Verlag, Berlin – 1979. – Vol. 12. – P. 89.